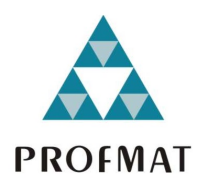

Universidade Federal de Goiás (UFG) Instituto de Matemática e Estatística (IME) Programa de Mestrado Profissional em Matemática em Rede Nacional (PROFMAT)

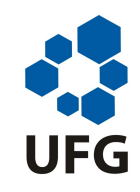

Marcos Filipe de Oliveira Brito

Uma proposta para o ensino de vetores no Novo Ensino Médio usando Álgebra Linear: matrizes-linha e suas propriedades

> Goiânia 2023

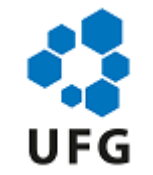

#### UNIVERSIDADE FEDERAL DE GOIÁS INSTITUTO DE MATEMÁTICA E ESTATÍSTICA

#### **TERMO DE CIÊNCIA E DE AUTORIZAÇÃO (TECA) PARA DISPONIBILIZAR VERSÕES ELETRÔNICAS DE TESES**

#### **E DISSERTAÇÕES NA BIBLIOTECA DIGITAL DA UFG**

Na qualidade de titular dos direitos de autor, autorizo a Universidade Federal de Goiás (UFG) a disponibilizar, gratuitamente, por meio da Biblioteca Digital de Teses e Dissertações (BDTD/UFG), regulamentada pela Resolução CEPEC nº 832/2007, sem ressarcimento dos direitos autorais, de acordo com a Lei 9.610/98, o documento conforme permissões assinaladas abaixo, para fins de leitura, impressão e/ou download, a título de divulgação da produção científica brasileira, a partir desta data.

O conteúdo das Teses e Dissertações disponibilizado na BDTD/UFG é de responsabilidade exclusiva do autor. Ao encaminhar o produto final, o autor(a) e o(a) orientador(a) firmam o compromisso de que o trabalho não contém nenhuma violação de quaisquer direitos autorais ou outro direito de terceiros.

#### **1. Identificação do material bibliográfico**

[x ] Dissertação [ ] Tese [ ] Outro\*: \_\_\_\_\_\_\_\_\_\_\_\_\_\_\_

\*No caso de mestrado/doutorado profissional, indique o formato do Trabalho de Conclusão de Curso, permitido no documento de área, correspondente ao programa de pós-graduação, orientado pela legislação vigente da CAPES.

**Exemplos**: Estudo de caso ou Revisão sistemática ou outros formatos.

#### **2. Nome completo do autor**

MARCOS FILIPE DE OLIVEIRA BRITO

#### **3. Título do trabalho**

Uma proposta para o ensino de vetores no Novo Ensino Médio usando Álgebra Linear: matrizes-linha e suas propriedades

#### **4. Informações de acesso ao documento (este campo deve ser preenchido pelo orientador)**

Concorda com a liberação total do documento  $[ X ] SIM$   $[ ] N\tilde{A}O^1$ 

**[1]** Neste caso o documento será embargado por até um ano a partir da data de defesa. Após esse período, a possível disponibilização ocorrerá apenas mediante:

**a)** consulta ao(à) autor(a) e ao(à) orientador(a);

**b)** novo Termo de Ciência e de Autorização (TECA) assinado e inserido no arquivo da tese ou dissertação. O documento não será disponibilizado durante o período de embargo.

Casos de embargo:

- **-** Solicitação de registro de patente;
- **-** Submissão de artigo em revista científica;
- Publicação como capítulo de livro;
- **-** Publicação da dissertação/tese em livro.

**Obs. Este termo deverá ser assinado no SEI pelo orientador e pelo autor.**

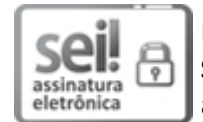

Documento assinado eletronicamente por **Marcelo Almeida De Souza**, **Professor do Magistério Superior**, em 05/04/2023, às 15:05, conforme horário oficial de Brasília, com fundamento no § 3º do art. 4º do Decreto nº 10.543, de 13 de novembro de 2020.

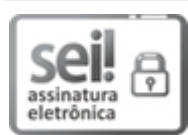

Documento assinado eletronicamente por **Marcos Filipe De Oliveira Brito**, **Discente**, em 06/04/2023, às 14:21, conforme horário oficial de Brasília, com fundamento no § 3º do art. 4º do Decreto nº 10.543, de 13 de novembro de 2020.

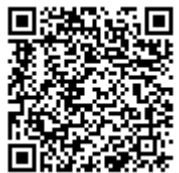

A autenticidade deste documento pode ser conferida no site https://sei.ufg.br/sei/controlador\_externo.php? acao=documento\_conferir&id\_orgao\_acesso\_externo=0, informando o código verificador **3642290** e o código CRC **3AC178BA**.

**Referência:** Processo nº 23070.011285/2023-81 SEI nº 3642290

Criado por sosteneg, versão 3 por msouza em 04/04/2023 18:52:50.

# Uma proposta para o ensino de vetores no Novo Ensino Médio usando Álgebra Linear: matrizes-linha e suas propriedades

Dissertação apresentada ao Programa de Pós– Graduação do Mestrado Profissional em Matemática em Rede Nacional, do Instituto de Matemática e Estatística(IME), da Universidade Federal de Goiás(UFG), como requisito para obtenção do título de Mestre em Matemática.

Área de concentração: Matemática do Ensino Básico.

Orientador: Prof. Dr. Marcelo Almeida de Souza

Goiânia 2023

Ficha de identificação da obra elaborada pelo autor, através do Programa de Geração Automática do Sistema de Bibliotecas da UFG.

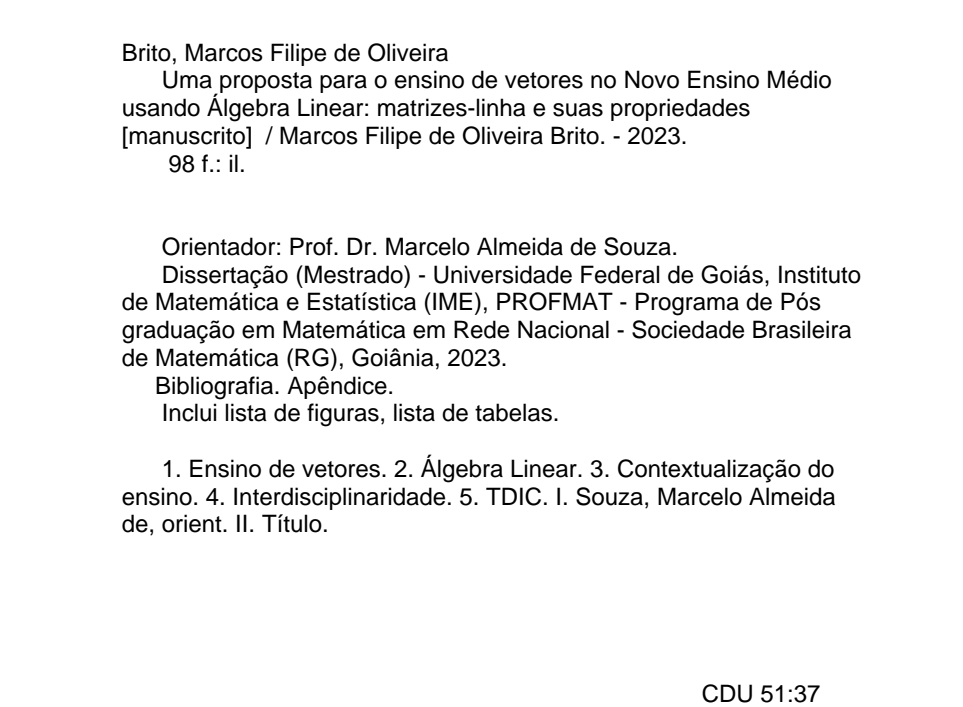

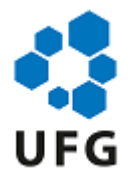

#### UNIVERSIDADE FEDERAL DE GOIÁS

#### INSTITUTO DE MATEMÁTICA E ESTATÍSTICA

#### **ATA DE DEFESA DE DISSERTAÇÃO**

Ata nº **05** da sessão de Defesa de Dissertação de **Marcos Filipe de Oliveira Brito**, que confere o título de Mestre em Matemática, na área de concentração em **Matemática do Ensino Básico.**

Aos trinta e um dias do mês de março de dois mil e vinte e três, a partir das 19h, por meio de videoconferência, realizou-se a sessão pública de Defesa de Dissertação intitulada **"Uma proposta para o ensino de vetores no Novo Ensino Médio usando Álgebra Linear: matrizes-linha e suas propriedades"**. Os trabalhos foram instalados pelo Orientador, Professor Doutor Marcelo Almeida de Souza (IME/UFG) com a participação dos demais membros da Banca Examinadora: Professora Doutora Elisabeth Cristina de Faria (IME/UFG) e membro titular externo a Professora Doutora Vanda Domingos Vieira (MAT-PUC/GO). Durante a arguição os membros da banca **não fizeram** sugestão de alteração do título do trabalho. A Banca Examinadora reuniu-se em sessão secreta a fim de concluir o julgamento da Dissertação, tendo sido o candidato **aprovado** pelos seus membros. Proclamados os resultados pelo Professor Doutor Marcelo Almeida de Souza, Presidente da Banca Examinadora, foram encerrados os trabalhos e, para constar, lavrou-se a presente ata que é assinada pelos Membros da Banca Examinadora, aos trinta e um dias do mês de março de dois mil e vinte e três.

#### TÍTULO SUGERIDO PELA BANCA

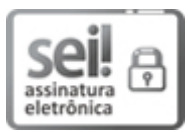

Documento assinado eletronicamente por **Marcelo Almeida De Souza**, **Professor do Magistério Superior**, em 25/04/2023, às 16:43, conforme horário oficial de Brasília, com fundamento no § 3º do art. 4º do Decreto nº 10.543, de 13 de novembro de 2020.

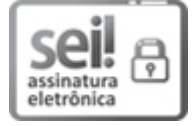

Documento assinado eletronicamente por **VANDA DOMINGOS VIEIRA**, **Usuário Externo**, em 26/04/2023, às 16:36, conforme horário oficial de Brasília, com fundamento no § 3º do art. 4º do Decreto nº 10.543, de 13 de novembro de 2020.

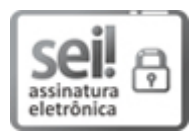

Documento assinado eletronicamente por **Elisabeth Cristina De Faria**, **Professora do Magistério Superior**, em 27/04/2023, às 16:23, conforme horário oficial de Brasília, com fundamento no § 3º do art. 4º do Decreto nº 10.543, de 13 de novembro de 2020.

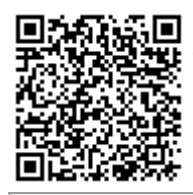

A autenticidade deste documento pode ser conferida no site https://sei.ufg.br/sei/controlador\_externo.php? acao=documento\_conferir&id\_orgao\_acesso\_externo=0, informando o código verificador **3698954** e o código CRC **498D6565**.

**Referência:** Processo nº 23070.011285/2023-81 SEI nº 3698954

Criado por sosteneg, versão 3 por sosteneg em 25/04/2023 16:35:42.

Dedico este trabalho à minha mãe, Edilamar, que não mediu esforços em relação aos meus estudos. À minha amada esposa, Mariana, que desde o momento que cogitei fazer a inscrição no exame de seleção, apoiou-me, além de oferecer paciência e compreensão abundantes nos momentos em que passamos durante essa jornada. Aos meus filhos, Pedro Filipe e Bianca, que, mesmo sem saberem disso, foram grandes fontes de inspiração e motivação sem as quais não seria possível ter chegado até aqui.

## Agradecimentos

Agradeço a Deus por ter me concedido saúde, sabedoria e força para concluir este trabalho, além da graça e salvação em Jesus Cristo.

À minha amada esposa, Mariana, pela paciência e compreensão que tornaram possível a realização deste trabalho acadêmico. Minha admiração por suportar os desafios e responsabilidades quando precisei me ausentar. Esses últimos dois anos não foram fáceis e, mesmo com todas as dificuldades, pude contar com seu apoio e serenidade. Sou imensamente grato por tê-la em minha vida.

À minha mãe, um grande exemplo de luta e dedicação. Sou grato por ela fazer o impossível para que eu pudesse ter uma educação de qualidade.

À minha irmã, Ana Gabriela, que apesar da correria procurou ajudar para que pudesse me dedicar a este trabalho.

À minha sogra, Ivani, que, com muita disposição e sensibilidade, não poupou esforços em nos ajudar aqui em casa. Ao meu sogro, Marcos José, por todo apoio e por torcer por mim.

Ao meu orientador, professor Marcelo Almeida de Souza, por sua disponibilidade e pela ajuda em todas as dúvidas que tive e pelo seu carisma que cativam todos à sua volta.

"Educar verdadeiramente não é ensinar fatos novos ou enumerar fórmulas prontas, mas sim preparar a mente para pensar."

Albert Einstein

### Resumo

Brito, Marcos Filipe de Oliveira. Uma proposta para o ensino de vetores no Novo Ensino Médio usando Álgebra Linear: matrizeslinha e suas propriedades. Goiânia, 2023. [98p](#page-97-0). Dissertação de Mestrado. Instituto de Matemática e Estatística, Universidade Federal de Goiás.

Nesta dissertação é apresentada a proposta de que o ensino de vetores no Ensino Médio seja realizado pela Matemática, e de uma forma consistente, a saber, propomos que seja realizado um estudo contextualizado de vetores após se trabalhar com uma noção de Álgebra Linear usando matrizes-linha e suas propriedades. Realizamos uma pesquisa na BNCC e no DC-GOEM para verificar a viabilidade de inserção dessa proposta. Com vetores, muitos problemas de Geometria podem ser resolvidos de forma rápida e elegante (demonstrações de propriedades e Teoremas), e em sala de aula com uso de TDIC, como o software livre GeoGebra. Apresentamos várias aplicações de vetores, usando o GeoGebra.

#### Palavras–chave

Ensino de vetores. Álgebra Linear. Contextualização do ensino. Interdisciplinaridade. TDIC.

### Abstract

Brito, Marcos Filipe de Oliveira. A proposal for teaching vectors in New High School using Linear Algebra: row matrices and their properties. Goiânia, 2023. [98p](#page-97-0). MSc. Dissertation. Instituto de Matemática e Estatística, Universidade Federal de Goiás.

In this dissertation, the proposal is presented that the teaching of vectors in High School is carried out through Mathematics, and in a consistent way, namely, we propose that a contextualized study of vectors be carried out after working with a notion of Linear Algebra using row matrices and its properties. We carried out a survey at BNCC and DC-GOEM to verify the feasibility of inserting this proposal. With vectors, many geometry problems can be solved quickly and elegantly (demonstrations of properties and theorems), and in the classroom using ICT, such as the free software GeoGebra. We present several applications of vectors using GeoGebra.

#### Keywords

Teaching vectors. Linear Algebra. Contextualization of teaching. Interdisciplinarity. ICT.

## <span id="page-12-0"></span>Sumário

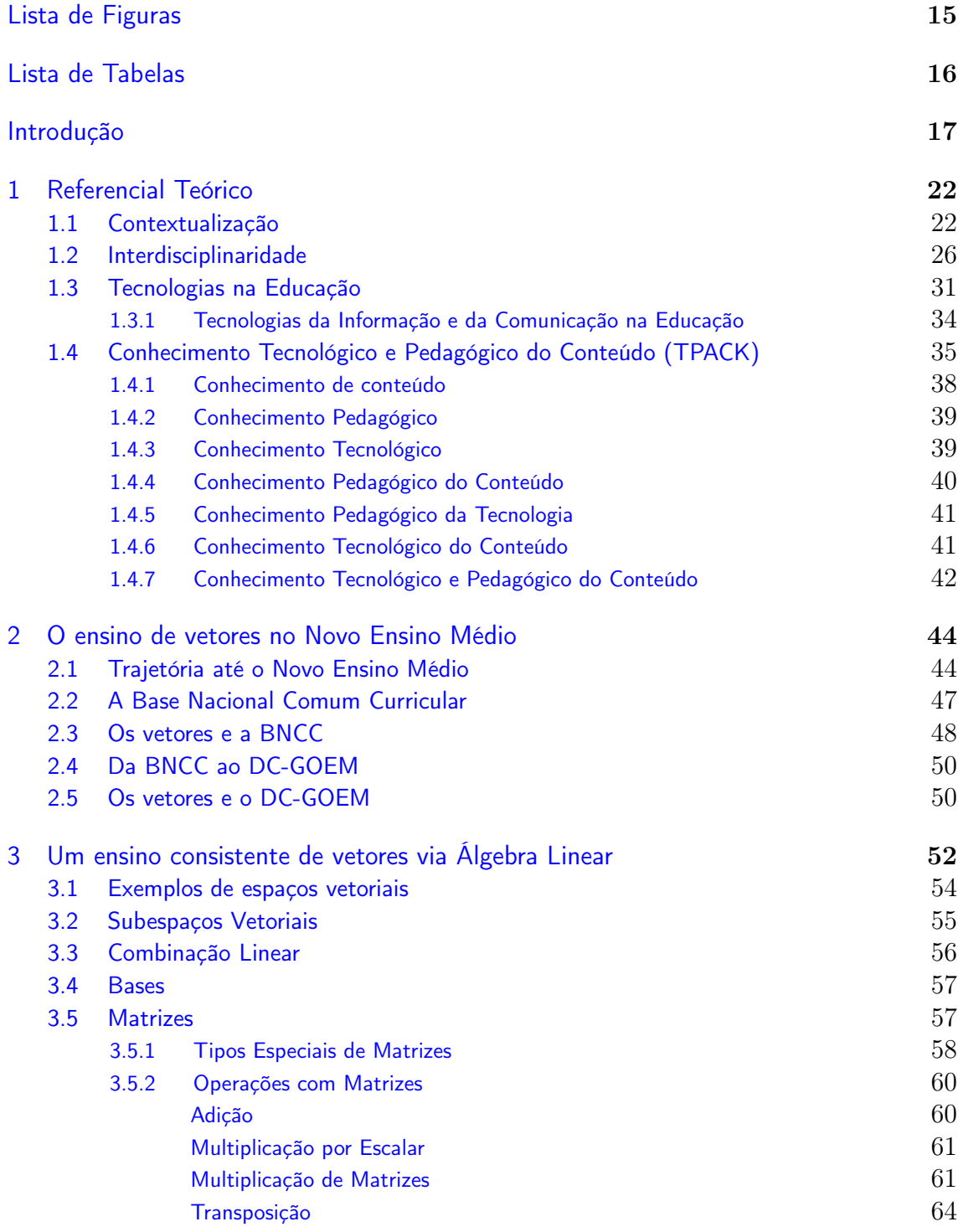

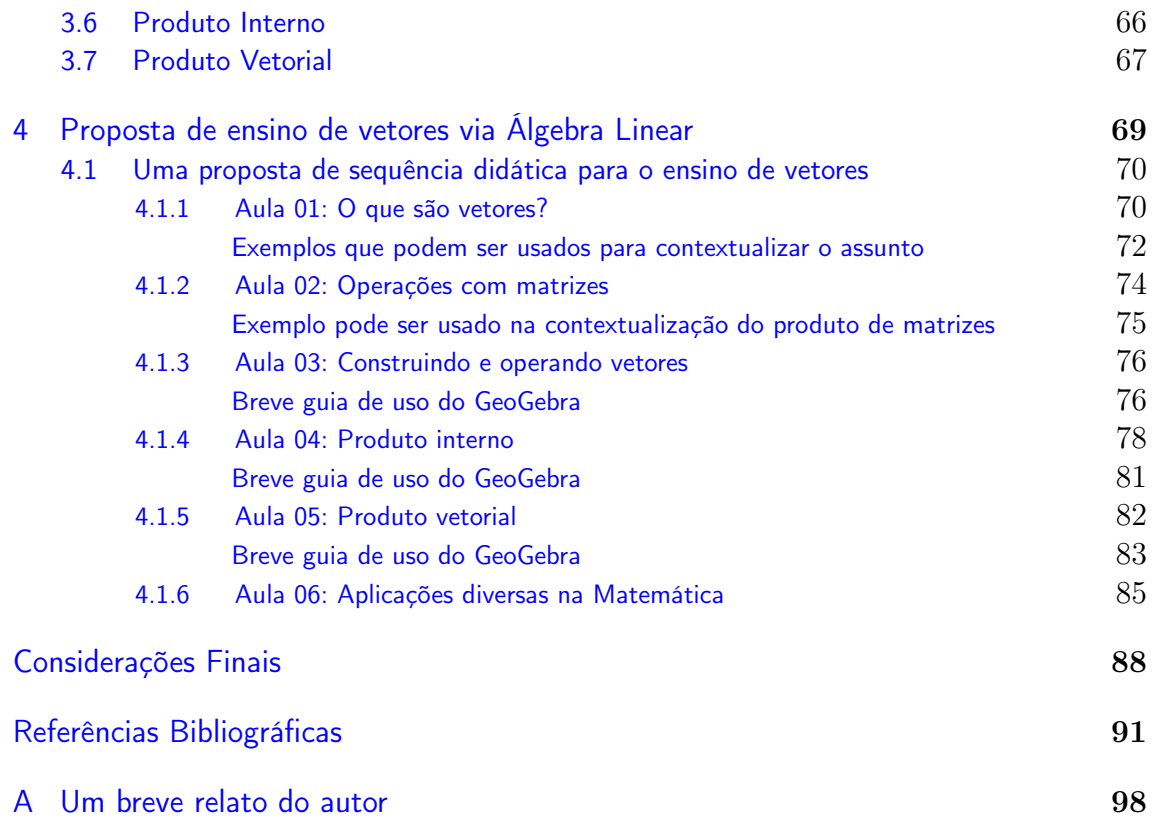

# Lista de Figuras

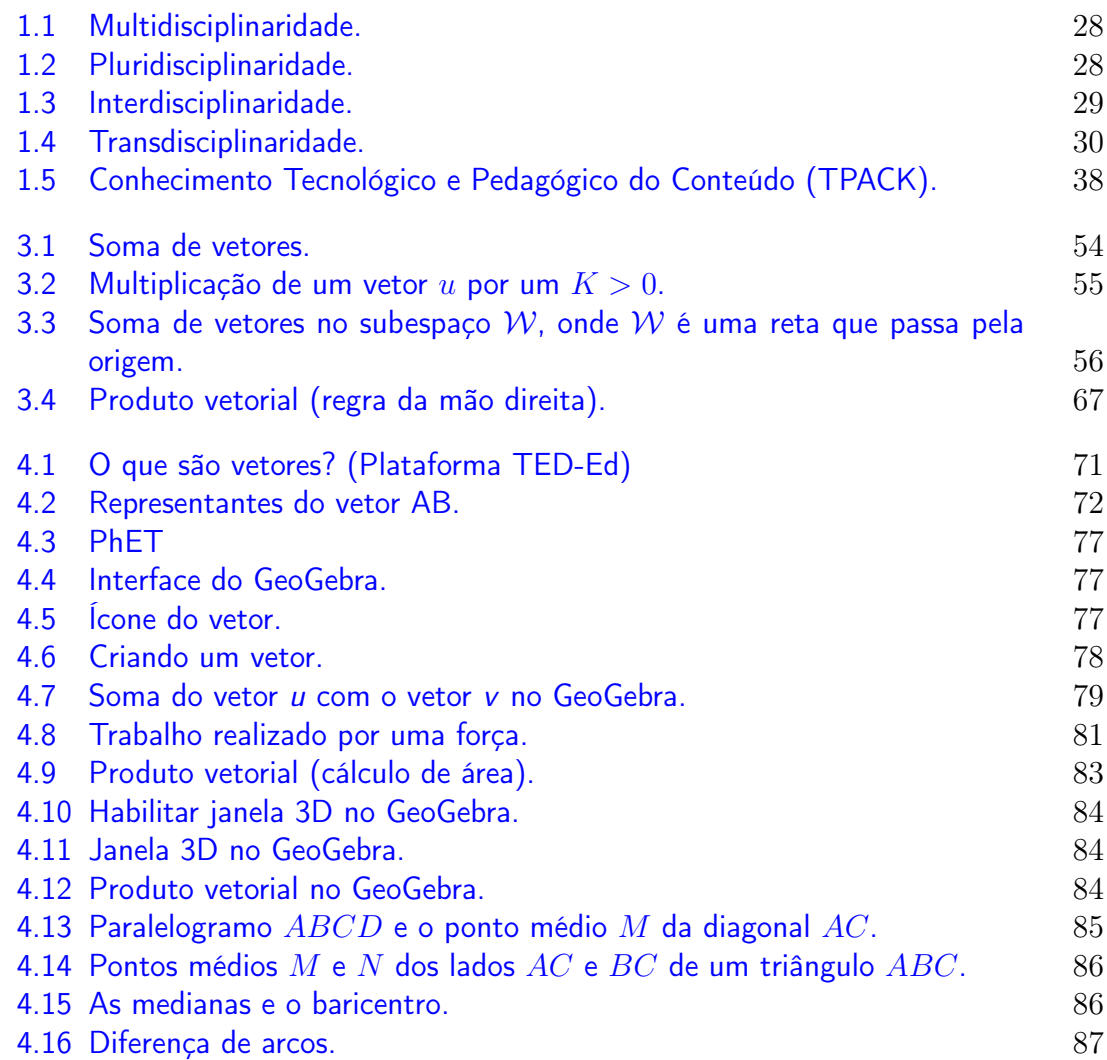

# Lista de Tabelas

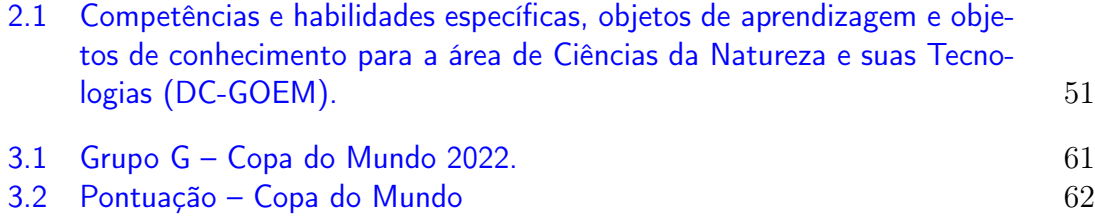

## <span id="page-16-0"></span>INTRODUÇÃO

Em uma rápida observação, é possível notar que o conteúdo de vetores no ensino médio é ministrado por professores de física e não por professores de matemática. Nota-se que a física é parte integrante das ciências da natureza e suas tecnologias e não tem a responsabilidade de abordar conceitos matemáticos, como o caso de vetores, com todo o rigor que a própria matemática tem. Muito embora a física faça uso de diversos conceitos matemáticos na abordagem dos fenômenos da natureza, seu uso é como ferramenta, assim como também fazem outras áreas do conhecimento, ou seja, seu tratamento é despojado de rigor conceitual.

Quando se fala de vetores, é necessário ter em mente que sua concepção ocorre dentro dos limites da matemática, fazendo com que esse conteúdo faça parte de seus conceitos. Por isso que o tópico de vetores se articula e possui grande aplicação com a geometria, álgebra linear e cálculo vetorial, por exemplo.

Além disso, é importante sinalizar que o conteúdo de vetores é um conceito matemático compartilhado com diversas áreas do conhecimento, como engenharia e computação gráfica, sendo um tópico de grande aplicabilidade no dia a dia. No entanto, seu uso no Ensino Médio tem sido restrito à física por sua necessidade de trabalhar com grandezas vetoriais.

Em certa medida, nota-se que o assunto em pauta aplicado no ensino médio arrebata uma parcela significativa de alunos que apresentam dificuldade de apreensão. Mesmo sendo esse um conteúdo que poderia se interligar com várias frentes da matemática, além de tópicos da física, portando-se como um assunto de grande versatilidade, muitos estudantes não têm compreendido sua grande aplicabilidade, o que, em alguns casos, têm levado ao questionamento do motivo de terem que aprender tal assunto. Essa observação é colocada por Costa da seguinte forma:

> cabe destacar que os livros de matemática do ensino médio usados no Brasil não trabalham com vetores, o estudo é feito e apresentado pelos professores da disciplina física, e os alunos tem extrema dificuldade em compreendê-lo pois os vetores são apresentados de forma direta sem um conhecimento prévio de suas estruturas algébricas e geométricas, deixando de acentuar a importância dessas

estruturas matemáticas e que o conceito de vetor é puramente matemático. [\(Costa 2015,](#page-92-0) p. 10).

Na perspectiva da física, o conceito de vetores é abordado em quase todos os anos do ensino médio, com mecânica e eletromagnetismo fazendo uso mais intenso, ou seja, esse conteúdo matemático é abordado em quase todos os anos do ensino médio. Por ser um tema trabalhado com uma frequência relativamente alta por um só componente curricular, se for abordado também pela matemática, poderá dar sentido mais amplo, preciso e com possibilidade de transcender suas aplicações para além dos limites da física, descortinando, assim, um mundo de situações cotidianas com sua utilização. Isso dará mais sentido ao conceito de vetores aos estudantes do ensino médio.

O tópico de vetores é, em sua essência, um tópico da matemática e um assunto cheio de possibilidades para se trabalhar no ensino médio. Percebe-se ser um assunto com grande potencial para se exercitar a interdisciplinaridade com as ciências da natureza com ênfase em física. Também permite com facilidade o uso das Tecnologias Digitais da Informação e Comunicação (TDIC) de forma fluida com o uso de recursos computacionais, como por exemplo o GeoGebra. Entre outras possiblidades dentro da matemática, podem ser citadas, inclusive, as demonstrações de teoremas sendo abordadas de forma mais simplificada (ver Capítulo [3\)](#page-51-0).

Com base na análise feita por Elon Lages Lima juntamente com outros professores nos livros didáticos de matemática de maior repercussão nacional, percebeu-se a ausência do tema de vetores. Em um desses livros os autores ao analisarem os capítulos que falavam de matrizes, determinantes e sistemas lineares destacaram que:

> Por alguma obscura razão, ou por nenhuma em especial, o importante conceito matemático de vetor, que deveria ser o centro das considerações desses três capítulos, é personagem ausente deste e dos demais compêndios brasileiros, sendo usado apenas pelos professores de Física. [\(LIMA et al. 2001,](#page-93-0) p. 62).

É curioso notar que o tópico de vetores, mesmo fazendo parte da matemática, vem sendo reiteradamente ignorado nos livros amplamente utilizados no Brasil. Ao analisarem outro livro usado no ensino médio destacaram:

> [...] um dos defeitos deste livro e de todos os livros de Matemática para o ensino médio existentes no mercado é a completa omissão dos vetores. Estranhamente, vetores são ensinados nos livros de Física, não nos de Matemática. [\(LIMA et al. 2001,](#page-93-0) p. 130).

É interessante salientar que existe aplicação do conteúdo de vetores em praticamente toda a matemática do ensino médio, tornando muitos conceitos mais claros e demonstrações mais compreensíveis, além de conectar o pensamento algébrico com o geométrico.

Destaca-se ainda que esse assunto está completamente de acordo com a competência 4 da Base Nacional Comum Curricular (BNCC):

> Compreender e utilizar, com flexibilidade e precisão, diferentes registros de representação matemáticos (algébrico, geométrico, estatístico, computacional etc.), na busca de solução e comunicação de resultados de problemas. [\(Brasil 2017,](#page-91-0) p. 533).

Diante do que foi exposto, o centro da motivação para a escolha do tema deste trabalho foi sua ausência no currículo de matemática no ensino médio. Esse vácuo apresentado pode ter levado tal conteúdo a fazer parte dos tópicos abordados na disciplina de física. Coube ao professor de física abordar os vetores para poder explicar os conceitos que aparecem em mecânica e eletromagnetismo. No entanto, a apresentação concisa desse conteúdo, como uma ferramenta para compreender certos fenômenos apresenta certos prejuízos no que concerne a uma explanação preliminar de suas estruturas algébricas e geométricas. É feito apenas o necessário para uma finalidade específica.

Em outras palavras, não há uma abordagem matemática consistente, e o assunto é apresentado de modo desconectado a outros conceitos sine qua non, é impossível dar uma visão coerente do conteúdo. Como resultado percebe-se muita dificuldade de aprendizado por parte dos estudantes, que muitas vezes são levadas até o ensino superior com as mesmas deficiências.

O professor de matemática pode proporcionar uma abordagem adequada de vetores no ensino médio até mesmo a partir do 9 ◦ ano do ensino fundamental em sua disciplina. Com as devidas considerações, é possível tornar o aprendizado mais significativo, pois, além de permitir que o aluno faça conexões com outras áreas de conhecimento, é possível estabelecer relações entre outras linhas de pensamentos matemáticos, como a álgebra e a geometria.

O estudo de vetores como proposta deste projeto visa trabalhar com uma noção de álgebra linear usando matrizes-linha e suas propriedades. É importante destacar que a álgebra linear tem grande aplicação em nosso dia a dia, tais como a computação gráfica, essas usam matrizes para lidar de maneira conveniente com uma grande quantidade de dados que são necessários para construir e animar objetos tridimensionais, com aplicações diretas na produção de jogos virtuais e simuladores de voos, como também na edição de imagens por meio das deformações e morfismos que possuem inúmeras aplicações no entretenimento e no campo científico. Existem aplicações na medicina com a tomografia computadorizada, que é de grande utilidade para o diagnóstico médico. Na economia, o seu uso nos modelos econômicos de Leontief e na meteorologia, por meio das Cadeias de Markov, entre outras aplicações.

Todos estão inseridos em um mundo repleto de exemplos que envolvem direta ou indiretamente a álgebra linear, e é por este motivo que a pertinência da inserção desse tópico articulado com o conceito de vetores nos currículos de matemática no ensino básico do Brasil é acentuada. É inegável que haverá um ganho substancial para o ensino das geometrias plana e espacial, para o ensino da geometria analítica e para o ensino de matrizes, determinantes e sistemas lineares. Como foi dito por Lima et. al. (2001) a respeito da álgebra linear: "esta disciplina, que ocupa uma posição central na Matemática hoje, abrange três aspectos: o geométrico, o algébrico e o numérico (ou computacional)." [\(LIMA et al. 2001,](#page-93-0) p. 24).

A álgebra linear estabelece também relação estreita com outras disciplinas. Destaca-se, ainda, o que é sugerido pelas Diretrizes Curriculares Nacionais para o Ensino Médio (DCNEM), "a contextualização e a interdisciplinaridade devem assegurar a articulação entre diferentes áreas do conhecimento, propiciando a interlocução dos saberes para a solução de problemas complexos." [\(Brasil 2018,](#page-91-1) p. 11). É, nesse sentido, que a relevância de se pensar também na inserção da álgebra linear com o intuito de promover a complementaridade com diversas disciplinas, das quais podem ser destacadas a física e até mesmo a biologia com a propagação de traços genéticos.

Não é possível deixar de mencionar o fato de o ensino de vetores permitir o uso de maneira natural das TDIC em sala de aula. É evidente que o quadro disponível ao professor possui limitações na abordagem de figuras, assim, é mais complicado fazer representações tridimensionais nesse quadro. Por isso o uso da ferramenta computacional gráfica se faz necessário ao ensino de vetores. Por meio do uso desses recursos em sala de aula pode-se proporcionar uma melhoria significativa no processo de ensino e aprendizagem. A aula, inevitavelmente, torna-se mais atrativa e mais adaptada às ferramentas tecnológicas à disposição. Dentro das ferramentas oferecidas, destaca-se o GeoGebra, que é um software livre, de fácil acesso e intuitivo. Inclusive seu nome é formado pela aglutinação das palavras geometria e álgebra. Mostra-se ainda que a inserção da álgebra linear vinculada ao conceito de vetores pode auxiliar na resolução de problemas de matemática com outra perspectiva e muitas vezes de forma mais simples.

Diante do que foi falado e tendo em vista as mudanças pela quais passa a educação básica no Brasil, delineia-se a seguinte pergunta de pesquisa: qual é a viabilidade da inserção do conteúdo de vetores por meio da álgebra linear no Novo Ensino Médio sendo realizada pela disciplina de matemática?

## Objetivos

Esse trabalho tem como objetivo geral discutir a viabilidade e a pertinência da inserção do conteúdo de vetores no Novo Ensino Médio.

Podemos destacar os objetivos específicos:

- Analisar a inserção do ensino de vetores de acordo com as competências e habilidades apresentadas na Base Nacional Comum Curricular (BNCC);
- Apresentar uma breve explanação dos conceitos pertinentes ao ensino de Vetores;
- Apresentar uma proposta para o ensino de vetores de forma contextualizada e interdisciplinar;
- Apresentar uma proposta para o ensino de vetores integrada com as TDIC.

Este trabalho adotará como metodologia a pesquisa bibliográfica para elaborar uma proposta didática com o objetivo de ser usada no Novo Ensino Médio.

## Organização

Este trabalho está organizado em quatro capítulos. No Capítulo [1](#page-21-0) fazemos a apresentação do referencial teórico a ser utilizado. Este capítulo procura apresentar os conceitos de contextualização, interdisciplinaridade, uso de tecnologias na educação e o Conhecimento Tecnológico e Pedagógico do Conteúdo (TPACK). Esses temas servirão de apoio para a proposta que será apresentada no Capítulo [4.](#page-68-0)

No Capítulo [2](#page-43-0) apresentamos uma breve história de como surgiu a BNCC e o Novo Ensino Médio. Apresentamos também o DC-GOEM, que é o documento de referência, depois da BNCC, no estado de Goiás.

No Capítulo [3](#page-51-0) apresentamos uma introdução à Álgebra Linear voltada para os conceitos que devem fazer parte do repertório do professor de Matemática que deseja ensinar vetores no Ensino Médio.

Finalmente, no Capítulo [4](#page-68-0) apresentamos uma proposta de sequência didática para o ensino de vetores por meio de seis aulas. Essas aulas procuram estabelecer conexão com os temas pedagógicos elencados no Capítulo [1.](#page-21-0)

## CAPÍTULO 1

## <span id="page-21-0"></span>Referencial Teórico

Neste capítulo será abordado a importância de se contextualizar o ensino de Matemática e, a partir disso, criar caminhos para a interdisciplinaridade como fator imprescindível na qualidade do ensino-aprendizado. Queremos, por meio do conteúdo de vetores, mostrar sua relação estreita com diversos assuntos que fazem parte de uma sociedade tecnológica na qual estamos inseridos, além de mostrar sua capacidade de aproximar as TDIC (Tecnologias Digitais da Informação e Comunicação) da sala de aula. Para isso, vamos começar a discorrer sobre a importância de um ensino contextualizado e sobre o papel da interdisciplinaridade.

### <span id="page-21-1"></span>1.1 Contextualização

Ao longo dos últimos anos a Educação tem sido objeto de profunda reflexão com o objetivo de promover um ensino que esteja sintonizado com as mais variadas demandas da sociedade em todas as suas vertentes: social, política, econômica, cultural, tecnológica, entre outras. Percebemos que essa discussão tem caminhado ao denominador comum de que o ensino precisa estar articulado com as grandes e principais questões que envolvem a atualidade.

Com uma frequência cada vez maior temos observado expressões como "interdisciplinaridade" e "contextualização" como forma de orientação para um ensino e aprendizagens significativas. Vemos essa preocupação inclusive nos documentos oficiais sobre Educação. Podemos citar as Diretrizes Nacionais para o Ensino Médio – DCNEM (BRASIL, 1998) ao explicitar essa temática na Lei de Diretrizes e Bases da Educação (Lei 9.394/1996):

> Interdisciplinaridade e contextualização formam o eixo organizador da doutrina curricular expressa na Lei de Diretrizes e Bases da Educação Nacional (1996). Elas abrigam uma visão do conhecimento e das formas de tratá-los para ensinar e para aprender que permite dar significado integrador a duas outras dimensões do currículo de forma a evitar transformá-las em novas dualidades ou reforçar as já existentes: base nacional comum/parte diversificada,

e formação geral/preparação básica para o trabalho. [\(Brasil 1997,](#page-90-0) p. 50).

Vemos que a Lei de Diretrizes e Bases da Educação (LDB) já em seus artigos iniciais sinaliza a preocupação com um ensino desconectado da realidade dos estudantes ao vincular a educação escolar com as práticas sociais, com a valorização da experiência extraescolar e sua vinculação com o mundo do trabalho. Vemos que esse sentimento de adequação do ensino às demandas desta época perpassa inclusive a educação rural, como podemos ver:

> Art. 28. Na oferta de educação básica para a população rural, os sistemas de ensino promoverão as adaptações necessárias à sua adequação às peculiaridades da vida rural e de cada região, especialmente:

> I - conteúdos curriculares e metodologias apropriadas às reais necessidades e interesses dos alunos da zona rural;

> II - organização escolar própria, incluindo adequação do calendário escolar às fases do ciclo agrícola e às condições climáticas;

> III - adequação à natureza do trabalho na zona rural. [\(Brasil 1996,](#page-90-1) Art. 28).

Podemos perceber que a LDB se preocupou com um ensino em suas diversas realidades e vicissitudes. A proposta em que a Lei se empenha em fazer é de pensar em uma educação que leva em consideração o cotidiano e as experiências de vida desses estudantes, bem como suas prováveis áreas de atuação profissional de modo a garantir uma formação comum indispensável para o exercício da cidadania.

Os Parâmetros Curriculares Nacionais do Ensino Médio (PCNEM), que são diretrizes elaboradas pelo Governo Federal e tem como objetivo orientar a escola e os professores na busca de novas abordagens e metodologias para o aperfeiçoamento da prática educativa propõe em sua primeira parte, intitulada Bases Legais que outrora:

> Tínhamos um ensino descontextualizado, compartimentalizado e baseado no acúmulo de informações. Ao contrário disso, buscamos dar significado ao conhecimento escolar, mediante a contextualização; evitar a compartimentalização, mediante a interdisciplinaridade; e incentivar o raciocínio e a capacidade de aprender. [\(Brasil 2000,](#page-91-2) p. 4).

Corroborando com essa ideia podemos também citar o que diz os Parâmetros Curriculares Nacionais: Matemática:

> A insatisfação revela que há problemas a serem enfrentados, tais como a necessidade de reverter um ensino centrado em procedimentos mecânicos, desprovidos de significados para o aluno. Há urgência em reformular objetivos, rever conteúdos e buscar metodologias compatíveis com a formação que hoje a sociedade reclama. [\(Brasil 1997,](#page-90-0) p. 15).

A Base Nacional Comum Curricular (BNCC) que é um documento de caráter normativo de referência obrigatória para os sistemas e redes de ensino para a elaboração do currículo e propostas pedagógicas no Brasil não se omitiu em estabelecer no conjunto de ações para a formação e desenvolvimento humano global:

> contextualizar os conteúdos dos componentes curriculares, identificando estratégias para apresentá-los, representá-los, exemplificálos, conectá-los e torná-los significativos, com base na realidade do lugar e do tempo nos quais as aprendizagens estão situadas [\(Brasil 1997,](#page-90-0) p. 16).

Como a contextualização abre caminhos para a interdisciplinaridade também é posto que:

> Decidir sobre formas de organização interdisciplinar dos componentes curriculares e fortalecer a competência pedagógica das equipes escolares para adotar estratégias mais dinâmicas, interativas e colaborativas em relação à gestão do ensino e da aprendizagem [\(Brasil 1997,](#page-90-0) 16).

Vemos em Freire (2019) que essa inquietação com um ensino que não procura estabelecer conexões com o cotidiano de forma a se apresentar significativo já fazia parte de sua proposta pedagógica. Em seu ensaio sobre os saberes necessários à prática educativa podemos destacar o seguinte:

> Por que não discutir com os alunos a realidade concreta a que se deva associar a disciplina cujo conteúdo se ensina, a realidade agressiva em que a violência é a constante e a convivência das pessoas é muito maior com a morte do que com a vida? Por que não estabelecer uma "intimidade" entre os saberes curriculares fundamentais aos alunos e a experiência social que eles têm como indivíduos? Por que não discutir as implicações políticas e ideológicas de um tal descaso dos dominantes pelas áreas pobres da cidade? A ética de classe embutida neste descaso? [\(Freire 2019,](#page-92-1) p. 32, grifo nosso).

Freire [\(Freire 2005\)](#page-92-2) quando aborda o conceito Tema Gerador, propõe uma forma de conceber o conhecimento procurando articular dialogicamente o saber decorrente do paradigma científico com as reais demandas existenciais da sociedade, ou seja, "a partir da situação presente, existencial, concreta, refletindo o conjunto de aspirações do povo, que poderemos organizar o conteúdo programático da educação" [\(Freire 2005,](#page-92-2) p. 100).

A proposta dos Temas Geradores é criar uma metodologia que busca tornar a educação interdisciplinar, de modo que os conteúdos abordados por determinada disciplina dialoguem com outros conhecimentos tornando o aprendizado mais significativo.

Com segurança podemos afirmar que são quase infindáveis as possibilidades de dar vida e significado ao conhecimento abordado em sala de aula. É possível estabelecer relações com o dia a dia de cada indivíduo envolvido no ambiente escolar. Mesmo sabendo que os contextos são diversos de pessoa para pessoa, ainda sim é exequível contextualizar. Ao trazermos essa metodologia para sala de aula com certeza a frequência com que escutamos: "para que estou aprendendo isso?" ou "onde vou usar isso em minha vida?" vai diminuir, podendo até não acontecer. Podemos concordar que:

> Não há nada no mundo físico ou social que, em princípio, não possa ser relacionado aos conteúdos curriculares da Educação Básica. É, portanto, inesgotável a quantidade de contextos que podem ser utilizados para ajudar os alunos a darem significado ao conhecimento. [\(Wartha e Faljoni-Alário 2005,](#page-96-0) p. 42).

Tendo em vista que é fundamental sabermos com precisão o que é contextualizar para que possamos elaborar estratégias e metodologias que sejam significativas em sala de aula podemos fazer a seguinte indagação: o que é contextualização? Ou como podemos definir esse conceito que ao longo dos últimos ano tem se tornado tão comentado quando pensamos na Educação?

Podemos concordar com a seguinte definição de contextualização do ensino, que é:

> aproximar o conteúdo formal (científico) do conhecimento trazido pelo aluno (não formal), para que o conteúdo escolar torne-se interessante e significativo para ele. Nesse sentido, a contextualização evocaria áreas, âmbitos ou dimensões presentes na vida pessoal, social e cultural, mobilizando competências cognitivas já adquiridas. [\(Kato e Kawasaki 2011,](#page-93-1) p. 39).

Nesse sentido, podemos também sinalizar que:

Contextualização apresenta ao sujeito um determinado fenômeno na direção de oportunizar a ele distintas experiências, desde as já conhecidas de sua realidade até aquelas mais distantes, isto é, possibilitar ao educando a incorporação de aprendizados subjacentes ao (seu) mundo. [\(Litoldo 2021,](#page-93-2) p. 102).

No que toca o ensino da Matemática no Ensino Médio, temos a seguinte fala:

> Aprender Matemática de uma forma contextualizada, integrada e relacionada a outros conhecimentos traz em si o desenvolvimento de competências e habilidades que são essencialmente formadoras, à medida que instrumentalizam e estruturam o pensamento do aluno, capacitando-o para compreender e interpretar situações, para se apropriar de linguagens específicas, argumentar, analisar

e avaliar, tirar conclusões próprias, tomar decisões, generalizar e para muitas outras ações necessárias à sua formação. [\(Brasil 2002,](#page-91-3) p. 111).

### <span id="page-25-0"></span>1.2 Interdisciplinaridade

A expressão interdisciplinaridade surge na Europa, especificamente na Itália e na França em meados da década de 1960 por meio de movimentos estudantis que reivindicavam que o ensino estivesse mais sintonizado com as principais demandas de ordem social, econômica, política, cultural e profissional daquele período [\(Fazenda 2006\)](#page-92-3).

Nessa época muitos professores buscavam superar com uma proposta de educação fragmentada. Uma vez que a abordagem multipardida dos conteúdos não estava sendo suficiente para resolver as principais questões em voga. É importante ressaltar que as grandes questões daquele momento exigiam metodologias integradas com várias áreas de conhecimento [\(Fazenda 2006\)](#page-92-3).

Um dos principais precursores do movimento em prol da interdisciplinaridade foi Georges Gusdorf que em 1961 apresentou à UNESCO (Organização das Nações Unidas para Educação, Ciência e Cultura) um projeto de pesquisa que visava integrar as ciências humanas em uma visão interdisciplinar com o objetivo de diminuir as distâncias teóricas de cada área e provocar uma convergência entre elas.

A autora Ivani Fazenda [\(Fazenda 2006\)](#page-92-3) caracterizou o movimento da interdisciplinaridade no mundo em três momentos que compreendem as décadas de 1970, 1980 e 1990. Segundo a autora, em 1970 ocorre uma busca pela construção epistemológica da interdisciplinaridade, nesse período os grandes teóricos da época procuraram estabelecer uma definição para a palavra interdisciplinaridade. Em 1980, ocorre uma busca por explicitar um método para a interdisciplinaridade, devido ao aparecimento de algumas contradições epistemológicas que antecederam essa década. Por fim, em 1990 vemos a construção de uma teoria consistente da interdisciplinaridade.

Um importante trabalho apresentado em 1970 foi o artigo "Inter- and transdisciplinary university: a systems approach to education and innovation" de Erich Jantsch (1930-1980). Esse artigo foi publicado em março deste ano pela  $Policy Sciences$  e em [1](#page-25-1)972 pela Higher Education<sup>1</sup>. Embora muitos autores atribuam o nascimento da expressão "transdisciplinaridade" a Jean Piaget (1896-1980), na

<span id="page-25-1"></span><sup>&</sup>lt;sup>1</sup>Neste trabalho tivemos contato com o artigo publicado pela *Higher Education* em 1972.

realidade esse conceito é apresentado primeiramente neste artigo de Erich Jantsch [\(Cruz e Costa 2015\)](#page-92-4). Nessa obra o autor apresenta importantes contribuições para a compreensão dos conceitos como interdisciplinaridade e transdisciplinaridade, por exemplo.

Em fevereiro de 1970, um grupo de vários especialistas, entre eles Erich Jantsch, também se reuniram com o objetivo de elucidar os termos disciplina, multidisciplina, interdisciplina e transdisciplina. Procuraram elucidar as seguintes definições:

> Disciplina – Conjunto específico de conhecimentos com suas próprias características sobre o plano do ensino, da formação dos mecanismos, dos métodos, das matérias.

> Multidisciplina – Justaposição de disciplinas diversas, desprovidas de relação aparente entre elas. Ex.: música + matemática + história.

> Pluridisciplina – Justaposição de disciplinas mais ou menos vizinhas nos domínios do conhecimento. Ex.: domínio científico: matemática + física.

> Interdisciplina – Interação existente entre duas ou mais disciplinas. Essa interação pode ir da simples comunicação de ideias à integração mútua dos conceitos diretores da epistemologia, da terminologia, da metodologia, dos procedimentos, dos dados e da organização referentes ao ensino e à pesquisa. Um grupo interdisciplinar compõe-se de pessoas que receberam sua formação em diferentes domínios do conhecimento (disciplinas) com seus métodos, conceitos, dados e termos próprios.

> Transdisciplina – Resultado de uma axiomática comum a um conjunto de disciplinas (ex. Antropologia, considerada "a ciência do homem e de suas obras", segundo a definição de Linton) [\(Fazenda 2011,](#page-92-5) p. 54).

Podemos ver que a discussão ficou ampliada com o acréscimo de outras palavras que apresentam a mesma raíz "disciplina". Todas essas novas variações de certa forma disputam o mesmo terreno no campo educacional [\(Pombo 2008\)](#page-94-0). Analisar detalhadamente esses conceitos não é tarefa fácil.

Este trabalho não tem a pretensão de explorar pormenorizadamente os conceitos sobre multidisciplinaridade, pluridisciplinaridade, interdisciplinaridade e transdisciplinaridade. Vamos tratar desses conceitos rápida e objetivamente procurando dar destaque a interdisciplinaridade. Na literatura muitas abordagens e definições são apresentadas, algumas divergentes.

Por isso vamos fazer um passeio sem muita profundidade, explorando de forma concisa essas palavras que foram introduzidas durante as discussões sobre educação a partir da década de 1960.

O conceito de multidisciplinaridade apresentado por Jantsch compreende "uma variedade de disciplinas, oferecidas simultaneamente, mas sem explicitar

possíveis relações entre elas." [\(Jantsch 1972,](#page-93-3) p. 15, tradução nossa). Ou seja, é o processo que ocorre com o conhecimento fragmentando, sendo abordado em diversas disciplinas, com seus específicos pontos de vista, mas sem estabelecer conexão entre entre si. Na Figura [1.1](#page-27-0) podemos observar um sistema com somente um nível, múltiplos objetivos mas sem cooperação entre as partes [\(Jantsch 1972\)](#page-93-3).

<span id="page-27-0"></span>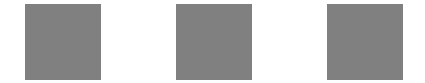

Figura 1.1: Multidisciplinaridade. Fonte: Adaptado de [\(Jantsch 1972,](#page-93-3) p. 15).

Embora, do ponto de vista etimológico, os prefixos "multi" e "pluri" sejam muito próximos em significado [\(Pombo 2008\)](#page-94-0) a multidisciplinaridade difere-se da pluridisciplinaridade. Para Jantsch pluridisciplinaridade compreende a "justaposição de várias disciplinas, geralmente no mesmo nível hierárquico (isto é, empírico ou pragmático), agrupadas de forma a potencializar as relações entre elas." [\(Jantsch 1972,](#page-93-3) p. 16, tradução nossa). Aqui temos uma relação entre disciplinas que apresentam objetos de conhecimentos que são correlatos. Podemos citar, por exemplo, a geometria e a álgebra que guardam estreita relação entre si. Na Figura [1.2](#page-27-1) podemos observar um sistema com somente um nível, múltiplos objetivos com cooperação mas sem coordenação entre as partes.

<span id="page-27-1"></span>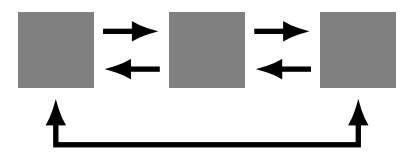

Figura 1.2: Pluridisciplinaridade. Fonte: Adaptado de [\(Jantsch 1972,](#page-93-3) p. 15).

No que concerne à interdisciplinaridade, sublinhamos o que Pombo (2008) ressalta, quanto ao fato

> de ninguém saber o que é a interdisciplinaridade. Nem as pessoas que a praticam, nem as que a teorizam, nem aquelas que a procuram definir. A verdade é que não há nenhuma estabilidade relativamente a este conceito. Num trabalho exaustivo de pesquisa sobre a literatura existente, inclusivamente dos especialistas de interdisciplinaridade – que também já os há – encontram-se as mais díspares definições. [\(Pombo 2008,](#page-94-0) p. 10).

Apesar desse desabafo de Olga Pombo vamos nos orientar por meio das seguintes colocações:

O prefixo "inter", dentre as diversas conotações que podemos lhe atribuir, tem o significado de "troca", "reciprocidade" e "disciplina", de "ensino", "instrução", "ciência". Logo, a interdisciplinaridade pode ser compreendida como sendo um ato de troca, de reciprocidade entre as disciplinas ou ciências – ou melhor, de áreas de conhecimnto. [\(Fazenda et al. 1999,](#page-92-6) p. 21 e 22).

Podemos destacar também a fala de Ubiratan D'Ambrósio (2005) a cerca da interdisciplinaridade:

> Metaforicamente, as disciplinas funcionam como os canais de televisão ou os programas de processamento em computadores. É necessário sair de um canal ou fechar um aplicativo para poder abrir outro. Isso é a multidisciplinaridade. Mas uma grande inovação é poder trabalhar com vários canais ou aplicativos simultaneamente, criando novas possibilidades de criação e utilização de recursos. A interdisciplinaridade corresponde a isso. [\(Ambrósio 2005,](#page-90-2) p. 104).

Para a Jantsch (1972), a interdisciplinaridade se apresenta como um sistema de dois níveis com objetivos múltiplos havendo uma coordenação de um nível superior. Observe a Figura [1.3.](#page-28-0) Podemos dizer que aqui ocorre algo que vai além de uma integração entre disciplinas, temos uma oportunidade para a contextualização do ensino.

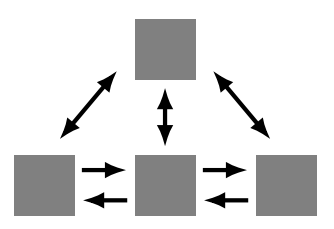

<span id="page-28-0"></span>Figura 1.3: Interdisciplinaridade. Fonte: Adaptado de [\(Jantsch 1972,](#page-93-3) p. 15).

Como podemos ver na Figura [1.4](#page-29-0) a transdisciplinaridade se apresenta como um sistema multinível em que a coordenação de todo o sistema ocorre em direção a um objetivo comum. Dessa forma, podemos, com todo o cuidado, dizer que ocorre uma interdisciplinaridade em vários níveis. Aqui temos uma situação em que não há barreiras entre as variadas disciplinas.

Essas discussões sobre interdisciplinaridade encontraram guarida também aqui no Brasil no final da década de 1960. No âmbito das políticas educacionais, o tema influenciou a Lei n<sup>o</sup> 5.692 de 11 de agosto de 1971 que fixava as Diretrizes e Bases para o ensino de 1<sup>o</sup> e 2<sup>o</sup> graus. Percebemos essa influência no conteúdo do documento que explicava a fundamentação pedagógica e filosófica dessa lei que acabara de entrar em vigor, o Parecer 853/71. Podemos explicitar que:

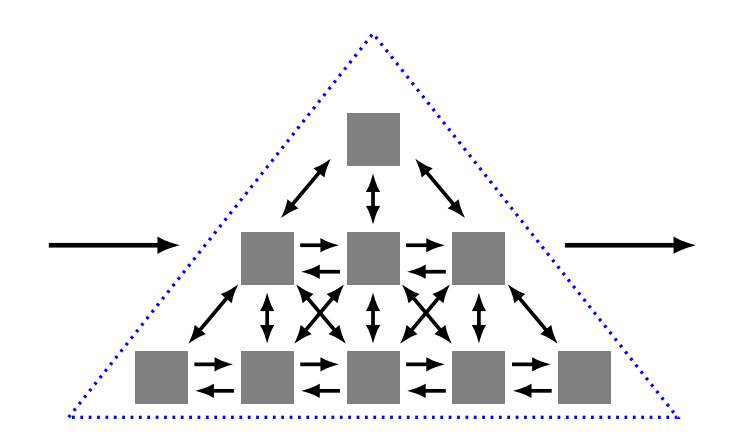

<span id="page-29-0"></span>Figura 1.4: Transdisciplinaridade. Fonte: Adaptado de [\(Jantsch 1972,](#page-93-3) p. 15).

No texto do Parecer, ficam claras a proposta interdisciplinar e a crítica à autonomia das disciplinas. A construção do currículo escolar, nessa perspectiva integradora, seria o resultado dos conteúdos sistemáticos das disciplinas, trabalhados a partir de projetos criados na escola com o objetivo de desenvolver temáticas específicas. [\(Santos 2014,](#page-95-0) p. 163).

Em 1976 no Brasil tivemos a publicação do livro: "Interdisciplinaridade e patologia do saber" de Hilton Japiassú. Esse livro provavelmente foi uma produção de grande destaque sobre o tema no país [\(Fazenda 2006\)](#page-92-3). Nos anos subsequentes a presença da interdisciplinaridade continuou ganhando protagonismo de modo que as:

> Discussões sobre interdisciplinaridade no cenário brasileiro intensificaram-se a partir da promulgação da Lei de Diretrizes e Bases da Educação Nacional (Lei n. 9394), de 1996 e com a publicação dos Parâmetros Curriculares Nacionais (PCN), em 1998. Isso incentivou discussões e práticas de professores nos diversos níveis de ensino. [\(Lima e Azevedo 2013,](#page-93-4) p. 130).

A interdisciplinaridade apesar de estar em discussão por todos esses anos, ainda podemos dizer que continua sendo um tema atual e endossado por vários documentos oficiais [\(Brasil 1997;](#page-90-0) [Brasil 1999;](#page-90-3) [Brasil 2018\)](#page-91-4) como necessário para uma prática docente sintonizada com a atualidade.

> Por isso tudo, o aprendizado deve ser planejado desde uma perspectiva a um só tempo multidisciplinar e interdisciplinar, ou seja, os assuntos devem ser propostos e tratados desde uma compreensão global, articulando as competências que serão desenvolvidas em cada disciplina e no conjunto de disciplinas, em cada área e no conjunto das áreas. [\(Brasil 1999,](#page-90-3) p. 8).

A interdisciplinaridade deve fazer parte de um ensino alinhado com as principais demandas da atualidade, indo muito além da mera justaposição de disciplinas. Seu objetivo deve ser o de integrar os conteúdos de modo a superar a concepção fragmentária para uma concepção unitária, levando os estudantes a terem uma visão mais abrangente de determinada temática.

> O conceito de interdisciplinaridade fica mais claro quando se considera o fato trivial de que todo conhecimento mantém um diálogo permanente com outros conhecimentos, que pode ser de questionamento, de confirmação, de complementação, de negação, de ampliação, de iluminação de aspectos não distinguidos. [\(Brasil 2000,](#page-91-2) p. 75).

Podemos, por fim, destacar também dentre as ações que foram propostas para a construção da Base Nacional Comum Curricular o seguinte:

> decidir sobre formas de organização interdisciplinar dos componentes curriculares e fortalecer a competência pedagógica das equipes escolares para adotar estratégias mais dinâmicas, interativas e colaborativas em relação à gestão do ensino e da aprendizagem [\(Brasil 2018,](#page-91-4) p. 16).

### <span id="page-30-0"></span>1.3 Tecnologias na Educação

A história da humanidade está intimamente ligada à história do desenvolvimento tecnológico. De fato, o desenvolvimento de técnicas que nos permitem superar as nossas próprias capacidades constitui talvez a característica mais humana de todas. No entanto, antes de começar a delimitar o significado de cada um destes termos no contexto deste trabalho, comecemos a nossa reflexão a partir da observação de que a forma como classificamos e estruturamos o estudo de sociedades e da nossa própria espécie baseia-se na identificação das tecnologias mais populares em cada período. É curioso notar que, até os dias de hoje, o método mais comum utilizado na classificação dos períodos pré-históricos é o chamado Sistema de Três Idades criado pelo dinamarquês C. J. Thomsen, em que ele associa artefatos de pedra, bronze e ferro com períodos sucessivos da pré-história [\(Rowley-Conwy 2007;](#page-95-1) [Reference 2023\)](#page-95-2).

Repare, portanto, que as tecnologias que as primeiras espécies humanas empregavam na fabricação de seus utensílios identificam e definem o período histórico e evolutivo em que se encontravam. De fato, boa parte dos arqueólogos e historiadores marcam o surgimento dos humanos e o início da pré-história com o advento das primeiras ferramentas de pedra lascada, o que se dá por volta de 2,5 a 3 milhões de anos atrás [\(Harari 2020\)](#page-93-5). Outro grande marco para os historiadores, que põe fim à pré-história e inicia o que ficaria conhecido como o período da história propriamente dita, é novamente o desenvolvimento de uma técnica nova: a escrita, que surge por volta do ano 3.500 a.C [\(Harari 2020;](#page-93-5) [Anjos e Silva 2018\)](#page-90-4). Para além disso, a pré-história geralmente é subdivida ainda em diferentes períodos de acordo com outros marcos tecnológicos, por assim dizer: Paleolítico, Neolítico, Idade do Bronze e Idade do Ferro. O domínio da agricultura, a domesticação de animais e a fixação de pequenos grupos de pessoas (sedentarismo) por volta do ano 10.000 a.C, marcam a passagem do Paleolítico para o Neolítico, enquanto que o maior domínio do fogo e o desenvolvimento de técnicas de fundição marcam a passagem do Neolítico e da Idade da Pedra para a Idade dos Metais [\(Anjos e Silva 2018\)](#page-90-4).

Em cada momento de nossa sociedade, portanto, podemos identificar e definir o progresso de nossa espécie com base nas tecnologias que empregamos para fazer coisas. Vale notar que o simples advento de uma nova tecnologia não parece ser suficiente para marcar o progresso tecnológico de uma civilização, mas sim sua popularização. Assim, o conceito de "novo" quando empregado para adjetivar alguma tecnologia é relativizado. Uma tecnologia pode ser nova independentemente do momento de sua criação ou concepção, a depender de quando ela se torna popular no contexto de uma determinada sociedade [\(Anjos e Silva 2018\)](#page-90-4).

Mas e quanto a nós? Do ponto de vista de uma perspectiva contemporânea, podemos citar o paradigma da Sociedade da Informação como característica definidora de nossa sociedade atual. O conceito de Sociedade da Informação surge dos trabalhos de Alain Touraine (1969) e Daniel Bell (1973), e é explicado por Luis Borges Gouvea da seguinte forma:

> A Sociedade da informação está baseada nas tecnologias de informação e comunicação que envolvem a aquisição, o armazenamento, o processamento e a distribuição da informação por meios eletrônicos, como o rádio, a televisão, telefone e computadores, entre outros. Estas tecnologias não transformam a sociedade por si só, mas são utilizadas pelas pessoas em seus contextos sociais, econômicos e políticos, criando uma nova comunidade local e global: a Sociedade da Informação. [\(Gouveia et al. 2004,](#page-93-6) p. 35).

Repare, portanto, que as chamadas Tecnologias de Informação e Comunicação, ou TIC, possuem nesta sociedade contemporânea, posição central e papel definidor. Passemos então a delimitar melhor o que cada um desses termos significa.

A palavra "tecnologia" está associada aos vocábulos gregos "téchne" (relacionado à arte ou à habilidade no contexto criativo), e "lógos" (confere o caráter de ciência ou estudo) [\(Veschi 2020\)](#page-96-1). Tecnologia, portanto, estaria relacionada à ciência que estuda os métodos e as técnicas empregadas na produção humana, mas muitos autores interpretam que o conceito atual se relaciona mais com os "instrumentos situados na história e na cultura da sociedade para realizar suas atividades produtivas" [\(Anjos e Silva 2018,](#page-90-4) p. 4). O termo Tecnologias da Informação e Comunicação (TIC), portanto, refere-se a todos os dispositivos e artigos tecnológicos empregados na produção, armazenamento, processamento e transmissão da informação. Isso inclui tecnologias como o rádio, televisão, telégrafo, computadores, telefones celulares, tablets e demais dispositivos eletrônicos.

No entanto, há autores que vão optar pelo uso do termo Tecnologias Digitais da Comunicação e da Informação (TDIC), que podem ser compreendidas como o subconjunto das TIC que inclui apenas as tecnologias digitais, excluindo, por exemplo, o rádio, a televisão e o telégrafo. De maneira mais pragmática, as "TDICs referem-se a qualquer equipamento eletrônico que se conecte à Internet, ampliando as possibilidades de comunicabilidade de seus usuários" [\(Anjos e Silva 2018,](#page-90-4) p. 12). No contexto atual, de "Sociedade em Rede" como definido por Castells [\(Castells 2006\)](#page-91-5), a preponderância das tecnologias digitais conectadas à internet justifica o advento e popularidade do termo TDIC.

Por fim, vale dedicarmos um tempo também à compreensão dos termos "Informação" e "Comunicação". Para Bertoldo, Salto e Mill, informação refere-se a "qualquer suporte ou formato, eletrônico ou não, analógico ou digital, que representa, por meio de sinais, fatos, conceitos ou instruções passíveis de serem codificados, transmitidos, captados e decodificados" [\(Mill et al. 2018,](#page-94-1) p. 620), enquanto que a comunicação é definida em termos da "partilha e troca de informações que implicam interação (os sujeitos trocam de papel, ora são emissores, ora receptores), interação e interpretação, seja na emissão, seja na recepção da mensagem" [\(Mill et al. 2018,](#page-94-1) p. 621). Assim, informação é o fato, conceito ou instrução codificado em alguma plataforma, que pode ser digital ou não, enquanto que a comunicação envolve a troca de informação entre duas partes interagentes. Dado o caráter interativo da Comunicação, podemos entender as Tecnologias de Informação e Comunicação como as Tecnologias de Informação que permitem a interação entre as partes envolvidas no processo de transmissão da informação. Nesse sentido, portanto, algumas tecnologias possuem características mais relacionadas à informação do que à comunicação, como é o caso da televisão e do rádio, apesar de serem comumente denominados meios de comunicação [\(Anjos e Silva 2018\)](#page-90-4).

Logo, o conceito de Tecnologias de Informação e Comunicação compreende todos os dispositivos e tecnologias empregadas na produção, armazenamento, processamento e transmissão de informações. Inovações nessa área têm apoiado as maiores transformações sociais que temos visto no último século, atingindo as relações de produção, as relações de poder, e as relações de experiência, afetando economia, política e cultura [\(Sáez 1999\)](#page-95-3). À sociedade que emerge dessas transformações, tem-se chamado Sociedade da Informação. Repare como Castells descreve o impacto dessas transformações em nossa sociedade contemporânea [\(Castells 2006,](#page-91-5) p. 68):

O cerne da transformação que estamos vivendo na revolução atual refere-se às tecnologias de processamento de informação e da comunicação. A tecnologia da informação é para esta revolução o que as novas fontes de energia foram para as revoluções industriais sucessivas, do motor a vapor à eletricidade, aos combustíveis fósseis e até mesmo à energia nuclear, visto que a geração e a distribuição de energia foram o elemento principal na base da revolução industrial [\(Castells 2006,](#page-91-5) p. 68).

## <span id="page-33-0"></span>1.3.1 Tecnologias da Informação e da Comunicação na Educação

A educação está intimamente ligada ao modo de vida da sociedade, se aproveitando das tecnologias disponíveis e preparando os indivíduos para integrarem a sociedade e conviverem com as ferramentas típicas de cada momento histórico. Assim, mudanças profundas no modo de vida e nas tecnologias disponíveis devem, inevitavelmente, rebater sobre o processo de ensino-aprendizado. Como vimos, não é exagero dizer que as Tecnologias Digitais de Informação e Comunicação (TDIC) têm impactado todas as áreas de nosso modo de vida, de modo que o desafio do agente educacional é repensar sua posição de forma a tirar vantagem das novas tecnologias sem se tornar obsoleto.

As TDICs oferecem aos professores inúmeras ferramentas para a implementação de metodologias de ensino ativas, convidando à inovação e a melhoria da qualidade do ensino. Vale observar que as gerações mais novas já nascem imersas nessas novas tecnologias e o uso das TDICs no contexto educacional possibilita uma aproximação do conteúdo à realidade do estudante, gerando mais interesse e engajamento por parte dos alunos. Para além disso, em tempos de Sociedade da Informação, dominar as novas tecnologias associadas à produção, gerenciamento e compartilhamento da informação no mundo digital se faz fundamental para a verdadeira emancipação do indivíduo. Nesse sentido, a Base Nacional Comum Curricular incentiva a inserção das TDICs no cotidiano das escolas não apenas como forma de promoção de aprendizagens mais significativas, mas também como uma forma de atender à necessidade de garantir a alfabetização e o letramento digital. Observe, no destaque, a competência geral 5 apresentada pela BNCC:

> Compreender, utilizar e criar tecnologias digitais de informação e comunicação de forma crítica, significativa, reflexiva e ética nas diversas práticas sociais (incluindo as escolares) para se comunicar, acessar e disseminar informações, produzir conhecimentos, resolver problemas e exercer protagonismo e autoria na vida pessoal e coletiva. [\(Brasil 2018,](#page-91-4) p. 9).

Assim sendo, o educador deve buscar empregar as TDICs não apenas como meio ou suporte para promoção de um melhor aprendizado, mas também como objeto de aprendizado em si. Os desafios, inegavelmente, são muitos. Os educadores e sistemas escolares precisam reavaliar sua posição no processo educativo, entendendo a instituição escolar como espaço privilegiado para a socialização e desenvolvimento do aluno através da aquisição de conhecimento que virá, cada vez mais, por meio de ferramentas inscritas na lógica da rede [\(Anjos e Silva 2018\)](#page-90-4). Vários estudos sobre TDIC mostram-se favoráveis ao uso dessas tecnologias como ferramentas que potencializam o aprendizado [\(Anjos e Silva 2018\)](#page-90-4), de modo que é necessário preparar os professores e as instituições para essa nova realidade que cada vez se faz mais inadiável.

É preciso salientar que desafios existem. As TDICs exigem do professor conhecimento sobre as ferramentas digitais disponíveis, bem como capacidade para interpretar e comunicar informações, julgando criticamente as informações adquiridas [\(Anjos e Silva 2018\)](#page-90-4). Além disso, num mundo em plena transformação, as TDICs exigem dos educadores proficiência em diferentes ferramentas, e a capacidade de permanecer aprendendo e se atualizando. Muitas vezes, os alunos terão maior familiaridade com as TDICs do que o professor, podendo levar a um tensionamento constante da prática do ensino ao expor as limitações do professor com relação às novas tecnologias. Veja como Alexandre Martins dos Anjos e Glaucia Eunice Gonçalves da Silva [\(Anjos e Silva 2018\)](#page-90-4) expõem essa problemática:

> As relações hierárquicas e assimétricas tão características da educação são colocadas em xeque a partir do surgimento das TDIC, de forma que é possível um aluno ter mais conhecimento sobre a usabilidade de determinadas tecnologias. Dessa forma, a figura do professor como detentor do saber é rechaçada. [\(Anjos e Silva 2018,](#page-90-4) p. 31).

O temor ou um cerceamento injustificado às novas tecnologias, no entanto, limitam as possibilidades e o progresso do processo educativo, atrasam um processo irreversível e podem levar os agentes de ensino tradicionais à obsolescência. O caminho, sem dúvidas, passa por preparar os educadores para a incorporação dessas novas tecnologias às práticas de ensino, promovendo a inclusão digital, a reflexão crítica e o uso responsável das TDIC.

## <span id="page-34-0"></span>1.4 Conhecimento Tecnológico e Pedagógico do Conteúdo (TPACK)

Com a evolução das tecnologias digitais e sua crescente presença em nosso dia a dia tem-se levantado uma reflexão sobre seu uso no ambiente escolar. Essas tecnologias têm demonstrado grande potencial para fins educacionais por vários motivos, entre eles à sua versatilidade e capacidade de promover um ensinoaprendizado de qualidade. No entanto, alguns questionamentos têm sido levantados a respeito de como o docente tem utilizado essas tecnologias. Sua incorporação tem sido significativa de modo a corresponder às expectativas de uma educação profundamente transformada pelo seu uso?

Apesar da discussão sobre o uso dessas novas tecnologias em sala de aula não ser recente, percebemos ainda hoje uma certa dificuldade em aplicá-las de forma competente ao contexto de sala de aula de modo que cumpra seu papel pedagógico. Ainda há muita confusão de como usar as TDIC para promover um ensino de qualidade. Será que são as TDIC um recurso a mais oferecido ao professor para reproduzir o mesmo que era feito antigamente? A título de exemplificação, o pensamento de usar o projetor para reproduzir exatamente os tópicos que seriam expostos no quadro-negro não cumpre os propósitos pedagógicos das TDIC. Qual o ganho de se fazer o mesmo substituindo a tecnologia utilizada? Essa subutilização das TDIC no ambiente escolar não cumpre com o resultado que se espera do uso delas.

Devemos lembrar do período pelo qual passamos recentemente provocado pela pandemia do COVID-19 que levou ao isolamento da sociedade, resultado do alto grau de contágio do vírus SARS-CoV-2, conhecido como coronavírus. Nesse período, muitas mudanças ocorreram, inclusive no contexto escolar. Transitamos de um ensino presencial para uma modalidade de Ensino Remoto Emergencial (ERE) [\(54\)](#page-94-2). Em Goiás foi usada a expressão: Regime de Aulas Não Presenciais<sup>[2](#page-35-0)</sup> (REANP). Esse período levou forçadamente os professores ao uso de inovações tecnológicas no processo ensino-aprendizagem.

Esse período expôs a falta de formação do professor com respeito ao uso pedagógico das TDIC [\(Cavassani et al. 2022\)](#page-91-6) já que seu uso foi a solução para a continuidade do processo educativo do REANP. Diante disto outro gargalo foi revelado, o fato dos professores serem como "estrangeiros digitais" enquanto os estudantes "nativos digitais" [\(Freitas 2010\)](#page-92-7). Esse confronto de realidades somadas às expectativas da sociedade quanto ao uso competente das tecnologias digitais em sala de aula tem levado os professores a fazerem seu uso.

Diante deste quadro, vamos apresentar o modelo teórico Technological Peda-gogical Content Knowledge (TPACK<sup>[3](#page-35-1)</sup>) ou Conhecimento Tecnológico e Pedagógico do Conteúdo que será usado como referencial teórico em nosso trabalho. No Brasil

<span id="page-35-1"></span><span id="page-35-0"></span><sup>&</sup>lt;sup>2</sup>Expressão adotada a partir da Resolução Nº 18 de 2020 do Conselho Estadual de Educação

<sup>3</sup>Vamos utilizar as siglas em Inglês para o modelo TPACK por ser essa a tendência na literatura nacional sobre o assunto.
ao longo dos últimos anos surgiram muitas pesquisas com o foco no modelo TPACK [\(Colling e Richit 2019;](#page-92-0) [Palis 2010;](#page-94-0) [Lang e Gonzáles 2014;](#page-93-0) [Cibotto e Oliveira 2017;](#page-92-1) [Cibotto e Oliveira 2015\)](#page-92-2) de modo que essa teoria tem ganhado cada vez mais destaque nacional.

O TPACK é um modelo teórico que busca orientar os professores a respeito do uso das TDIC promovendo uma reflexão sobre a melhor maneira de fazê-lo. Nesse modelo, busca-se integrar as tecnologias com as práticas pedagógicas na sala de aula. O "TPACK seria a capacidade de o professor reconhecer a possibilidade do trabalho de um conteúdo específico, unido a um conhecimento pedagógico e desenvolvido em conjunto com alguma TIC que potencialize o ensino do educando" [\(Lang e Gonzáles 2014,](#page-93-0) p. 2).

O TPACK tem mostrado ser um interessante referencial para a utilização crítica e criativa das TDIC por professores no ambiente escolar, pois dá uma possibilidade de compreensão de como o conteúdo, a pedagogia e a tecnologia, podem ser integrados e como eles se articulam entre si. O TPACK busca compreender e informar "o que os professores precisam saber para integrar adequadamente as tecnologias em suas práticas, e como desenvolver essas habilidades" [\(Ribeiro e Piedade 2021,](#page-95-0) p. 3).

O framework [4](#page-36-0) TPACK tem como ponto de partida a teoria de Lee Shulman [\(Shulman 1987\)](#page-96-0) sobre a base de conhecimento do professor para o ensino. Nessa teoria Shulman apresenta três categorias de conhecimentos necessários à prática docente: conhecimento de conteúdo (CK), conhecimento pedagógico (PK) e o conhecimento pedagógico de conteúdo (PCK). Os autores Mishra e Koehler citam que:

> A base de nosso framework é o entendimento de que ensinar é uma atividade altamente complexa que se baseia em muitos tipos de conhecimento. Ensinar é uma habilidade cognitiva complexa que ocorre em um ambiente dinâmico e mal estruturado. [\(Mishra e Koehler 2006,](#page-94-1) p. 1020, tradução nossa).

A articulação entre os conhecimentos apresentadas por Shulman (1987) somada ao conhecimento tecnológico proposto por Mishra e Koehler (2006) possibilita vários desdobramentos e interseções que formam novos conceitos, como podemos ver na Figura [1.5,](#page-37-0) que serão abordados resumidamente a seguir.

> As relações entre o conteúdo (o assunto real que deve ser aprendido e ensinado), pedagogia (processo, prática ou métodos de en-

<span id="page-36-0"></span><sup>4</sup>Uma possível tradução para framework provavelmente seja "quadro teórico". Alguns autores brasileiros tem a preferência em usar a expressão em Inglês por acreditarem ter um significado mais amplo do que "quadro teórico" [\(Cibotto e Oliveira 2017\)](#page-92-1). Neste trabalho usaremos ambas as expressões.

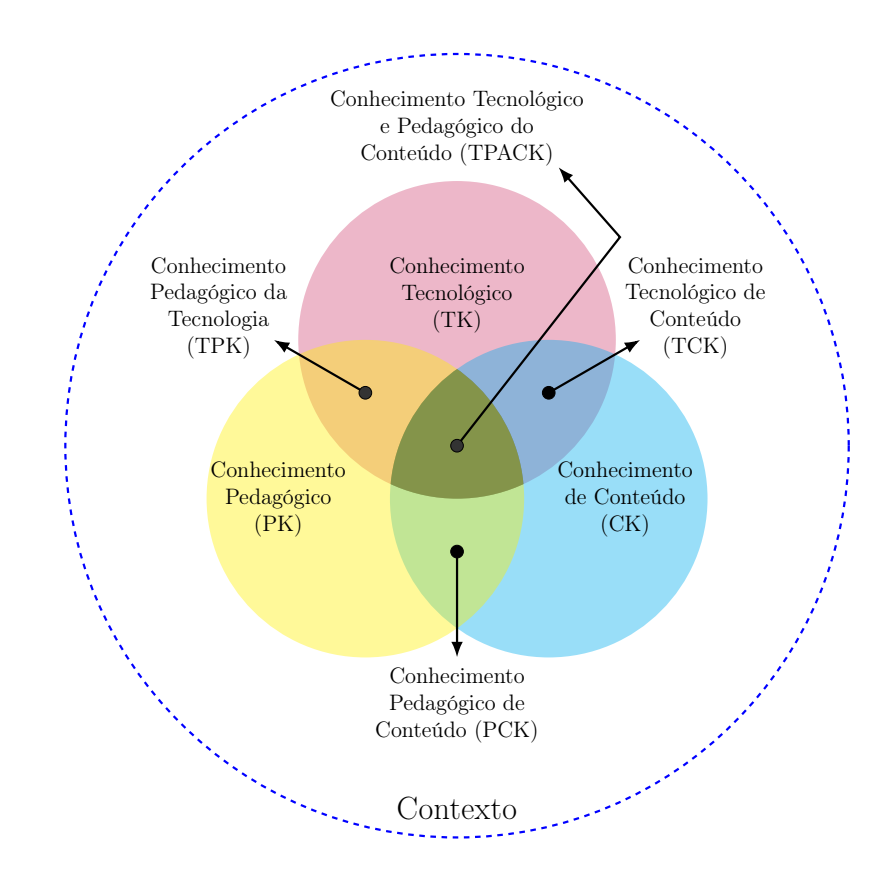

<span id="page-37-0"></span>Figura 1.5: Conhecimento Tecnológico e Pedagógico do Conteúdo (TPACK). Fonte: Adaptado de [\(Koehler e Mishra 2009,](#page-93-1) p. 63)

sino e aprendizagem), e tecnologia (tanto as que estão nos lugares comuns, como o quadro-negro; como aquelas mais avançadas, como computadores digitais) são complexas e diversificadas [\(Mishra e Koehler 2006,](#page-94-1) p. 1025, tradução nossa).

#### 1.4.1 Conhecimento de conteúdo

O conhecimento de conteúdo (CK – Content Knowledge) refere-se ao conhecimento que os professores possuem sobre o assunto que estão ensinando, o que incluí conceitos, teorias, princípios e procedimentos. Esse tipo de conhecimento é fundamental para que os professores possam transmitir informações precisas e relevantes aos seus alunos e ajudá-los a desenvolver uma compreensão profunda e significativa do conteúdo.

> O conhecimento do conteúdo (CK) é o conhecimento acerca do assunto em si que deve ser aprendido ou ensinado. O conteúdo a ser abordado em estudos sociais ou álgebra no ensino médio é muito diferente do conteúdo a ser abordado em um curso de pósgraduação em ciência da computação ou história da arte. Claramente, os professores devem conhecer e compreender as disciplinas

que ensinam, incluindo o conhecimento de fatos centrais, conceitos, teorias e procedimentos dentro de um determinado campo; conhecimento de quadros explicativos que organizam e conectam ideias; e conhecimento das regras de evidência e prova (Shulman, 1986). Os professores também devem entender a natureza do conhecimento e da investigação em diferentes áreas. Por exemplo, como uma prova em matemática é diferente de uma explicação histórica ou de uma interpretação literária? Professores que não têm esses entendimentos podem deturpar esses assuntos para seus alunos [\(Mishra e Koehler 2006,](#page-94-1) p. 1026, tradução nossa).

#### 1.4.2 Conhecimento Pedagógico

O Conhecimento Pedagógico (PK – Pedagogical Knowledge) refere-se ao conhecimento que os professores possuem sobre didática, metodologias de ensino, teorias pedagógicas, como criar um ambiente de aprendizagem e como avaliar o progresso dos alunos. Esse tipo de conhecimento inclui estratégias de ensino, desenvolvimento de planos de aula, etc. O PK também inclui uma compreensão de como as práticas pedagógicas podem ser adaptadas para atender às necessidades individuais dos alunos.

> O conhecimento pedagógico (PK) é um conhecimento profundo sobre os processos, práticas ou métodos de ensino e aprendizagem, e como isso abrange, entre outras coisas, propósitos, valores e objetivos educacionais em geral. Isso é uma forma genérica de conhecimento que está envolvida em todas as questões de aprendizagem do aluno, gerenciamento da sala de aula, desenvolvimento e implementação do plano de aula, e avaliação do aluno. Inclui conhecimento sobre técnicas ou métodos que são usados em sala de aula, a natureza do público-alvo e estratégias para avaliar a compreensão do aluno. Um professor com profundo conhecimento pedagógico compreende como os alunos constroem conhecimento, adquirem habilidades, e desenvolvem hábitos mentais e disposições positivas em relação ao aprendizado. Como tal, o conhecimento pedagógico requer uma compreensão de teorias cognitivas, sociais e desenvolvimentais do aprendizado, e como elas se aplicam aos estudantes em sua sala de aula. [\(Mishra e Koehler 2006,](#page-94-1) p. 1026-1027, tradução nossa).

#### 1.4.3 Conhecimento Tecnológico

O Conhecimento Tecnológico (TK – Technological Knowledge) refere-se ao conhecimento que os professores possuem sobre as ferramentas e tecnologias disponíveis e como elas podem ser utilizadas. Esse tipo de conhecimento inclui a habilidade de como usar e integrar tecnologias digitais, como sistemas operacionais, navegadores de internet, dispositivos móveis, softwares educacionais, plataformas de aprendizagem, recursos online, entre outros. O conhecimento tecnológico também inclui a capacidade de avaliar criticamente as tecnologias disponíveis, com o objetivo escolher a que for mais adequadas para uma finalidade.

> O conhecimento tecnológico (TK) é o conhecimento sobre tecnologias comuns, como livros, giz e quadro-negro, e tecnologias mais avançadas, como a Internet e vídeo digital. Isso envolve as habilidades necessárias para operar tecnologias específicas. No caso de tecnologias digitais, isso inclui o conhecimento de sistemas operacionais e hardware de computador, e a capacidade de usar conjuntos padrão de ferramentas de software, como processadores de texto, planilhas, navegadores e e-mail. O TK inclui conhecimento de como instalar e remover dispositivos periféricos, instalar e remover programas de software e criar e arquivar documentos. A maioria dos workshops e tutoriais de tecnologia tende a se concentrar na aquisição de tais habilidades. Como a tecnologia está mudando continuamente, a natureza do TK precisa mudar com o tempo também. Nesse sentido, muitos dos exemplos dados acima (sistemas operacionais, processadores de texto, navegadores etc.) certamente mudarão, e talvez até desapareçam, nos próximos anos. A capacidade de aprender e se adaptar a novas tecnologias (independentemente de quais sejam as tecnologias específicas) continuará sendo importante. [\(Mishra e Koehler 2006,](#page-94-1) p. 1027-1028, tradução nossa).

#### 1.4.4 Conhecimento Pedagógico do Conteúdo

O conhecimento Pedagógico do Conteúdo (PCK – Pedagogical Content Knowledge) é um dos tipos de conhecimento que resulta da interseção entre o conhecimento pedagógico (PK) e o conhecimento de conteúdo (CK). Esse tipo de conhecimento se refere à compreensão que os professores têm sobre como ensinar de forma eficaz um conteúdo específico para seus alunos. Esse conhecimento se traduz na capacidade de organizar tópicos de conteúdo de uma forma que faça sentido para os alunos somadas a estratégias que podem potencializar a aprendizagem.

> A ideia de conhecimento pedagógico do conteúdo é consistente com, e semelhante à ideia de Shulman de conhecimento de pedagogia que é aplicável ao ensino de conteúdos específicos. Este conhecimento inclui saber quais abordagens de ensino encaixam-se melhor ao conteúdo, bem como saber como os elementos do conteúdo podem ser organizados para um melhor ensino. Este conhecimento é diferente do conhecimento de um especialista da disciplina e também do conhecimento pedagógico geral compartilhado pelos

professores em todas as disciplinas. O PCK está preocupado com a representação e formulação de conceitos, técnicas pedagógicas, com o conhecimento daquilo que torna os conceitos difíceis ou fáceis de aprender, conhecimento acerca do conhecimento prévio dos estudantes e das teorias epistemológicas. Isto também envolve o conhecimento de estratégias de ensino que incorporam representações conceituais adequadas, a fim de diminuir as dificuldades e equívocos dos alunos e promover uma compreensão significativa. Ele também inclui o conhecimento do que os alunos trazem para a situação de aprendizagem, conhecimento que pode ser facilitador ou disfuncional para a tarefa específica a ser aprendida. Esse conhecimento dos alunos inclui suas estratégias, concepções prévias (tanto as "ingênuas" como as produzidas mediante instrução), conceitos errados que eles podem ter acerca de um assunto em particular, assim como possíveis aplicações incorretas de conhecimento prévio. [\(Mishra e Koehler 2006,](#page-94-1) p. 1027, tradução nossa).

### 1.4.5 Conhecimento Pedagógico da Tecnologia

O Conhecimento Pedagógico da Tecnologia (TPK – Technological Pedagogical Knowledge) é um dos tipos de conhecimento que resulta da interseção entre o conhecimento tecnológico (TK) e o conhecimento pedagógico (PK). Esse tipo de conhecimento permite a integração de tecnologias com práticas de ensino de forma eficaz. O TPK reflete na capacidade de um professor de conseguir de selecionar as tecnologias mais adequadas para apoiar no processo de ensino-aprendizagem.

> O conhecimento pedagógico da tecnologia (TPK) é o conhecimento da existência, dos componentes e das capacidades de várias tecnologias à medida que são usadas nos ambientes de ensino e aprendizagem, bem como o saber como o ensino pode mudar como resultado do uso de tecnologias específicas. Isso pode incluir uma compreensão de que uma variedade de ferramentas existe para uma tarefa específica, a habilidade de escolher uma ferramenta com base em sua adequação, estratégias para usar os recursos da ferramenta e conhecimento de estratégias pedagógicas e a capacidade de aplicar essas estratégias para o uso de tecnologias. Isso inclui conhecimento de ferramentas para manutenção de registros de classe, frequência e classificação, e conhecimento de ideias genéricas baseadas em tecnologia, como WebQuests, painéis de discussão e salas de bate-papo. [\(Mishra e Koehler 2006,](#page-94-1) p. 1028, tradução nossa).

#### 1.4.6 Conhecimento Tecnológico do Conteúdo

O Conhecimento Tecnológico do Conteúdo (TCK – Technological Content Knowledge) está associado com a forma com a qual a tecnologia e o conteúdo se relacionam. Esse conhecimento refere-se a compreensão de como se pode utilizar a tecnologia integrada ao conteúdo que será ensinado.

> O Conhecimento Tecnológico do Conteúdo (TCK) é o conhecimento sobre a maneira pela qual a tecnologia e o conteúdo estão reciprocamente relacionados. Embora a tecnologia restrinja os tipos de representações possíveis, tecnologias mais recentes geralmente oferecem representações mais novas e variadas e maior flexibilidade na navegação por essas representações. Os professores precisam conhecer não apenas o assunto que ensinam, mas também a maneira pela qual o assunto pode ser alterado pela aplicação da tecnologia. Por exemplo, considere o Geometer's Sketchpad<sup>[5](#page-41-0)</sup> como uma ferramenta para ensinar geometria. Ele permite que os alunos brinquem com formatos e formas, facilitando a construção de provas comuns de geometria. A este respeito, o software apenas emula o que foi feito anteriormente durante o aprendizado de geometria. No entanto, o programa de computador faz mais do que isso. Ao permitir que os alunos "brinquem" com construções geométricas, também muda a própria natureza da aprendizagem de geometria; provas por construção são uma forma de representação em matemática que não estava disponível antes desta tecnologia. Argumentos semelhantes podem ser feitos para uma série de outros softwares. [\(Mishra e Koehler 2006,](#page-94-1) p. 1028, tradução nossa).

### 1.4.7 Conhecimento Tecnológico e Pedagógico do Conteúdo

O Conhecimento Tecnológico e Pedagógico do Conteúdo (TPACK – Technological Pedagogical Content Knowledge) é dimensão de conhecimento onde encontramos o ápice do ensino-aprendizagem de qualidade. Seu conceito emerge da interseção entre as três áreas apresentadas: conhecimento de conteúdo, conhecimento pedagógico e conhecimento tecnológico, indo muito além de tudo isso. O TPACK representa a compreensão de como esses três tipos de conhecimento podem ser combinados de maneira eficaz para apoiar o processo de ensino e aprendizagem. Tal conhecimento se concentra na forma como a tecnologia pode ser utilizada para aprimorar o modo como determinado conteúdo será abordado, com a finalidade de atender às necessidades dos alunos e melhorar a qualidade do ensino. Esse tipo de conhecimento é considerado imprescindível nos moldes dos anseios que a sociedade procura para uma integração bem-sucedida da tecnologia na educação e para aprimorar as práticas de ensino dos professores [\(Mishra e Koehler 2006\)](#page-94-1).

> TPCK<sup>[6](#page-41-1)</sup> é a base do bom ensino com tecnologia e requer uma compreensão da representação de conceitos usando tecnologias; técni-

<span id="page-41-0"></span><sup>5</sup>Nota do Autor: Software de Geometria dinâmica.

<span id="page-41-1"></span><sup>6</sup>Posteriomente a publicação deste artigo a sigla foi alterada para TPACK.

cas pedagógicas que usam tecnologias de maneira construtiva para ensinar conteúdo; conhecimento do que torna os conceitos difíceis ou fáceis de aprender e como a tecnologia pode ajudar a corrigir alguns dos problemas que os alunos enfrentam; conhecimento do conhecimento prévio dos alunos e teorias de epistemologia; e conhecimento de como as tecnologias podem ser usadas para construir os conhecimentos existentes e desenvolver novas epistemologias ou fortalecer as antigas. [...] O ensino de qualidade requer o desenvolvimento de uma compreensão sutil das complexas relações entre tecnologia, conteúdo e pedagogia, e o uso dessa compreensão para desenvolver estratégias e representações apropriadas e específicas para cada contexto. A integração produtiva da tecnologia no ensino precisa considerar essas três questões não de forma isolada, mas sim dentro das complexas relações definidas pelos três elementos-chave. [\(Mishra e Koehler 2006,](#page-94-1) p. 1028 e 1029, tradução nossa).

# <span id="page-43-1"></span>O ensino de vetores no Novo Ensino Médio

## 2.1 Trajetória até o Novo Ensino Médio

A Base Nacional Comum Curricular corresponde a um dos documentos mais importantes da Educação Básica no Brasil. Sua elaboração é resultado de políticas educacionais que por meio de leis e de um amplo processo de debates com educadores e com a sociedade, foram criando condições para que fosse possível sua concepção. Vamos apresentar alguns pontos que contribuiram com a construção deste documento e sua homologação em 22 de dezembro de 2017 pelo Conselho Nacional de Educação. Lembrando que a implementação iniciada em 2022, mas com previsão de se ter a implementação gradual até 2024.

Podemos dizer que o ponta pé inicial para a construção da BNCC tem origem com a promulgação da Constituição Federal de 1988. Sua previsão constitucional se encontra no caput do Art. 210, que se encontra no Capítulo III intitulado: da Educação, da Cultura e do Desporto na Seção I.

> Art. 210. Serão fixados conteúdos mínimos para o ensino fundamental, de maneira a assegurar formação básica comum e respeito aos valores culturais e artísticos, nacionais e regionais.

> § 1º O ensino religioso, de matrícula facultativa, constituirá disciplina dos horários normais das escolas públicas de ensino fundamental.

> § 2º O ensino fundamental regular será ministrado em língua portuguesa, assegurada às comunidades indígenas também a utilização de suas línguas maternas e processos próprios de aprendizagem. [\(Brasil 1988\)](#page-90-0).

Depois da Constituição o Congresso Nacional aprovou, em 20 de dezembro de [1](#page-43-0)996, a Lei de Diretrizes e Bases da Educação Nacional<sup>1</sup> (LDBEN). Esse importante marco é uma das etapas que influenciou os caminhos que a Educação no Brasil tomou até à BNCC. Seu primeiro artigo começa estabelecendo os fundamentos que

<span id="page-43-0"></span> $^1$  Lei de nº  $9.394/96$ 

deveriam ser seguidos quando diz que a educação "abrange os processos formativos que se desenvolvem na vida familiar, na convivência humana, no trabalho, nas instituições de ensino e pesquisa (...) e nas manifestações culturais" [\(Brasil 1996\)](#page-90-1). Na alteração legislativa que a LDBEN sofreu em 2013 o artigo 26 passou a apresentar a seguinte redação:

> Art. 26. Os currículos da educação infantil, do ensino fundamental e do ensino médio devem ter base nacional comum, a ser complementada, em cada sistema de ensino e em cada estabelecimento escolar, por uma parte diversificada, exigida pelas características regionais e locais da sociedade, da cultura, da economia e dos educandos. [\(Brasil 1996,](#page-90-1) Art. 26).

Entre os anos de 1997 e 2000 foram escritos os Parâmetros Curriculares Nacionais (PCNs) a partir das Diretrizes Curriculares Nacionais (DCNs). Esses documentos foram elaborados para servirem de auxílio na elaboração de propostas curriculares e para orientação do trabalho docente na Educação Básica. Aqui podemos destacar três etapas. Primeiro, no ano de 1997 foram escritos dez volumes dos PCN do Ensino Fundamental, do 1º ao 5º ano. Em 1998 foram escritos os PCN do Ensino Fundamental, do 6º ao 9º ano, também em dez volumes. Por fim, em 2000 tivemos os Parâmetros Curriculares Nacionais do Ensino Médio (PCNEM) divido em quatro partes. Podemos concordar que os PCN "constituem uma das formas de expressão do papel do Estado na busca por coesão e ordem, atuando no sentido de atingir a uniformização do currículo nacional, pela definição de um conteúdo mínimo a ser transmitido na escola básica" [\(Galian 2014,](#page-92-3) p. 651).

Em 2008 foi instituido pelo Ministério da Educação o programa Currículo em Movimento com a finalidade elaborar um documento orientador para a organização curricular e promover debates no âmbito nacional a cerca do currículo da Educação Básica. O objetivo era melhorar o ensino por meio do desenvolvimento do currículo.

Entre os anos de 2010 e 2012 foram feitas reuniões para a elaboração das Diretrizes Curriculares Nacionais da Educação Básica. "São estas diretrizes que estabelecem a base nacional comum, responsável por orientar a organização, articulação, o desenvolvimento e a avaliação das propostas pedagógicas de todas as redes de ensino brasileiras." [\(Brasil 2013,](#page-91-0) p. 13)

Em [2](#page-44-0)5 de junho de 2014 foi aprovado o Plano Nacional de Educação<sup>2</sup> (PNE) com vigência de dez anos. Essa Lei é um importante marco pois estabelece 20 metas a serem seguidas com estratégias específicas para cada meta com o objetivo de alcançálas. Podemos dizer que a Base Nacional Comum Curricular é uma das estratégias

<span id="page-44-0"></span><sup>&</sup>lt;sup>2</sup>Lei de nº 13.005/14 em cumprimento ao Art. 214 da Constituição Federal

estabelecidas pelo PNE para melhorar a educação básica. Quatro dessas metas são relacionadas com a BNCC das quais vamos destacar as seguintes:

> Meta 2: universalizar o ensino fundamental de 9 (nove) anos para toda a população de 6 (seis) a 14 (quatorze) anos e garantir que pelo menos 95% (noventa e cinco por cento) dos alunos concluam essa etapa na idade recomendada, até o último ano de vigência deste PNE.

Estratégias:

 $\left(\ldots\right)$ 

2.2) pactuar entre União, Estados, Distrito Federal e Municípios, no âmbito da instância permanente de que trata o § 5º do art. 7º desta Lei, a implantação dos direitos e objetivos de aprendizagem e desenvolvimento que configurarão a base nacional comum curricular do ensino fundamental; [\(Brasil 2014,](#page-91-1) Meta 2. Grifo nosso.).

Meta 3: universalizar, até 2016, o atendimento escolar para toda a população de 15 (quinze) a 17 (dezessete) anos e elevar, até o final do período de vigência deste PNE, a taxa líquida de matrículas no ensino médio para 85% (oitenta e cinco por cento). Estratégias:

 $\left(\ldots\right)$ 

3.3) pactuar entre União, Estados, Distrito Federal e Municípios, no âmbito da instância permanente de que trata o § 5º do art. 7º desta Lei, a implantação dos direitos e objetivos de aprendizagem e desenvolvimento que configurarão a base nacional comum curricular do ensino médio; [\(Brasil 2014,](#page-91-1) Meta 3. Grifo nosso.).

Importante ressaltar que a Base Nacional Comum era prevista na Consti-tuição apenas para o Ensino Fundamental<sup>[3](#page-45-0)</sup>, com a mudança na LDB em 2013 passou a ser ampliada também ao ensino médio o qual foi endossado pelas Diretrizes Curriculares Nacionais Gerais da Educação Básica (Brasil, 2009). O Plano Nacional da Educação se insere nesse contexto com o objetivo de reforço ainda maior na sua implementação.

Após todos esses acontecimentos em 2015 inicia-se efetivamente a elaboração da BNCC. Entre os dias 17 a 19 de junho ocorre o I Seminário Interinstitucional para a elaboração da Base Nacional Comum. Este evento foi um marco significativo no processo de elaboração da BNCC. Vários especialistas se reuniram para sua elaboração. Em outubro deste mesmo ano é apresentada uma primeira versão da BNCC com o objetivo de ser submetida a uma ampla consulta pública. A intenção era provocar uma discussão com a sociedade para, depois, poder encaminhar um documento ao Conselho Nacional de Educação.

<span id="page-45-0"></span><sup>3</sup>ver Art. 210 da Constituição Federal citado no início do Capítulo [2](#page-43-1)

Em abril de 2016 é apresentada uma segunda versão, ainda preliminar. Segundo [\(Brasil 2016\)](#page-91-2), mais de 12 milhões de pessoas contribuiram para a formulação desta versão. Em agosto do mesmo ano, após uma série de debates, uma terceira e última versão da BNCC começou a ser redigida. Em 2017 a terceira versão da BNCC foi entregue ao Conselho Nacional de Educação (CNE). Etapa Ensino Médio em razão da Medida Provisória/MP nº 746, de 22 de setembro de 2016, que posteriormente tornou-se a Lei  $N^{\Omega}$  13.415/17, conhecida como Lei da Reforma do Ensino Médio ou Lei do Novo Ensino Médio

A BNCC do Ensino Médio foi homologada pelo MEC em 18 de dezembro de 2018, após a aprovação do CNE, por meio da Resolução  $N^{\Omega}$  04, em 17 de dezembro de 2018.

As Diretrizes Curriculares Nacionais do Ensino Médio foram atualizadas em 21 de novembro de 2018 e apresentam os princípios que regem o Novo Ensino Médio em todas as suas modalidades. Esses princípios são:

> I - formação integral do estudante, expressa por valores, aspectos físicos, cognitivos e socioemocionais;

> II - projeto de vida como estratégia de reflexão sobre trajetória escolar na construção das dimensões pessoal, cidadã e profissional do estudante;

> III - pesquisa como prática pedagógica para inovação, criação e construção de novos conhecimentos;

IV - respeito aos direitos humanos como direito universal;

V - compreensão da diversidade e realidade dos sujeitos, das formas de produção e de trabalho e das culturas;

VI - sustentabilidade ambiental;

VII - diversificação da oferta de forma a possibilitar múltiplas trajetórias por parte dos estudantes e a articulação dos saberes com o contexto histórico, econômico, social, científico, ambiental, cultural local e do mundo do trabalho;

VIII - indissociabilidade entre educação e prática social, considerando-se a historicidade dos conhecimentos e dos protagonistas do processo educativo;

IX - indissociabilidade entre teoria e prática no processo de ensinoaprendizagem

[\(Brasil 2018,](#page-91-3) Art.  $5^{\circ}$ ).

## 2.2 A Base Nacional Comum Curricular

A BNCC se apresenta como um "documento de caráter normativo que define o conjunto orgânico e progressivo de aprendizagens essenciais que todos os alunos devem desenvolver ao longo das etapas e modalidades da Educação Básica" [\(Brasil 2017,](#page-91-4) p. 7).

A BNCC define os conhecimentos, habilidades, competências e valores que os alunos devem desenvolver ao longo de sua trajetória educacional, visando garantir uma formação mais consistente e adequada às necessidades da sociedade atual. Ela contempla diversas áreas do conhecimento, como linguagens, matemática, ciências da natureza, ciências humanas, artes, educação física, entre outras.

> Na BNCC, competência é definida como a mobilização de conhecimentos (conceitos e procedimentos), habilidades (práticas, cognitivas e socioemocionais), atitudes e valores para resolver demandas complexas da vida cotidiana, do pleno exercício da cidadania e do mundo do trabalho. [\(Brasil 2017,](#page-91-4) p. 7) .

## 2.3 Os vetores e a BNCC

Vamos analisar inicialmente o que como a primeira e a segunda versão da BNCC tratava o tópico de vetores em seus textos. Na primeira versão podemos destacar o seguinte:

> MTMT1MOA001 - Compreender o conceito de vetor, tanto do ponto de vista geométrico (coleção de segmentos orientados de mesmo comprimento, direção e sentido) quanto do ponto de vista algébrico, caracterizado por suas coordenadas.

> MTMT1MOA002 - Operar com vetores (soma e multiplicação por um escalar), interpretando essas operações geometricamente e representar transformações no plano por meio de vetores. [\(Brasil 2015,](#page-91-5) p. 142).

A segunda versão trazia o seguinte:

O trabalho com vetores deve proporcionar aos estudantes, inicialmente, compreender o conceito de vetor tanto do ponto de vista geométrico (coleção de segmentos orientados de mesmo comprimento, direção e sentido) como do ponto de vista algébrico (caracterizado por suas coordenadas). Na continuidade, esse trabalho é ampliado para que eles sejam capazes de interpretar a representação geométrica da soma de vetores e da multiplicação de um vetor por um escalar e de compreender as relações entre vetores e as transformações isométricas (reflexão, translação e rotação). É importante que todo esse trabalho seja proposto de modo articulado e integrado com situações estudadas na Física, por exemplo, e com apoio de softwares de geometria dinâmica. [\(Brasil 2016,](#page-91-6) p. 562-563).

Também trazia como competências as seguintes informações na parte de Matemática:

(EM11MT01) Compreender o conceito de vetor, tanto do ponto de vista geométrico (coleção de segmentos orientados de mesmo comprimento, direção e sentido) quanto do ponto de vista algébrico, caracterizado por suas coordenadas, aplicando-o em situações da Física. [\(Brasil 2016,](#page-91-6) p. 564).

(EM13MT02) Estabelecer relações entre as transformações isométricas (reflexão, translação e rotação) e vetores no contexto do plano cartesiano, incluindo o uso de softwares de geometria dinâmica. [\(Brasil 2016,](#page-91-6) p. 565).

Os textos acima citados não foram deixados na última versão, que é a versão oficial da BNCC. No entanto, vamos analisar a viabilidade de se ensinar vetores utilizando a versão atual da BNCC no Ensino Médio, mais especificamente no Ensino Médio, por meio das orientações dadas pela BNCC. Para isso vamos analisar alguns pontos do documento.

Para o ensino de Matemática no Ensino Fundamental a BNCC estabelece como competências:

> Competência 3. Compreender as relações entre conceitos e procedimentos dos diferentes campos da Matemática (Aritmética, Álgebra, Geometria, Estatística e Probabilidade) e de outras áreas do conhecimento, sentindo segurança quanto à própria capacidade de construir e aplicar conhecimentos matemáticos, desenvolvendo a autoestima e a perseverança na busca de soluções. [\(Brasil 2018,](#page-91-7) p. 267).

> Competência 6. Enfrentar situações-problema em múltiplos contextos, incluindo-se situações imaginadas, não diretamente relacionadas com o aspecto prático-utilitário, expressar suas respostas e sintetizar conclusões, utilizando diferentes registros e linguagens (gráficos, tabelas, esquemas, além de texto escrito na língua materna e outras linguagens para descrever algoritmos, como fluxogramas e dados). [\(Brasil 2018,](#page-91-7) p. 267).

É importante fazer esse destaque porque o Ensino Médio como sequência e última fase da Educação Básica pressupõe que essas competências foram desenvolvidas.

Vamos propor agora as competências que a BNCC estabelece no Ensino Médio e que guardam relação com o ensino de vetores.

> Competência 3. Utilizar estratégias, conceitos, definições e procedimentos matemáticos para interpretar, construir modelos e resolver problemas em diversos contextos, analisando a plausibilidade dos resultados e a adequação das soluções propostas, de modo a construir argumentação consistente. [\(Brasil 2018,](#page-91-7) p. 531).

Competência 4. Compreender e utilizar, com flexibilidade e precisão, diferentes registros de representação matemáticos (algébrico, geométrico, estatístico, computacional etc.), na busca de solução e comunicação de resultados de problemas. [\(Brasil 2018,](#page-91-7) p. 531).

## 2.4 Da BNCC ao DC-GOEM

Com a homologação da BNCC, em dezembro de 2018, começou no Estado de Goiás o processo de implementação do Novo Ensino Médio por meio do qual foram realizados vários esforços para a elaboração do Documento Curricular para Goiás – Etapa Ensino Médio (DC-GOEM). A Secretaria de Estado da Educação de Goiás juntamente com o Conselho Estadual de Educação de Goiás promoveu encontros com vários entes da sociedade e da comunidade escolar para que houvesse a contribuição de todos os interessados na construção do DC-GOEM, tem em vista os pressupostos da BNCC.

Com o objetivo de iniciarem a escrita de forma coletiva e participativa, criaram-se grupos de trabalho por área de conhecimento e de temáticas específicas. Esses grupos realizaram vários encontros que abarcaram assuntos distintos relacionadas ao currículo. Versaram tanto sobre a Formação Geral Básica, quanto aos Itinerários Formativos.

Para aprofundar ainda mais a compreensão da BNCC, foi criado o Movimento de Imersão Curricular, no segundo semestre de 2019, rodas de conversa, incluindo jovens de todas as regiões do estado, e questionários de escuta com a comunidade escolar.

No dia 31 de outubro de 2019 ocorreu o Seminário Estadual BNCC e o Novo Documento Curricular do Ensino Médio visando dar acabamento ao DC-GOEM. A versão preliminar foi apresentada em 28 de novembro de 2019 para consulta pública e após alguns arremates o documento passou pela comissão de análise e revisão para então ser homologado.

Como o DC-GOEM é um dos principais documentos relacionados com o Ensino Médio, vamos usá-lo como referência neste trabalho.

## 2.5 Os vetores e o DC-GOEM

O tópico de vetores está presente no DC-GOEM apresentando o seguinte objetivo de aprendizagem:

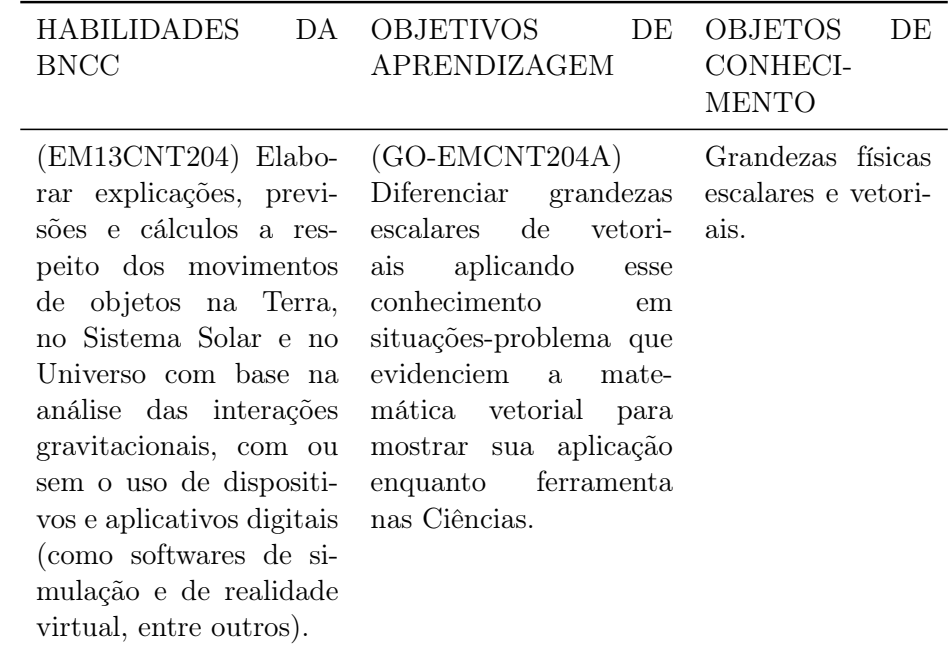

Tabela 2.1: Competências e habilidades específicas, objetos de aprendizagem e objetos de conhecimento para a área de Ciências da Natureza e suas Tecnologias (DC-GOEM).

<span id="page-50-0"></span>Fonte: Adaptado de [\(Goiás 2021,](#page-92-4) p. 427)

(GO-EMCNT204A) Diferenciar grandezas escalares de vetoriais aplicando esse conhecimento em situações-problema que evidenciem a matemática vetorial para mostrar sua aplicação enquanto ferramenta nas Ciências. [\(Goiás 2021,](#page-92-4) p. 427).

É também com base no termo "matemática vetorial" presente no documento que vamos desenvolver nossas ideias para uma proposta de ensino de vetores que será apresentada no Capítulo [4.](#page-68-0) Veja melhor como o objetivo de aprendizagem está relacionado no DC-GOEM veja a Tabela [2.1.](#page-50-0)

# CAPÍTULO 3

# Um ensino consistente de vetores via Álgebra Linear

Neste capítulo iremos abordar de forma concisa alguns conceitos essenciais para o ensino de vetores no Ensino Médio. Vale ressaltar que o professor deve procurar estar preparado para além do nível que se pretende ensinar, dominando os conteúdos com um pouco mais de profundidade. Nesse sentido, iremos mencionar alguns tópicos que de certa forma estão mais avançados, mas que constituem parte essencial para o ensino de vetores. Por exemplo, iremos desenvolver o conceito de espaço vetorial partindo da premissa que é a partir dele que se desenvolve toda a Álgebra Linear e, por isso, constitui a base do estudo que queremos fazer.

É importante destacar que nas operações com vetores, usaremos constantes que chamarenos comumente de escalares. Esse conjunto de escalares tem a estrutura de corpo e, portanto, desempenha um papel fundamental para a Álgebra Linear. O conjunto dos números reais, que denotamos por R, é um bom exemplo de corpo, com a qual seus elementos serão usados como escalares. Como faremos uso recorrente dessas constantes começaremos fazendo uma pequena digressão com objetivo de introduzir esse conceito.

Definição 3.1. Um corpo K é um conjunto não vazio sobre o qual estão definidas as operações de adição e multiplicação e que, para quaisquer  $\alpha, \beta, \gamma \in K$ , satisfaz as condições a seguir:

- A) Em relação à adição:
	- A1) Comutatividade:  $\alpha + \beta = \beta + \alpha$
	- A2) Associatividade:  $(\alpha + \beta) + \gamma = \alpha + (\beta + \gamma)$
	- A3) Elemento neutro da adição: Existe 0 ∈ K chamado de zero, denotado por 0, tal que  $\forall \alpha \in \mathcal{K}$ , temos  $\alpha + 0 = \alpha$
	- A4) Elemento simétrico: Para cada  $\alpha \in K$  existe  $-\alpha \in K$ , tal que  $\alpha + (-\alpha) = 0$
- M) Em relação à multiplicação:
- M1) Comutatividade:  $\alpha \times \beta = \beta \times \alpha$
- M2) Associatividade:  $(\alpha \times \beta) \times \gamma = \alpha \times (\beta \times \gamma)$
- M3) Distributividade em relação à adição:  $\alpha \times (\beta + \gamma) = \alpha \times \beta + \alpha \times \gamma$
- M3) Inverso da multiplicação:  $\forall \alpha \in K \setminus \{0\}$ , existe um  $\alpha^{-1} \in K$ , tal que  $\alpha \times \alpha^{-1} = 1$
- M4) Elemento neutro da multiplicação: existe  $1 \in K \setminus \{0\}$ , tal que  $\alpha \times 1 = \alpha$

Os conjuntos Q, R e C são exemplos de corpos. Vamos considerar com maior atenção a estrutura de corpo dos R que terá papel central em nosso trabalho. Para representar elementos dos R podemos usar também a expressão "escalar", que já é bastante difundida no Ensino Médio e por isso não nos furtaremos de usá-la no desenrolar do texto.

Antes de chegarmos a uma definição formal vamos destacar que Espaço Vetorial é um conjunto cujos elementos são chamados de vetores. E que duas operações são definidas, a adição e a multiplicação por um número real, que comumente é chamado de escalar.

**Definição 3.2.** Um Espaço Vetorial  $V$  é um conjunto não vazio sobre o qual estão definidas as operações adição e multiplicação por um número real tal que:

$$
\forall u, v \in \mathcal{V}, u + v \in \mathcal{V}
$$

$$
\forall \alpha \in \mathbb{R}, \forall v \in \mathcal{V}, \alpha v \in \mathcal{V}
$$

essas operações devem satisfazer, para quaisquer  $\alpha, \beta \in \mathbb{R}$  e  $u, v, w \in \mathcal{V}$ , as condições abaixo, chamadas de axiomas do espaço vetorial:

- A) Em relação à adição:
	- A1) Comutatividade:  $u + v = v + u$
	- A2) Associatividade:  $(u + v) + w = u + (v + w)$
	- A3) Vetor nulo: Existe um elemento em V chamado de vetor nulo, ou vetor zero, denotado por 0, tal que  $\forall v \in V$ , temos  $v + 0 = 0 + v = v$
	- A4) Inverso aditivo: Para cada vetor  $v \in V$  existe um vetor  $-v \in V$ , chamado de *inverso aditivo*, ou de *simétrico* de v, tal que  $-v+v=v+(-v) = 0$
- M) Em relação à multiplicação por um número real:
	- M1) Associatividade:  $(\alpha \beta)v = \alpha(\beta v)$
	- M2) Distributividade em relação à adição escalar:  $(\alpha + \beta)v = \alpha v + \beta v$
	- M3) Distributividade em relação à adição vetorial:  $\alpha(u + v) = \alpha u + \alpha v$
	- M4) Multiplicação por 1:  $1 \cdot v = v$

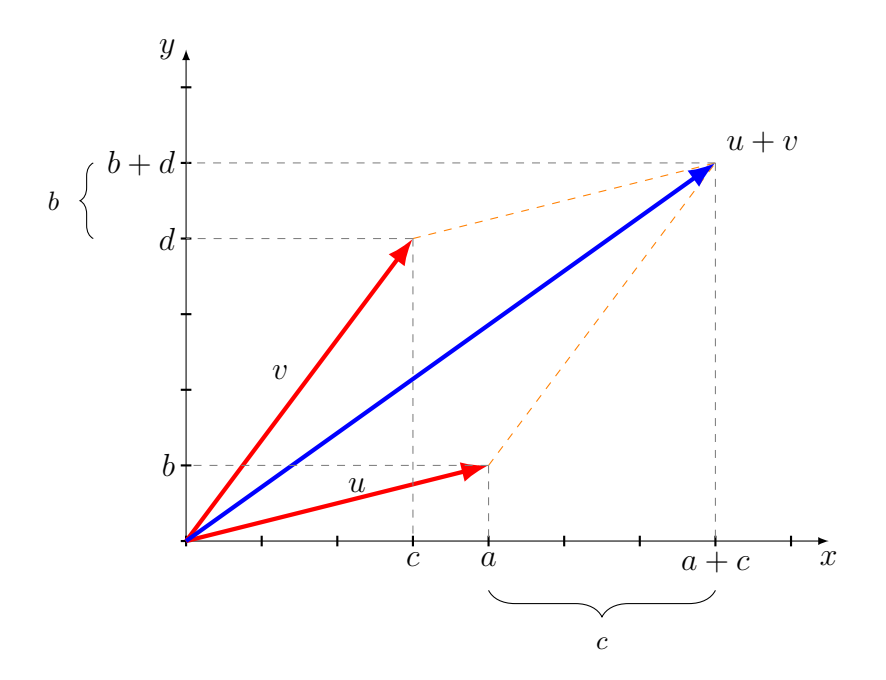

<span id="page-53-0"></span>Figura 3.1: Soma de vetores. Fonte: Próprio autor.

## 3.1 Exemplos de espaços vetoriais

Exemplo 3.3. Seja  $\mathbb{R}^2 = \{(x_1, x_2) \mid x_1, x_2 \in \mathbb{R}\}\$ o conjunto de pares ordenados reais. A adição de dois elementos  $u = (a, b)$  e  $v = (c, d)$  pode ser escrita da seguinte forma:

$$
u + v = (a, b) + (c, d) = (a + c, b + d)
$$

Podemos também representar os vetores u e v por meio de matrizes colunas da seguinte maneira:

$$
u = \begin{bmatrix} a \\ b \end{bmatrix} \quad \text{e} \quad v = \begin{bmatrix} c \\ d \end{bmatrix}
$$

De tal forma que a operação de adição descrita acima fica:

$$
u + v = \begin{bmatrix} a \\ b \end{bmatrix} + \begin{bmatrix} c \\ d \end{bmatrix} = \begin{bmatrix} a + c \\ b + d \end{bmatrix}
$$

Podemos observar geometricamente a adição por meio da Figura [3.1.](#page-53-0)

O produto de  $K \in \mathbb{R}$  por  $u = (a, b)$ , pode ser escrito assim (ver Figura [3.2\)](#page-54-0):

$$
Ku = K(a, b) = (Ka, Kb)
$$

<span id="page-54-0"></span>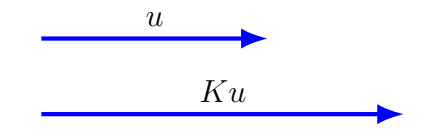

Figura 3.2: Multiplicação de um vetor u por um  $K > 0$ . Fonte: Próprio autor.

Usando as matrizes colunas tal operação fica descrita da seguinte maneira:

$$
Ku = K \begin{bmatrix} a \\ b \end{bmatrix} = \begin{bmatrix} Ka \\ Kb \end{bmatrix}
$$

Com estas operações e pelo fato de satisfazer os axiomas do espaço vetorial, observamos que  $\mathbb{R}^2$  é um espaço vetorial sobre  $\mathbb{R}$ .

## 3.2 Subespaços Vetoriais

Dando prosseguimento ao nosso estudo veremos que em algumas situações será necessário identificarmos dentro de um espaço vetorial  $V$  um subconjunto  $W$ que é por si só um espaço vetorial reduzido. É importante salientar que os subespaços vetoriais constituem uma vasta fonte de exemplos de espaços vetoriais.

**Definição 3.4.** Seja  $V$  um espaço vetorial sobre um corpo K e  $W$  um subconjunto não vazio de V. Dizemos que W é um *subespaço vetorial* (ou simplesmente *subespaço*) de  $V$  se as seguintes propriedades forem satisfeitas:

- i.  $0 \in \mathcal{W}$ ;
- ii. Se  $u, v \in \mathcal{W}$  então  $u + v \in \mathcal{W}$ ;
- iii. Se  $\alpha \in K$  e  $u \in \mathcal{W}$ , então  $\alpha u \in \mathcal{W}$ .

Exemplo 3.5. Seja o vetor não-nulo  $u \in V$ . O conjunto  $\mathcal{W} = \{ \alpha u \mid u \in \mathbb{R} \}$  de todos os múltiplos de  $u$  é um subespaço vetorial de  $\mathcal V$  ao qual chamamos reta que passa pela origem e contém u.

**Exemplo 3.6.** Considere o plano  $\mathcal{V} = \mathbb{R}^2$ , em que  $\mathcal{W}$  é uma reta deste plano que passa pela origem (ver Figura [3.3\)](#page-55-0). Sejam  $u = (a, b)$  e  $v = (c, d)$  vetores não-nulos do subespaço W de modo que  $u + v = (a + c, b + d)$  também é vetor do subespaço  $W$ .

Quando tivermos subespaços  $W_1, W_2 \subset V$  que tiverem em comum apenas o elemento  $\{0\}$ , ou seja,  $\mathcal{W}_1 \cap \mathcal{W}_2 = \{0\}$ , então escreveremos  $\mathcal{W}_1 \oplus \mathcal{W}_2$  ao invés de  $W_1 + W_2$  e chamaremos de *soma direta* de  $W_1$  e  $W_2$ .

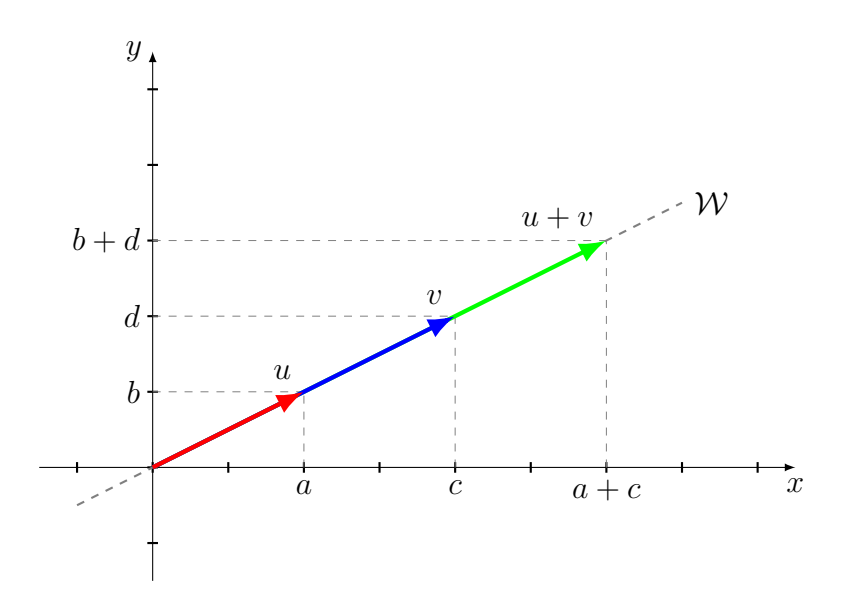

<span id="page-55-0"></span>Figura 3.3: Soma de vetores no subespaço  $W$ , onde  $W$  é uma reta que passa pela origem.

Fonte: Próprio autor.

## 3.3 Combinação Linear

Podemos obter novos vetores a partir de vetores dados. Essa é uma característica bem interessante de um espaço vetorial.

**Definição 3.7.** Sejam  $v_1, v_2, \ldots, v_n$  vetores do subespaço vetorial  $\mathcal{X} \subset \mathcal{V}$  e escalares  $\alpha_1, \alpha_2, \ldots, \alpha_n$  do corpo K. O vetor

$$
w = \alpha_1 v_1 + \alpha_2 v_2 + \ldots + \alpha_n v_n
$$

é um elemento de  $\mathcal X$  ao qual denominamos combinação linear de  $v_1, v_2, \ldots, v_n$ .

Um conjunto  $\mathcal X$  é um conjunto de geradores do espaço vetorial  $\mathcal V$  quando qualquer vetor  $w \in V$  pode ser escrito como combinação linear

$$
w = \alpha_1 v_1 + \alpha_2 v_2 + \ldots + \alpha_n v_n
$$

de vetores  $v_1, v_2, \ldots, v_n \in \mathcal{X}$ . Também podemos chamá-lo de subespaço gerado por  $\mathcal{X}$ , indicado por  $\mathcal{S}(\mathcal{X})$ , o conjunto de todas as combinações lineares  $\alpha_1v_1 + \alpha_2v_2 + \alpha_3v_1$  $\ldots + \alpha_n v_n$ .

$$
\mathcal{S}(\mathcal{X}) = \{ \alpha_1 v_1 + \alpha_2 v_2 + \ldots + \alpha_n v_n \mid \alpha_1, \alpha_2, \ldots, \alpha_n \in K \}
$$

### 3.4 Bases

**Definição 3.8.** Os vetores  $v_1, v_2, \ldots, v_n \in \mathcal{V}$  são chamados linearmente dependentes, ou abreviadamente LD, quando existem escalares  $\alpha_1, \alpha_2, \ldots, \alpha_n$  nem todos nulos tal que:

$$
\alpha_1v_1 + \alpha_2v_2 + \ldots + \alpha_nv_n = 0
$$

**Definição 3.9.** Os vetores  $v_1, v_2, \ldots, v_n \in V$  são chamados linearmente independentes, ou abreviadamente LI, se a única forma de obter:

$$
\alpha_1v_1 + \alpha_2v_2 + \ldots + \alpha_nv_n = 0
$$

implicar em  $\alpha_1 = \alpha_2 = \ldots = \alpha_n = 0$ .

**Exemplo 3.10.** Os vetores canônicos  $e_1 = (1, 0, 0), e_2 = (0, 1, 0)$  e  $e_3 = (0, 0, 1)$  em  $\mathbb{R}^3$  são LI, pois

$$
\alpha_1 e_1 + \alpha_2 e_2 + \alpha_3 e_3 = 0
$$
  

$$
\alpha_1(1, 0, 0) + \alpha_2(0, 1, 0) + \alpha_3(0, 0, 1) = (0, 0, 0)
$$
  

$$
(\alpha_1, \alpha_2, \alpha_3) = (0, 0, 0)
$$
  

$$
\alpha_1 = 0, \alpha_2 = 0, \alpha_3 = 0
$$

## 3.5 Matrizes

Uma matriz é um conjunto de elementos dispostos em linhas e colunas como uma tabela. O exemplo abaixo selecionou alguns jogos de videogames em diferentes plataformas:

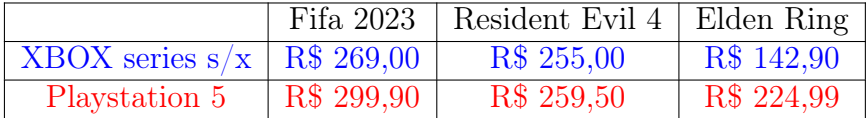

Podemos omitir os significados das linhas e colunas obtendo a seguinte representação:

$$
\begin{bmatrix} 269,00 & 255,00 & 142,90 \\ 299,90 & 259,50 & 224,99 \end{bmatrix}
$$

Abaixo encontramos algumas notações usadas para caracterizar matrizes:

$$
A_{m \times n} = \begin{bmatrix} a_{11} & a_{12} & \cdots & a_{1n} \\ a_{21} & a_{22} & \cdots & a_{2n} \\ \vdots & \vdots & \ddots & \vdots \\ a_{m1} & a_{m2} & \cdots & a_{mn} \end{bmatrix} = [a_{ij}]_{m \times n}
$$

Além dos colchetes também são utilizadas outras notações como o parênteses e as barras duplas como podemos ver abaixo:

$$
B_{2\times 2} = \begin{pmatrix} a_{11} & a_{12} \\ a_{21} & a_{22} \end{pmatrix}
$$

$$
C_{2\times 2} = \begin{vmatrix} a_{11} & a_{12} \\ a_{21} & a_{22} \end{vmatrix}
$$

### 3.5.1 Tipos Especiais de Matrizes

Definição 3.11. Matriz quadrada é aquela em que o número de linhas é igual ao número de colunas, ou seja,  $m = n$ . Diz-se que uma matriz quadrada  $A_{m \times m}$  é de ordem m.

Exemplo 3.12. Matrizes quadradas.

a) Matriz quadrada de ordem 1

$$
\mathbf{A}_{1\times 1} = \begin{bmatrix} 9 \end{bmatrix}
$$

b) Matriz quadrada de ordem 2

$$
B_{2\times 2} = \begin{bmatrix} 4 & 2\\ 7 & 3 \end{bmatrix}
$$

c) Matriz quadrada de ordem 3

$$
C_{3\times 3} = \begin{bmatrix} 6 & 2 & 3 \\ 7 & 3 & 0 \\ -1 & 6 & 5 \end{bmatrix}
$$

Definição 3.13. Matriz nula é aquela em que todos os elementos são iguais a zero independentemente do número de linhas ou colunas, ou seja,  $a_{ij} = 0$ para todo  $i$ e j.

Exemplo 3.14.

$$
A_{2\times 3} = \begin{bmatrix} 0 & 0 & 0 \\ 0 & 0 & 0 \end{bmatrix} \qquad e \qquad B_{3\times 4} = \begin{bmatrix} 0 & 0 & 0 & 0 \\ 0 & 0 & 0 & 0 \\ 0 & 0 & 0 & 0 \end{bmatrix}
$$

Definição 3.15. Matriz coluna é aquela que possui apenas uma coluna, ou seja,  $A_{m \times n}$  com  $n = 1$ .

Exemplo 3.16.

$$
A_{4\times 1} = \begin{bmatrix} 3 \\ 8 \\ 4 \\ 5 \end{bmatrix} \qquad e \qquad B_{2\times 1} = \begin{bmatrix} 1 \\ 2 \end{bmatrix}
$$

Definição 3.17. $\textit{Matrix}$  linha é aquela que possui apenas uma linha, ou seja,  $\mathbf{A}_{m \times n}$ com  $m = 1$ .

Exemplo 3.18.

$$
A_{1\times 4} = \begin{bmatrix} 3 & 2 & 6 & 3 \end{bmatrix} \qquad e \qquad B_{1\times 2} = \begin{bmatrix} 8 & 2 \end{bmatrix}
$$

Definição 3.19. Matriz Diagonal é uma matriz quadrada em que todos os elementos que não estejam na diagonal principal são todos iguais a zero, ou seja,  $a_{ij} = 0$  para  $i \neq j$ .

Exemplo 3.20.

$$
A_{3\times 3} = \begin{bmatrix} 9 & 0 & 0 \\ 0 & 3 & 0 \\ 0 & 0 & 5 \end{bmatrix} \qquad e \qquad B_{5\times 5} = \begin{bmatrix} 6 & 0 & 0 & 0 & 0 \\ 0 & 2 & 0 & 0 & 0 \\ 0 & 0 & 7 & 0 & 0 \\ 0 & 0 & 0 & 5 & 0 \\ 0 & 0 & 0 & 0 & 1 \end{bmatrix}
$$

Definição 3.21. Matriz Identidade Quadrada é aquela em que os elementos da diagonal principal são todos iguais a 1 e os demais elementos são todos iguais a 0, ou seja,  $a_{ij} = 1$  quando  $i = j$  e  $a_{ij} = 0$  quando  $i \neq j$ .

Exemplo 3.22.

$$
A_{3\times 3} = \begin{bmatrix} 1 & 0 & 0 \\ 0 & 1 & 0 \\ 0 & 0 & 1 \end{bmatrix} \qquad e \qquad B_{4\times 4} = \begin{bmatrix} 1 & 0 & 0 & 0 \\ 0 & 1 & 0 & 0 \\ 0 & 0 & 1 & 0 \\ 0 & 0 & 0 & 1 \end{bmatrix}
$$

Definição 3.23. Matriz Triangular Superior é aquela em que todos elementos abaixo da diagonal principal são todos iguais a zero.

#### Exemplo 3.24.

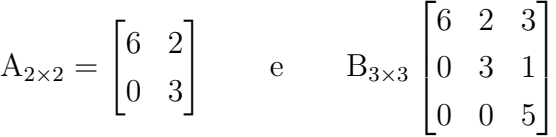

Definição 3.25. Matriz Triangular Inferior é aquela em que todos elementos acima da diagonal principal são todos iguais a zero.

Exemplo 3.26.

$$
A_{2\times 2} = \begin{bmatrix} 5 & 0 \\ 1 & 3 \end{bmatrix}
$$
 e  $B_{3\times 3} \begin{bmatrix} 6 & 0 & 0 \\ 2 & 3 & 0 \\ 4 & 1 & 5 \end{bmatrix}$ 

### 3.5.2 Operações com Matrizes

#### Adição

Sejam  $A_{m \times n} = [a_{ij}]$  e  $B_{m \times n} = [b_{ij}]$  duas matrizes de mesma ordem  $m \times n$ . A soma de A e B, indicada por  $A + B$  é a matriz  $m \times n$  cujo termo geral é dado por  $a_{ij} + b_{ij}$ .

$$
\mathbf{A} + \mathbf{B} = [a_{ij} + b_{ij}]_{m \times n}
$$

$$
A + B = \begin{bmatrix} a_{11} + b_{11} & a_{12} + b_{12} & \cdots & a_{1n} + b_{1n} \\ a_{21} + b_{21} & a_{22} + b_{22} & \cdots & a_{2n} + b_{2n} \\ \vdots & \vdots & \ddots & \vdots \\ a_{m1} + b_{m1} & a_{m2} + b_{m2} & \cdots & a_{mn} + b_{mn} \end{bmatrix}
$$

Exemplo 3.27.

$$
\begin{bmatrix} 1 & 2 \ 2 & 1 \ 1 & 0 \end{bmatrix} + \begin{bmatrix} 0 & 2 \ 4 & 1 \ 7 & -2 \end{bmatrix} = \begin{bmatrix} 1 & 4 \ 6 & 2 \ 8 & -2 \end{bmatrix}
$$

Sejam A, B e C matrizes de mesma ordem, para a soma de matrizes valem as seguintes propriedades:

- i) Comutatividade:  $A + B = B + A$ ;
- ii) Associatividade:  $(A + B) + C = A + (B + C);$
- iii) Elemento neutro da adição: Existe uma matriz nula  $O \in M_{m \times n}(\mathbb{R})$  tal que  $A + O = A$ ;
- iv) Elemento simétrico: Dada uma matriz  $A \in M_{m \times n}(\mathbb{R})$ , existe uma matriz  $(-A)$ , de mesma ordem, tal que  $A + (-A) = 0$ .

#### Multiplicação por Escalar

Dada uma matriz  $A = [a_{ij}]_{m \times n}$  e um número  $\alpha$ , o produto de  $\alpha$  por A é dado por:

$$
\alpha A = \begin{bmatrix} \alpha a_{11} & \alpha a_{12} & \cdots & \alpha a_{1n} \\ \alpha a_{21} & \alpha a_{22} & \cdots & \alpha a_{2n} \\ \vdots & \vdots & \ddots & \vdots \\ \alpha a_{m1} & \alpha a_{m2} & \cdots & \alpha a_{mn} \end{bmatrix}
$$

Exemplo 3.28.

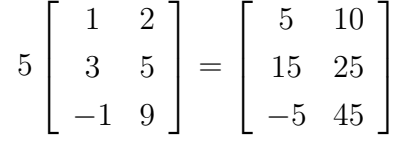

Para a multiplicação de uma matriz por um escalar valem as seguintes propriedades dadas matrizes A e B de mesma ordem e números  $\alpha$  e  $\beta$ :

- i) Associatividade:  $(\alpha \beta)$ A =  $\alpha(\beta A)$ ;
- ii) Distributividade em relação à adição escalar:  $(\alpha + \beta)A = \alpha A + \beta A$ ;
- iii) Distributividade em relação à adição de matrizes:  $\alpha(A + B) = \alpha A + \alpha B;$
- iv) Multiplicação por 1:  $1 \cdot A = A$ .

#### Multiplicação de Matrizes

A multiplicação de matrizes não é tão trivial quanto às operações anteriores. Para podermos entender como se dá essa operação vamos começar dando dois exemplos para podermos conceituar formalmente essa operação.

Em 2022 tivemos a Copa do Mundo de Futebol no Catar em que na primeira fase classificatória o Brasil ficou no Grupo G. Podemos observar por meio da Tabela [3.1.](#page-60-0)

|          | Vitórias Empates Derrotas |  |
|----------|---------------------------|--|
| Brasil   |                           |  |
| Suíça    |                           |  |
| Camarões |                           |  |
| Sérvia   |                           |  |

<span id="page-60-0"></span>Tabela 3.1: Grupo G – Copa do Mundo 2022.

Podemos reescrever a Tabela [3.1](#page-60-0) por meio de uma matriz  $A_{4\times3}$ .

$$
A = \begin{bmatrix} 2 & 0 & 1 \\ 2 & 0 & 1 \\ 1 & 1 & 1 \\ 0 & 1 & 2 \end{bmatrix}
$$

A FIFA estabelece no regulamento da Copa do Mundo que cada resultado terá a pontuação de 3 pontos, 1 ponto e 0 ponto respectivamente para vitória, empate e derrota. De forma que podemos montar uma segunda tabela.

<span id="page-61-0"></span>

| Vitória | 3                 |
|---------|-------------------|
| Empate  | ı                 |
| Derrota | $\mathbf{\Omega}$ |

Tabela 3.2: Pontuação – Copa do Mundo

Podemos representar a Tabela [3.2](#page-61-0) por meio de uma matriz  $B_{3\times 1}$ .

$$
B = \begin{bmatrix} 3 \\ 1 \\ 0 \end{bmatrix}
$$

A pontuação das seleções pode ser determinada por meio de uma matriz que é o produto de A por B.

Brasil: 
$$
2 \cdot 3 + 0 \cdot 1 + 1 \cdot 0 = 6
$$
  
\nSuíça:  $2 \cdot 3 + 0 \cdot 1 + 1 \cdot 0 = 6$   
\nCamarões:  $1 \cdot 3 + 1 \cdot 1 + 1 \cdot 0 = 4$   
\nSérvia:  $0 \cdot 3 + 1 \cdot 1 + 2 \cdot 0 = 1$   
\n
$$
AB = \begin{bmatrix} 2 \cdot 3 + 0 \cdot 1 + 1 \cdot 0 \\ 2 \cdot 3 + 0 \cdot 1 + 1 \cdot 0 \\ 1 \cdot 3 + 1 \cdot 1 + 1 \cdot 0 \\ 0 \cdot 3 + 1 \cdot 1 + 2 \cdot 0 \end{bmatrix} = \begin{bmatrix} 6 \\ 6 \\ 4 \\ 4 \\ 1 \end{bmatrix}
$$

É importante destacarmos que o resultado do produto da matriz $\mathbf{A}_{4\times3}$ com a matriz  $B_{3\times1}$  tem como resultado uma matriz de dimensões  $AB_{4\times1}$ . Como podemos sinalizar abaixo.

$$
\begin{bmatrix} 1 \\ 4 \times 3 \end{bmatrix} \cdot \begin{bmatrix} 1 \\ 3 \times 1 \end{bmatrix} = \begin{bmatrix} 1 \\ 4 \times 1 \end{bmatrix}
$$

Vamos propor mais um exemplo antes de definirmos formalmente o conceito de multiplicação de matrizes. Suponha que em uma loja de jogos eletrônicos

=

tenhamos as informações de preço e plataforma para três jogos: FIFA 2023, Resident Evil 4 e Elden Ring. As plataformas são XBOX series S/X e PS5.

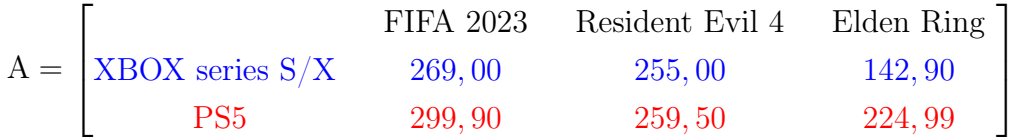

Vamos supor que entrem nessa loja três pessoas que compram um kit com os três jogos para XBOX series S/X e outras cinco que compram os mesmo três jogos só que para a plataforma PS5.

Assim como fizemos no exemplo anterior, vamos organizar e representar estas quantidades de pessoas como uma matriz linha, com duas colunas.

$$
\mathbf{B} = \begin{bmatrix} 3 & 5 \end{bmatrix}
$$

Para encontrar o valor obtido com a venda de cada jogo vamos realizar o produto AB.

$$
AB = \begin{bmatrix} 3 & 5 \end{bmatrix} \times \begin{bmatrix} 269,00 & 255,00 & 142,90 \\ 299,90 & 259,90 & 224,99 \end{bmatrix}
$$

$$
\left[ (3 \times 269 + 5 \times 299,90) & (3 \times 255 + 5 \times 259,50) & (3 \times 142,90 + 5 \times 224,99) \right]
$$

 $=\begin{bmatrix} 2306, 50 & 2062, 50 & 1553, 65 \end{bmatrix}.$ 

Vamos supor que o lucro em cada jogo não dependa do tipo de console, sendo de 20%, 15% e 25%, respectivamente para FIFA 2023, Resident Evil 4 e Elden Ring. Desta forma podemos encontrar o lucro total com os exemplares vendidos.

$$
\begin{bmatrix} 2306, 50 & 2062, 50 & 1553, 65 \end{bmatrix} \begin{bmatrix} 0.20 \\ 0.15 \\ 0.25 \end{bmatrix}
$$

$$
= \begin{bmatrix} 2306, 50 \times 0.20 + 2062, 50 \times 0.15 + 1553, 65 \times 0.25 \end{bmatrix}
$$

$$
= \begin{bmatrix} 1159, 08 \end{bmatrix}
$$

**Definição 3.29.** Sejam dadas as matrizes  $A_{m \times n} = [a_{ij}]$  e  $B_{n \times p} = [b_{jk}]$ , definimos

o produto  $A \cdot B$  (ou simplesmente AB) a matriz  $m \times p$  escrita da seguinte forma  $AB_{m\times p} = [c_{ik}]$  em que o termo geral é dado por:

$$
c_{ik} = \sum_{j=1}^{n} a_{ij} \cdot b_{jk} = a_{i1} \cdot b_{1k} + \ldots + a_{in} \cdot b_{nk}
$$

Desde que as operações sejam possíveis, são válidas as seguintes afirmações:

- a) Associatividade:  $(AB)C = A(BC)$ ;
- b) Distributividade à esquerda da multiplicação, em relação à soma:

$$
A(B+C) = AB + AC
$$

c) Distributividade à direita da multiplicação, em relação à soma:

$$
(A + B)C = AC + BC
$$

- d)  $0 \cdot A = 0 e A \cdot 0 = 0$
- e)  $AI = IA = A$
- f)  $(AB)^T = B^T A^T$

g) Em geral a multiplicação de matrizes não é comutativa, ou seja,  $AB \neq BA$ .

**Exemplo 3.30.** Sejam dadas as matrizes  $A_{2\times3}$  =  $\begin{bmatrix} 2 & 4 & 5 \\ 1 & 2 & 3 \end{bmatrix}$ e  $B_{3\times 3} =$  $\sqrt{ }$  $\left| \right|$ 1 2 3 2 4 6 5 7 9 1  $\left| \cdot \right|$ 

então o produto AB é dado por:

$$
AB = \begin{bmatrix} 2 \cdot 1 + 4 \cdot 2 + 5 \cdot 5 & 2 \cdot 2 + 4 \cdot 4 + 5 \cdot 7 & 2 \cdot 3 + 4 \cdot 6 + 5 \cdot 9 \\ 1 \cdot 1 + 2 \cdot 2 + 3 \cdot 5 & 1 \cdot 2 + 2 \cdot 4 + 3 \cdot 7 & 1 \cdot 3 + 2 \cdot 6 + 3 \cdot 9 \end{bmatrix}
$$

$$
AB = \begin{bmatrix} 35 & 55 & 75 \\ 20 & 31 & 42 \end{bmatrix}
$$

#### Transposição

**Definição 3.31.** A partir de uma matriz  $A = [a_{ij}]_{m \times n}$  podemos obter uma outra matriz denominada transposta de A, indicada por  $A<sup>T</sup> = [b<sub>ji</sub>]_{n \times m}$ , em que suas linhas são as colunas de A, de modo que  $b_{ii} = a_{ij}$  onde  $i = 1, \ldots, m$  e  $j = 1, \ldots, n$ .

São válidas as seguintes relações:

- a)  $(A+B)^{T} = A^{T}+B^{T}$ , a transposta de uma soma é igual à soma das transpostas;
- b)  $(A^T)^T = A$ , a transposta da transposta de uma matriz é ela mesma;
- c)  $(\alpha A)^T = \alpha A^T$ , onde  $\alpha \in \mathbb{R}$ ;
- d)  $(AB)^T = B^T A^T$ .

Exemplo 3.32.

$$
A = \begin{bmatrix} 2 & 3 \\ 1 & 4 \\ -6 & 5 \end{bmatrix}_{3 \times 2} \qquad \qquad \mathbf{e} \qquad A^T = \begin{bmatrix} 2 & 1 & -6 \\ 3 & 4 & 5 \end{bmatrix}_{2 \times 3}
$$

Definição 3.33. Uma matriz quadrada é dita simétrica se, e somente se, ela é igual a sua transposta. Ou seja:

$$
A \triangleq \text{simétrica} \Longleftrightarrow A = A^T
$$

Exemplo 3.34. Matriz simétrica.

$$
A = \begin{bmatrix} 1 & 7 & 3 \\ 7 & 4 & 5 \\ 3 & 5 & 1 \end{bmatrix}_{3 \times 3} \qquad A^T = \begin{bmatrix} 1 & 7 & 3 \\ 7 & 4 & 5 \\ 3 & 5 & 1 \end{bmatrix}_{3 \times 3}
$$

Definição 3.35. Uma matriz quadrada é dita anti-simétrica se, e somente se, a matriz transposta é igual à matriz oposta. Ou seja:

$$
A \in
$$
anti-simétrica  $\Longleftrightarrow A^T = -A$ 

Exemplo 3.36. Matriz anti-simétrica.

A matriz

$$
A = \begin{bmatrix} 0 & 3 & -5 \\ -3 & 0 & -4 \\ 5 & 4 & 0 \end{bmatrix}_{3 \times 3}
$$

é anti-simétrica porque

$$
AT = \begin{bmatrix} 0 & -3 & 5 \\ 3 & 0 & 4 \\ -5 & -4 & 0 \end{bmatrix}_{3 \times 3} \qquad -A = \begin{bmatrix} 0 & -3 & 5 \\ 3 & 0 & 4 \\ -5 & -4 & 0 \end{bmatrix}_{3 \times 3}
$$

$$
AT = -A
$$

### 3.6 Produto Interno

Em Geometria Analítica no Ensino Superior quando se estudam vetores um dos conceitos fundamentais é o de produto escalar que é uma função que a cada par de vetores  $\vec{u}$  e  $\vec{v}$  temos associado um número real dado por

$$
\vec{u} \cdot \vec{v} = \|\vec{u}\| \|\vec{v}\| \cdot \cos \theta \tag{3.1}
$$

em que  $\theta$  é o ângulo formado por  $\vec{u}$  e  $\vec{v}$ . Se observarmos os vetores  $\vec{u}$  e  $\vec{v}$  da Figura [3.1,](#page-53-0) podemos representá-los, da forma que é feita em Geometria Analítica, por meio da base canônica reescrevendo-os da seguinte maneira  $\vec{u} = a\vec{i} + b\vec{j}$  e  $\vec{v} = c\vec{i} + d\vec{j}$ de modo que podemos representar o produto escalar:

$$
\vec{u} \cdot \vec{v} = ac + bd
$$

Nesta seção vamos generalizar a definição de produto escalar (ou produto interno) trazendo elementos da Álgebra Linear. Vamos também abordar o conceito de norma de um vetor.

**Definição 3.37.** Seja  $V$  um espaço vetorial sobre o corpo  $\mathbb{R}$ . Um protudo interno sobre  $V$  é uma função  $V \times V \longrightarrow \mathbb{R}$  que transforma cada par de vetores  $u, v \in V$  em um número real, indicado por  $\langle u, v \rangle$ . Para quaisquer  $u, v, w \in \mathcal{V}$  e  $\alpha \in \mathbb{R}$ , são válidas as seguintes propriedades:

- a)  $\langle v, v \rangle > 0$  para todo vetor  $v \neq 0$ ;
- b)  $\langle v, u \rangle = \langle u, v \rangle$ ;
- c)  $\langle \alpha u, v \rangle = \alpha \langle u, v \rangle$ ; e
- d)  $\langle u + v, w \rangle = \langle u, w \rangle + \langle v, w \rangle$ .

**Exemplo 3.38.** Produto interno de vetores do espaço  $\mathbb{R}^3$ . Sejam  $v = (\alpha_1, \alpha_2, \alpha_3)$  e  $w = (\beta_1, \beta_2, \beta_3)$ 

$$
\langle v, u \rangle = \alpha_1 \beta_1 + \alpha_2 \beta_2 + \alpha_3 \beta_3
$$

Podemos, de modo análogo, definir o produto interno para  $\mathbb{R}^n$ . Dados  $v = (\alpha_1, \alpha_2, \ldots, \alpha_n)$  e  $w = (\beta_1, \beta_2, \ldots, \beta_n)$ 

$$
\langle v, u \rangle = \alpha_1 \beta_1 + \alpha_2 \beta_2 + \dots + \alpha_n \beta_n
$$

**Definição 3.39.** Seja  $V$  um espaço vetorial sobre o corpo  $\mathbb{R}$  e  $u \in V$ . Chama-se a norma de u, que indicaremos por ∥u∥, o número real não-negativo dado por:

$$
||u|| = \sqrt{\langle u, u \rangle}
$$

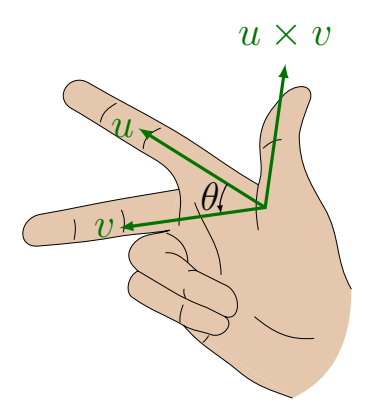

<span id="page-66-0"></span>Figura 3.4: Produto vetorial (regra da mão direita). Fonte: Adaptada de [https://tikz.net/righthand\\_rule](https://tikz.net/righthand_rule) Acesso em: 20 fev. de 2023.

Exemplo 3.40. Consideremos os vetores  $u \in v$  da Figura [3.1,](#page-53-0) tal que  $u = (a, b)$  e  $v = (c, d)$ . Os números √

$$
||u|| = \sqrt{a^2 + b^2}
$$
  
 $||v|| = \sqrt{c^2 + d^2}$ 

representam os comprimentos das flechas que representam esses vetores. Podemos generalizar para o  $\mathbb{R}^n$ , de modo que um vetor  $w = (\alpha_1, \alpha_2, \ldots, \alpha_n)$  teria seu comprimento nesse espaço dado por:

$$
||w|| = \sqrt{\alpha_1^2 + \alpha_2^2 + \dots + \alpha_n^2}.
$$

## 3.7 Produto Vetorial

O produto vetorial como veremos na definição abaixo só faz sentido no espaço já que o resultado é um novo vetor ortogonal ao plano formado pelo par de vetores do produto. Observando a Figura [3.4](#page-66-0) podemos perceber que o vetor  $u \times v$  é perpendicular ao plano formado pelos vetores u e v.

Esse conceito tem muitas aplicações em Geometria com muitos problemas que envolvem áreas, perpendicularismo de retas e planos. Também é bastante utilizado em Física para descrição de vários fenômenos.

**Definição 3.41.** Sejam  $u = (\alpha_1, \alpha_2, \alpha_3)$  e  $v = (\beta_1, \beta_2, \beta_3)$  vetores em  $\mathbb{R}^3$ . O produto vetorial de u e v é definido como o vetor

$$
u \times v = (\alpha_2 \beta_3 - \alpha_3 \beta_2, \alpha_3 \beta_1 - \alpha_1 \beta_3, \alpha_1 \beta_2 - \alpha_2 \beta_1)
$$

As seguintes propriedades são válidas:

- a)  $u \times v = -v \times u$ ;
- b)  $u \times (\alpha v) = \alpha (u \times v);$
- c)  $u \times v = 0$  se, somente se,  $u e v$  são LD;
- d)  $u \times v$  é ortogonal a  $u$  e  $v$ ;
- e)  $u \times (v + w) = u \times v + u \times w;$
- f)  $e_1 \times e_2 = e_3, e_2 \times e_3 = e_1, e_3 \times e_1 = e_2$ , em que  $e_1, e_2 \text{ e } e_3 \text{ é a base canônica}$ em  $\mathbb{R}^3$ ;
- g)  $||u \times v|| = ||u|| ||v|| \cdot \operatorname{sen} \theta$ .

Uma maneira prática de se calcular o produto vetorial consiste em calcular um determinante de uma matriz  $3 \times 3$  cujos os elementos da primeira linha são os vetores canônicos  $e_1 = (1, 0, 0), e_2 = (0, 1, 0)$  e  $e_3 = (0, 0, 1),$  os elementos da segunda linha são as coordenadas do vetor u e os da terceira linha os elementos do vetor v.

$$
u \times v = \begin{vmatrix} e_1 & e_2 & e_3 \\ \alpha_1 & \alpha_2 & \alpha_3 \\ \beta_1 & \beta_2 & \beta_3 \end{vmatrix} = \begin{vmatrix} \alpha_1 & \alpha_3 \\ \beta_2 & \beta_3 \end{vmatrix} e_1 + \begin{vmatrix} \alpha_1 & \alpha_3 \\ \beta_1 & \beta_3 \end{vmatrix} e_2 + \begin{vmatrix} \alpha_1 & \alpha_2 \\ \beta_1 & \beta_2 \end{vmatrix} e_2.
$$

# $CAP$ <sup>[ $T$ ]</sup> $O$ <sup>4</sup>

# <span id="page-68-0"></span>Proposta de ensino de vetores via Álgebra Linear

Neste capítulo é apresentada uma proposta de ensino de vetores concebida para ser conduzida pela disciplina de Matemática no Novo Ensino Médio. Com esse propósito, apresenta-se uma sequência didática que não tem a pretensão de esgotar as possibilidades de abordagem deste conteúdo, mas que se apresente como um ponto de partida para que outros professores de Matemática possam fazer suas contribuições.

Para melhor compreensão do assunto, é imprescindível responder: o que é uma sequência didática?

As sequências didáticas (SD) compreendem uma forma organizada e planejada de desenvolver um determinado conteúdo com a qual cada etapa de desenvolvimento é cuidadosamente pensada para que se tenha uma ordem lógica e coerente, assim os alunos poderão avançar em seu aprendizado de forma significativa.

Assim, é válida a afirmação que as SD "são um conjunto de atividade ordenas, estruturadas e articuladas para a realização de certos objetivos educacionais, que têm um princípio e um fim conhecidos tanto pelos professores como pelos alunos" [\(Zabala 2015,](#page-96-1) p. 18). Ainda, como afirma

> A sequência didática é um conjunto de atividades ligadas entre si, planejadas para ensinar um conteúdo, etapa por etapa, organizadas de acordo com os objetivos que o professor quer alcançar para aprendizagem de seus alunos e envolvendo atividades de avaliação que pode levar dias, semanas ou durante o ano. É uma maneira de encaixar os conteúdos a um tema e por sua vez a outro tornando o conhecimento lógico ao trabalho pedagógico desenvolvido. [\(Peretti e Costa 2013,](#page-94-2) p. 6).

Com isso em mente, infere-se que uma boa vantagem de se trabalhar com SD é devido ao fato de ser possível explorar conceitos que vão evoluindo até alcançarem níveis mais complexos. Isso permite, entre outras coisas, várias habilidades sendo desenvolvidas durante a jornada de aplicação da sequência didática.

É importante destacar que as SD podem ser adaptadas para diferentes situações e contextos, dependendo do que o professor deseja avaliar como necessidade. Essa é uma consciência comum, afinal, a depender das variáveis envolvidas, uma ou outra aula que foi proposta na sequência, precisará ser readequada, podendo, na prática, levar mais ou menos tempo nessa readaptação, além disso, a utilização das TDIC dependerá dos recursos disponíveis.

A sequência didática apresentada acerca do ensino de vetores por meio da Álgebra Linear tem como finalidade o preenchimento das lacunas conceituais, a familiarização com as ferramentas tecnológicas, como GeoGebra, a abordagem de situações contextualizadas, o avanço na apropriação de novos conceitos e a integração de disciplinas por meio da interdisciplinaridade, de modo que a aprendizagem ocorra de forma significativa para o aluno.

# 4.1 Uma proposta de sequência didática para o ensino de vetores

A essência desta sequência é fazer uma proposta sem nenhuma pretensão de ditar regras como se essa fosse a única e mais eficiente forma de se ensinar vetores. Longe dessas pretensões, a intenção é abrir portas para que o professor crie e desenvolva sua própria metodologia com base nessas ideias, mas de modo conveniente, dentro da realidade de seus alunos e da instituição de ensino onde trabalha.

Nossa proposta consiste nos seguintes tópicos:

- Aula 01: O que são vetores?;
- Aula 02: Operações com matrizes;
- Aula 03: Construindo e operando vetores;
- Aula 04: Produto interno;
- Aula 05: Produto vetorial;
- Aula 06: Aplicações diversas na Matemática.

#### 4.1.1 Aula 01: O que são vetores?

- Conteúdo a ser desenvolvido:
	- Segmentos equipolentes;
	- Conceito de vetor;
- Objetivos:
	- Identificar diferentes contextos que envolvem os vetores;
- Compreender os conceitos de segmentos orientados e de vetor;
- Metodologia: Aula expositiva dialogada com utilização da Plataforma TED- $\mathrm{Ed}^1.$  $\mathrm{Ed}^1.$  $\mathrm{Ed}^1.$
- Descrição: A aula será composta de três momentos: (1) Fazer o questionamento do que são os vetores para propor para que cada estudante assista o vídeo que se encontra no Website da plataforma TED-Ed  $\langle \text{https://ed.ted.com/on/G9wozmTi>}^2$  $\langle \text{https://ed.ted.com/on/G9wozmTi>}^2$ . (2) Apresentar situações motivadoras de aplicação dos vetores em diversas situações. (3) Conceituar o que são segmentos equipolentes e o que são vetores.

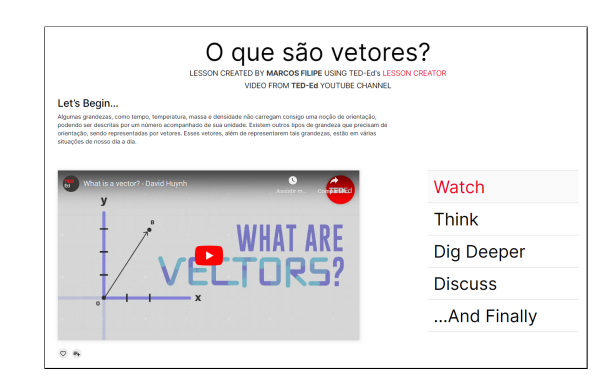

Figura 4.1: O que são vetores? (Plataforma TED-Ed) Fonte:  $\langle \text{https://ed.ted.com/on/G9wozmTi}\rangle$  (Acesso em: 02 de mar. de 2023).

Para o desenvolvimento da parte três da aula use como parâmetro as definições abaixo e a Figura [4.2.](#page-71-0)

Definição 4.1. Dizemos que os segmentos orientados AB e CD são equipolentes, e escrevemos  $AB \equiv CD$ , quando satisfazem às seguintes propriedades:

- a) têm o mesmo comprimento;
- b) são paralelos ou colineares;
- c) têm o mesmo sentido.

**Definição 4.2.** Sejam  $A$  e  $B$  pontos no plano. O vetor  $\vec{v} = \overrightarrow{AB}$  é o conjunto de todos os segmentos orientados equipolentes a AB. Cada segmento equipolente é um representante do vetor  $\overrightarrow{AB}$ .

<span id="page-70-0"></span><sup>1</sup>Plataforma que apresenta um conjunto de ferramentas para o professor elaborar aulas interativas.

<span id="page-70-1"></span><sup>2</sup>Acesso em: 02 de mar. de 2023.

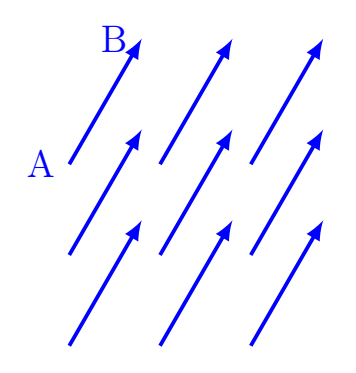

<span id="page-71-0"></span>Figura 4.2: Representantes do vetor AB. Fonte: Próprio autor.

#### Exemplos que podem ser usados para contextualizar o assunto

Vamos propor alguns exemplos motivadores que podem ser usados pelo professor com o objetivo de aproximar o conteúdo que será desenvolvido nas próximas aulas. São exemplos que fazem parte da realidade dos estudantes. Esse conteúdo pode ser usado como referência no segundo momento da aula.

- $\bullet$  *Imagens vetoriais*<sup>[3](#page-71-1)</sup> possuem grande aplicabilidade no design gráfico sendo ideial para a criação de logotipos, ilustrações e ícones. Vamos destacar algumas característcas interessantes desse tipo de imagem. Elas são escaláveis, o que possibilita poderem ser aumentadas ou diminuidas sem perder qualidade ou nitidez, tendo com isso uma aplicação adequada na publicidade desde pequenos ícones até grandes banners. Elas são altamente editáveis, o que possibilita modificar a forma, o tamanho e a cor sem perder a qualidade, permitindo aos designers criar efeitos visuais complexos e personalizados com facilidade. As imagens vetoriais possuem um tamanho de arquivo menor do que as imagens bitmap[4](#page-71-2) , que são compostas por pixels. O que torna as imagens vetoriais mais fáceis de compartilhar e distribuir, especialmente pela internet. Essas imagens são criadas a partir de equações matemáticas que descrevem formas geométricas, e as propriedades dos vetores são utilizadas para definir a posição, tamanho, forma e orientação dessas formas.
- Supermanobrabilidade de aeronaves<sup>[5](#page-71-3)</sup> é um exemplo interessante que se relaciona com os vetores. Essa característica em aeronaves corresponde à capacidade de um avião de executar manobras extremamente difíceis em voo, como por

<span id="page-71-1"></span><sup>3</sup>os tipos mais comuns de imagem vetorial são AI (Adobe Illustrator), EPS (Encapsulated PostScript), PDF (Portable Document Format) e SVG (Scalable Vector Graphics).

<span id="page-71-2"></span><sup>4</sup>O bitmap, ou mapa de cores é um tipo de imagem emprega uma matriz retangular de bits que atribui uma cor para cada pixel.

<span id="page-71-3"></span><sup>5</sup>Sugestão de vídeo sobre o assunto [https://www.youtube.com/watch?v=XsnwAolaMMM&ab\\_](https://www.youtube.com/watch?v=XsnwAolaMMM&ab_channel=AeroPorTr%C3%A1sdaAvia%C3%A7%C3%A3o) [channel=AeroPorTr%C3%A1sdaAvia%C3%A7%C3%A3o](https://www.youtube.com/watch?v=XsnwAolaMMM&ab_channel=AeroPorTr%C3%A1sdaAvia%C3%A7%C3%A3o)
exemplo giros apertados, curvas fechadas e mudanças abruptas de direção. Essa capacidade é alcançada por meio de uma combinação de fatores, entre eles o uso de sistemas de controle de empuxo vetorial. Os sistemas de controle de empuxo vetorial utilizam vetores para controlar a direção e a força do empuxo do motor. Com esses sistemas, os bocais de saída dos gases do motor podem ser movidos para alterar a direção do empuxo, permitindo que o avião execute manobras extremamente complexas. Os sistemas de controle de empuxo vetorial tem uma importância especial em aeronaves de combate, como caças militares, que precisam ser capazes de executar manobras extremas para evadir ameaças inimigas e manobrar em condições de combate. A supermanobrabilidade proporcionada pelos sistemas de controle do empuxo vetorial é uma vantagem significativa em situações de combate aéreo.

- Jogos de videogame usam implicitamente vetores para criar jogabilidade e gráficos que são cada vez mais realistas. Em jogos de corrida, por exemplo, a física vetorial é usada para simular a movimentação dos veículos e para calcular a força e a direção das colisões. Em jogos de tiro em primeira pessoa, como counter-strike, os vetores são usados para calcular a trajetória e a precisão dos tiros. Os gráficos desses jogos também utilizam vetores para descrever a posição, a direção e o tamanho dos objetos que são apresentados na tela, permitindo que o software renderize imagens precisas e escaláveis assim como a rotação e o movimento dos objetos em um ambiente tridimensional.
- Tomografia computadorizada<sup>[6](#page-72-0)</sup> é um exame de diagnóstico por imagem que consiste no processamento de informações reunidas pelo computador após expor o corpo a uma sucessão de raios-X. A contrução dessas imagens pode envolver a medição de distâncias, ângulos e volumes em estruturas anatômicas específicas. Para realizar essas medições, usá-se ferramentas de software de análise de imagem que permitem a definição de pontos de referência e a criação de vetores que representam distâncias e direções específicas. A tomografia computadorizada pode ser usada para gerar modelos tridimensionais de estruturas anatômicas complexas, como vasos sanguíneos e tecidos tumorais. Em todos os casos, a análise desses modelos envolve a manipulação de vetores para orientar e controlar o movimento ou a visualização dessas estruturas.
- Os Modelos econômicos de Leontief<sup>[7](#page-72-1)</sup> são baseados na ideia de que a economia pode ser dividida em diferentes setores, com a qual a produção de cada setor depende da produção dos demais setores. Utiliza-se uma matriz de insumo-

<span id="page-72-0"></span><sup>6</sup>Para mais detalhes veja [\(Anton e Rorres 2001,](#page-90-0) p. 615-625)

<span id="page-72-1"></span><sup>7</sup>Para mais detalhes veja [\(Anton e Rorres 2001,](#page-90-0) p. 581-589)

produto (conhecida como input-output), que permite analisar essas várias interações econônmicas. A álgebra linear é usada para calcular as propriedades dessa matriz de insumo-produto que podem também ser interpretada em termos de vetores, onde cada coluna da matriz representa um vetor de produção e cada linha representa um vetor de consumo de insumos.

- Cadeias de Markov<sup>[8](#page-73-0)</sup> são um tipo de processo estocástico que envolve uma sequência de estados em que a probabilidade de transição para o próximo estado depende apenas do estado atual e não dos estados anteriores. Tal modelo envolve a utilização de uma matriz de transição, em que cada elemento representa a probabilidade de transição de um estado para outro. A álgebra linear é usada para modelar e analisar as cadeias de Markov.
- Outros exemplos podem ser pesquisados tais como criptografia, genética, teoria de grafos, e outros.

# 4.1.2 Aula 02: Operações com matrizes

- Conteúdo a ser desenvolvido:
	- Adição de matrizes;
	- Multiplicação por escalar;
	- Transposição;
	- Multiplicação de matrizes.

# • Objetivos:

- Introduzir os conceitos básicos de matrizes, incluindo suas definições e notações;
- Compreender as operações fundamentais com matrizes, como adição, subtração, multiplicação por escalar e multiplicação de matrizes;
- identificar as propriedades das operações com matrizes, como a associatividade, comutatividade e distributividade;
- Desenvolver a habilidade dos alunos de realizar cálculos envolvendo matrizes.
- Metodologia: Aula expositiva dialogada.
- Descrição: Fazer uma explanação contextualizada das operações com matrizes.

<span id="page-73-0"></span><sup>8</sup>Para mais detalhes veja [\(Boldrini et al. 1980,](#page-90-1) p. 14-25) e [\(Anton e Rorres 2001,](#page-90-0) p. 553-562)

#### Exemplo pode ser usado na contextualização do produto de matrizes

Vamos propor um exemplo motivador para podermos definir o conceito de multiplicação de matrizes. Suponha que em uma loja de jogos eletrônicos tenhamos as informações de preço e plataforma para três jogos: FIFA 2023, Resident Evil 4 e Elden Ring. As plataformas são XBOX series S/X e PS5.

$$
A = \begin{bmatrix} \text{KBOX series S/X} & \text{FIFA 2023} & \text{Resident Evil 4} & \text{Elden Ring} \\ \text{XBOX series S/X} & 269,00 & 255,00 & 142,90 \\ \text{PS5} & 299,90 & 259,50 & 224,99 \end{bmatrix}
$$

Vamos supor que entrem nessa loja três pessoas que compram um kit com os três jogos para XBOX series S/X e outras cinco que compram os mesmo três jogos só que para a plataforma PS5.

Assim como fizemos no exemplo anterior, vamos organizar e representar estas quantidades de pessoas como uma matriz linha, com duas colunas.

$$
\mathbf{B} = \begin{bmatrix} 3 & 5 \end{bmatrix}
$$

Para encontrar o valor obtido com a venda de cada jogo vamos realizar o produto AB.

$$
AB = \begin{bmatrix} 3 & 5 \end{bmatrix} \times \begin{bmatrix} 269,00 & 255,00 & 142,90 \\ 299,90 & 259,90 & 224,99 \end{bmatrix}
$$

 $=\left[\left(3\times269+5\times299,90\right) \quad \left(3\times255+5\times259,50\right) \quad \left(3\times142,90+5\times224,99\right)\right]$ 

$$
= \begin{bmatrix} 2306, 50 & 2062, 50 & 1553, 65 \end{bmatrix}.
$$

Vamos supor que o lucro em cada jogo não dependa do tipo de console, sendo de 20%, 15% e 25%, respectivamente para FIFA 2023, Resident Evil 4 e Elden Ring. Desta forma podemos encontrar o lucro total com os exemplares vendidos.

$$
\begin{bmatrix} 2306, 50 & 2062, 50 & 1553, 65 \end{bmatrix} \begin{bmatrix} 0.20 \\ 0.15 \\ 0.25 \end{bmatrix}
$$

$$
= \begin{bmatrix} 2306, 50 \times 0.20 + 2062, 50 \times 0.15 + 1553, 65 \times 0.25 \end{bmatrix}
$$

 $= [1159, 08]$ 

# 4.1.3 Aula 03: Construindo e operando vetores

## • Conteúdo a ser desenvolvido:

- Multiplicação de um vetor por um escalar;
- Adição de vetores;
- Vetores unitários;
- Combinação linear de vetores.

## • Objetivos:

- Desenvolver a habilidade dos alunos de construir vetores usando software como o PhET e o GeoGebra;
- Compreender as operações com vetores, como adição, subtração, multiplicação por escalar e produto escalar;
- Desenvolver a habilidade dos alunos de realizar cálculos envolvendo vetores usando técnicas computacionais.
- Metodologia: Aula expositiva dialogada com utilização do recurso tecnológico GeoGebra.
- Descrição: A aula será composta em três momentos: (1) Utilização da plataforma PhET Interactive Simulations para explorar as operações com vetores. (2) Utilizar o GeoGebra para fazer as operações com vetores. (3) Conceituar vetores unitários e estabelecer entre eles com a combinação linear de vetores. Ao final da aula, espera-se que os alunos tenham adquirido conhecimentos e habilidades básicas para construir e operar vetores, como também tenham ganhado familiaridade com o uso de recursos, como o PhET e o GeoGebra, para resolver problemas envolvendo vetores.

### Breve guia de uso do GeoGebra

Para o desenvolvimento das aulas sobre vetores recomendamos o uso da versão online do GeoGebra Classic<sup>[9](#page-75-0)</sup>. Essa a versão disponível na internet por causa da facilidade de acesso.

Passo 01: Abra o GeoGebra Classic em seu navegador.

<span id="page-75-0"></span> $^{9}$ Disponível em <https://www.geogebra.org/classic?lang=pt>. Acesso em 28 de fev. de 2023.

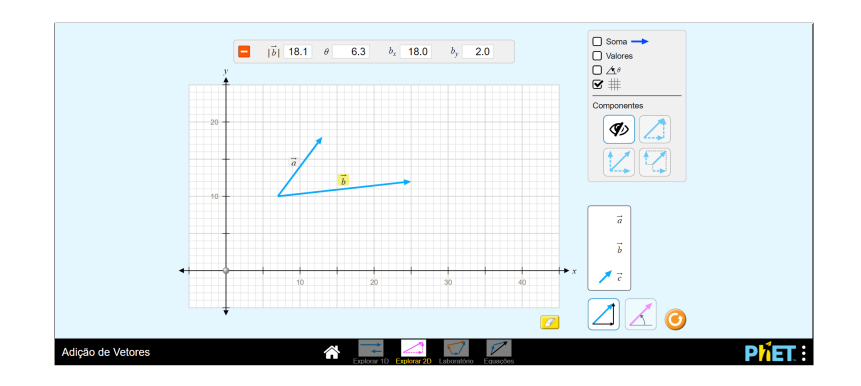

Figura 4.3: PhET Fonte: [<https://phet.colorado.edu/sims/html/vector-addition/latest/vector](https://phet.colorado.edu/sims/html/vector-addition/latest/vector-addition_pt_BR.html)[addition\\_pt\\_BR.html>](https://phet.colorado.edu/sims/html/vector-addition/latest/vector-addition_pt_BR.html) Acesso em: 02 de mar. de 2023.

Observe a tela que será exibida (Figura [4.4\)](#page-76-0). Nessa tela encontrammos o ícone "Reta", na barra de ferramentas (Figura [4.5\)](#page-76-1). Clicando com o botão direito do mouse aparecerá uma barra de

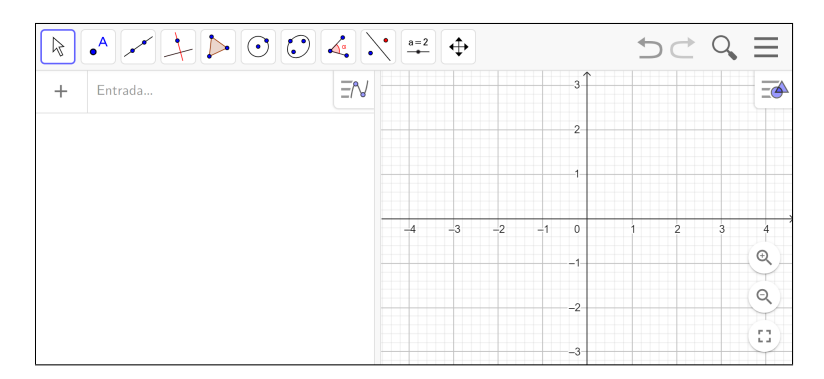

<span id="page-76-0"></span>Figura 4.4: Interface do GeoGebra. Fonte: Website GeoGebra Classic (Ver Nota de Rodapé [9,](#page-75-0) p. [76\)](#page-75-0)

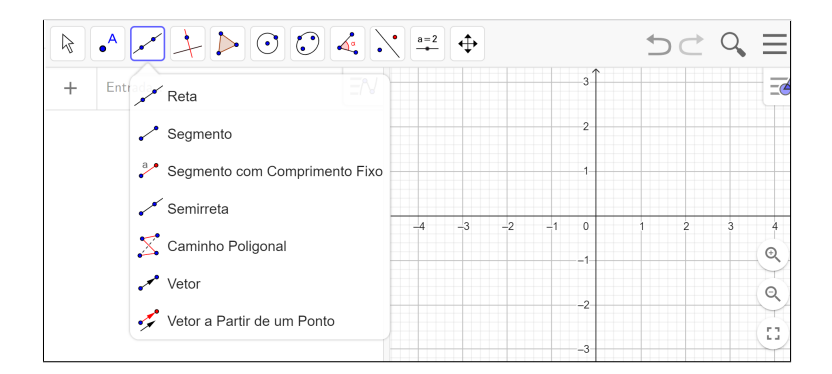

<span id="page-76-1"></span>Figura 4.5: Ícone do vetor. Fonte: Website GeoGebra Classic (Ver Nota de Rodapé [9,](#page-75-0) p. [76\)](#page-75-0)

Passo 02: Criar vetores.

Para criar um vetor, clique na ferramenta "Vetor". Em seguida, clique em um ponto no plano para definir a origem do vetor e, em seguida, clique em outro ponto para definir sua extremidade (Figura [4.6.](#page-77-0) Você pode repetir esse processo para criar quantos vetores quiser.

Passo 03: Alterar a representação dos vetores.

Você pode alterar a representação dos vetores no GeoGebra Classic, selecionando o vetor e clicando com o botão direito do mouse. A partir daí, você pode escolher diferentes opções de representação, como setas, segmentos de linha, vetores com nome, etc.

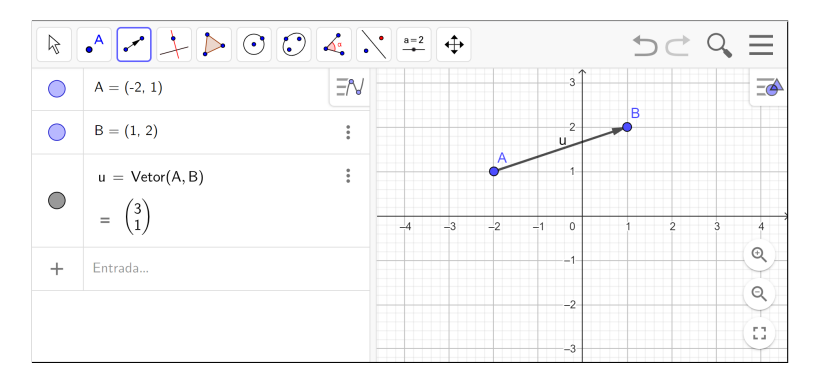

<span id="page-77-0"></span>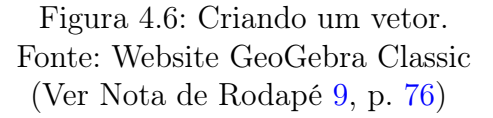

Passo 04: Realizar operações com vetores.

Para realizar operações com vetores, como soma, subtração, multiplicação por escalar, produto escalar e produto vetorial, você pode usar as funções integradas do GeoGebra Classic. Por exemplo, para calcular a soma de dois vetores u e v, crie um novo vetor w digitando a operação na barra de entrada:  $w = u + v$  (Figura [4.7\)](#page-78-0) Sejam dados os vetores  $\vec{u}, \vec{v}$  e  $\vec{w}$ .

$$
\vec{u} = \begin{pmatrix} 5 \\ 2 \end{pmatrix}
$$

# 4.1.4 Aula 04: Produto interno

- Conteúdo a ser desenvolvido:
	- Norma de um vetor;
	- Produto escalar;
	- Ãngulo entre vetores;
	- Algumas aplicações de produto interno na Física;

| Μ          | $  \mathbf{v}   +   \mathbf{v}   \odot   \odot   \le   \mathbf{v}   \stackrel{\scriptscriptstyle \mathrm{a} = 2}{\rightarrow}   \mathbf{v}   \stackrel{\scriptscriptstyle \mathrm{a} = 2}{\rightarrow}   \mathbf{v}  $<br>$\cdot^A$ |              |                |                     | $=$                          |
|------------|----------------------------------------------------------------------------------------------------|--------------|----------------|---------------------|------------------------------|
|            | 4)<br>$C = (0.5, 2)$                                                                                                    | $E = N$<br>I |                |                     | $\overline{\triangle}$       |
|            | $v = \text{Vector}(A, C)$                                                                                                    | $\vdots$     | 4              |                     |                              |
|            | $= \begin{pmatrix} 0.5 \\ 2 \end{pmatrix}$                                                                                                    |              |                |                     | 11                           |
|            | $w = u + v$                                                                                                    | $\vdots$     | $\overline{2}$ | в<br>W/             | $_{\scriptscriptstyle\odot}$ |
| C          | $=$                                                                                                    |              |                |                     | Q                            |
| <b>THE</b> | Entrada                                                                                                    | $-2$         | 0              | $\overline{2}$<br>4 | 6<br>nл,<br>$\sim 1$         |

<span id="page-78-0"></span>Figura 4.7: Soma do vetor u com o vetor v no GeoGebra. Operação soma e barra de entrada com destaque. Fonte: Website GeoGebra Classic (Ver Nota de Rodapé [9,](#page-75-0) p. [76\)](#page-75-0)

– Demonstração da desigualdade triangular.

#### • Objetivos:

- Compreender como calcular a norma de um vetor;
- Compreender como calcular o produto escalar de dois vetores;
- Utilizar o produto escalar na resolução de problemas do mundo real, como problemas de física;
- Fornecer uma visão geral da álgebra vetorial e sua importância em várias áreas da matemática e da ciência;
- Desenvolver a habilidade dos alunos de realizar cálculos envolvendo o produto escalar de vetores usando técnicas computacionais.
- Metodologia: Aula expositiva dialogada com utilização do recurso tecnológico GeoGebra.
- Descrição: Nesta aula, faremos a conceituação e abordagem da norma de um vetor para medir seu comprimento. Apresentaremos, também, uma nova operação com vetores denominada produto interno que associa a cada par de vetores um escalar, motivo pelo qual essa operação também é chamada de produto escalar. Vamos usar a notação  $\langle \vec{u}, \vec{v} \rangle$ , como também  $\vec{u} \cdot \vec{v}$ . Vamos apresentar o produto interno por meio de uma operação que lembra produto de matrizes, como foi visto na Aula 02. Aqui, especificamente, vamos fazer o produto da transposta da matriz linha que representa o primeiro vetor  $\vec{u}$ , com a matriz coluna que representa o segunto vetor  $\vec{v}$ . É interessante observar que o produto interno é comutativivo, de tal modo que poderiamos ter ser feito esse procedimento na ordem inversa.

Utilize as definições e exemplos abaixo durante a aula.

Definição 4.3. O escalar resultado do produto

$$
\vec{u} \cdot \vec{v} = \begin{bmatrix} x_u & y_u \end{bmatrix}^T \begin{bmatrix} x_v & y_v \end{bmatrix} \implies
$$
  

$$
\vec{u} \cdot \vec{v} = \begin{bmatrix} x_u \\ y_u \end{bmatrix} \begin{bmatrix} x_v & y_v \end{bmatrix} = x_u x_v + y_u y_v \tag{4.1}
$$

é dito o Produto Interno, ou Produto Escalar dos dois vetores.

Ao calcular o produto de  $\vec{u}$  por ele mesmo obtemos um número positivo, que é o quadrado do seu comprimento. Com essa informação, conseguimos encontrar uma maneira de encontrar a norma de um vetor.

$$
\vec{u} \cdot \vec{u} = \begin{bmatrix} x_u & y_u \end{bmatrix}^T \cdot \begin{bmatrix} x_u & y_u \end{bmatrix} = \begin{bmatrix} x_u \\ y_u \end{bmatrix} \cdot \begin{bmatrix} x_u & y_u \end{bmatrix} = x_u x_u + y_u y_u = x_u^2 + y_u^2
$$

**Definição 4.4.** A norma de um vetor  $u = (x_u, y_u)$ , que indicaremos por  $||u||$ , é o número real não-negativo dado por:

$$
||u|| = \sqrt{\langle u, u \rangle} = \sqrt{x_u^2 + y_u^2}
$$

Usamos esta propriedade para medir comprimento de um vetor, ao extrair a raiz quadrada deste resultado  $\langle u, u \rangle$ .

Na verdade, produto escalar é muito mais poderoso que apenas medir distância do pé até a ponta da flecha. Podemos medir ângulo entre dois vetores, ou melhor, medir o cosseno do menor ângulo entre dois vetores, fazer outras medidas.

Exemplo 4.5. Trabalho realizado por uma força. Suponhamos que a força  $\vec{F}$  =  $4\hat{i} + 3\hat{j}$  aplicada em um bloco de massa m provoque um deslocamento  $\dot{\vec{d}} = 2\hat{i}$ , conforme a Figura [4.8.](#page-80-0) Qual o valor do trabalho realizado por essa força?

$$
W = \langle \vec{F}, \vec{d} \rangle = \left[ 4 \ 3 \ \right]^T \cdot \left[ 2 \ 0 \ \right] = \left[ \frac{4}{3} \right] \cdot \left[ 2 \ 0 \ \right] = 8
$$

**Exemplo 4.6.** Demonstre que para todos vetores  $\vec{u}$  e  $\vec{v}$  do plano vale a desigualdade triangular:

$$
\|\vec{u} + \vec{v}\| \le \|\vec{u}\| + \|\vec{v}\| \tag{4.2}
$$

Demonstração: Para fazermos a demonstração vamos precisar desigualdade de Cauchy-Schwarz:

<span id="page-79-0"></span>
$$
|\langle \vec{u}, \vec{v} \rangle| \le ||\vec{v}|| \|\vec{u}\| \tag{4.3}
$$

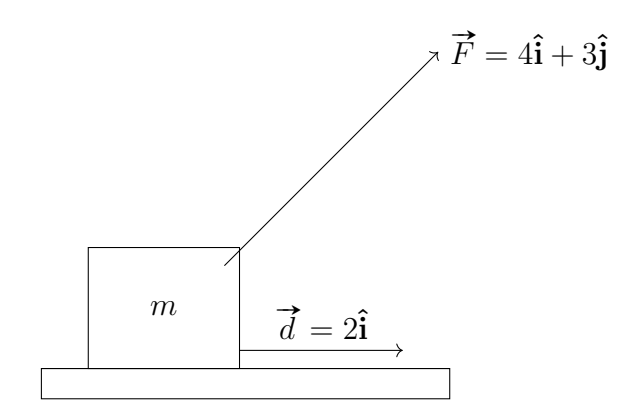

<span id="page-80-0"></span>Figura 4.8: Trabalho realizado por uma força. Fonte: Próprio autor.

Podemos afirmar que as quantidades da desigualdade [4.3](#page-79-0) são números reais nãonegativos, de modo nessa situação é equivalente a escrever:

$$
\|\vec{u} + \vec{v}\|^2 \le (\|\vec{u}\| + \|\vec{v}\|)^2
$$

Nesse sentido, podemos fazer o seguinte desenvolvimento:

$$
\begin{aligned}\n\|\vec{u} + \vec{v}\|^2 &= \langle \vec{u} + \vec{v}, \vec{u} + \vec{v} \rangle \\
&= \langle \vec{u}, \vec{u} \rangle + \langle \vec{u}, \vec{v} \rangle + \langle \vec{v}, \vec{u} \rangle + \langle \vec{v}, \vec{v} \rangle \\
&= \|\vec{u}\|^2 + 2\langle \vec{u}, \vec{v} \rangle + \|\vec{v}\|^2 \\
&\leq \|\vec{u}\|^2 + 2\|\vec{u}\|\|\vec{u}\| + \|\vec{v}\|^2 \\
&\leq (\|\vec{u}\| + \|\vec{v}\|)^2\n\end{aligned}
$$

#### Breve guia de uso do GeoGebra

Passo 01: Crie os vetores.

Passo 02: Defina o produto interno.

Na barra de entrada, digite "ProdutoEscalar". Selecione a opção "Produto-Escalar(Vetor,Vetor)". Preencha os campos dentro dos parênteses e obtenha o resultado. Por exemplo, se queremos calcular o produto interno entre os vetores u e v digite o seguinte comando: "ProdutoEscalar $(u, v)$ ".

Alternativamente, podemos digitar na barra de entrada : u ∗ v. O símbolo "∗" será usado pelo GeoGebra para identificar o produto interno entre vetores. Passo 03: Observe o resultado.

O GeoGebra irá calcular o produto interno entre os vetores u e v e exibir o resultado na tela. Você pode verificar o valor do produto interno na janela de propriedades do vetor.

## 4.1.5 Aula 05: Produto vetorial

#### • Conteúdo a ser desenvolvido:

- Produto vetorial;
- Área de paralelogramos;
- Área de triângulos;
- Algumas aplicações de produto vetorial na Física;
- Demonstração da desigualdade triangular.

## • Objetivos:

- Introduzir o conceito de produto vetorial de vetores e suas propriedades;
- Compreender como calcular o produto vetorial de dois vetores;
- Explorar a relação entre o produto vetorial e a geometria dos vetores, como o cálculo de áreas;
- Desenvolver a habilidade dos alunos de realizar cálculos envolvendo o produto vetorial de vetores usando técnicas computacionais.
- Metodologia: Aula expositiva dialogada com utilização do recurso tecnológico GeoGebra.
- Descrição: Ao final da aula, espera-se que os alunos tenham adquirido conhecimentos e habilidades básicas em produto vetorial de vetores, bem como a capacidade de aplicar esses conceitos em outras áreas da matemática e em suas vidas cotidianas. Além disso, espera-se que eles tenham desenvolvido uma compreensão mais profunda da geometria dos vetores e sua relação com outras áreas da matemática e da ciência.

**Definição 4.7.** Suponha que os vetores  $\vec{u} \in \vec{v}$  definam os lados adjacentes de um paralelogramo (Figura [4.9\)](#page-82-0). A área A desse paralelogramo é dada por:

$$
A = |\vec{u} \times \vec{v}| \tag{4.4}
$$

onde  $\vec{u} \times \vec{v}$  é o produto vetorial dos vetores  $\vec{u}$  e  $\vec{v}$ , e  $|\vec{u} \times \vec{v}|$  é o módulo desse vetor.

**Definição 4.8.** Suponha que os vetores  $\vec{u}$  e  $\vec{v}$  definem dois lados adjacentes de um triângulo. A área A desse triângulo é dada por:

$$
A = \frac{1}{2} \cdot |\vec{u} \times \vec{v}| \tag{4.5}
$$

onde  $\vec{u} \times \vec{v}$  é o produto vetorial dos vetores  $\vec{u} \in \vec{v}$ , e  $|\vec{u} \times \vec{v}|$  é o módulo desse vetor.

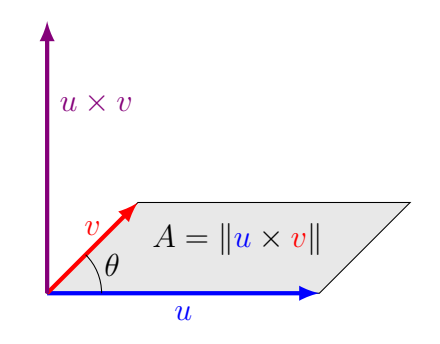

<span id="page-82-0"></span>Figura 4.9: Produto vetorial (cálculo de área). Fonte: Próprio autor.

Exemplo 4.9. Força magnética na Física. Calcule o vetor força de uma carga **EXEMPLO 1.0.** Força magnetica na 1 istori. Care are o vetor força de um<br>elétrica q que entra em um campo  $\vec{B} = 4\hat{\mathbf{i}} + 3\hat{\mathbf{j}}$  com velocidade  $\vec{v} = 2\hat{\mathbf{i}} + 5\hat{\mathbf{j}}$ .

$$
\vec{F} = q\vec{v} \times \vec{B} \tag{4.6}
$$

A equação acima define o vetor força.

$$
\vec{B} \times \vec{v} = \begin{vmatrix} \hat{\mathbf{i}} & \hat{\mathbf{j}} & \hat{\mathbf{k}} \\ 4 & 3 & 0 \\ 2 & 5 & 0 \end{vmatrix} = 0\hat{\mathbf{i}} + 0\hat{\mathbf{j}} + 16\hat{\mathbf{k}}
$$

$$
\vec{F} = 16q\hat{\mathbf{k}}
$$

#### Breve guia de uso do GeoGebra

Passo 01: Habilite a janela 3D.

Selecione o menu no canto superior direito para abrir a janela do menu. Em seguida, selecione "Janela de Visualização 3D" (Figura [4.10\)](#page-83-0). A interface do GeoGebra vai ficar de acordo com a Figura [4.11.](#page-83-1)

Passo 02: Crie os vetores.

Passo 03: O produto vetorial.

Na barra de entrada, digite "ProdutoVetorial". Selecione a opção "ProdutoVetorial(Vetor,Vetor)". Preencha os campos dentro dos parênteses e obtenha o resultado. Por exemplo, se queremos calcular o produto vetorial entre os vetores u e v digite o seguinte comando: "ProdutoVetorial $(u,v)$ ".

Passo 04: Observe o resultado.

O GeoGebra irá calcular o produto vetorial entre os vetores u e v e exibir o resultado na tela (Figura [4.12\)](#page-83-2). O resultado é um novo vetor que é perpendicular

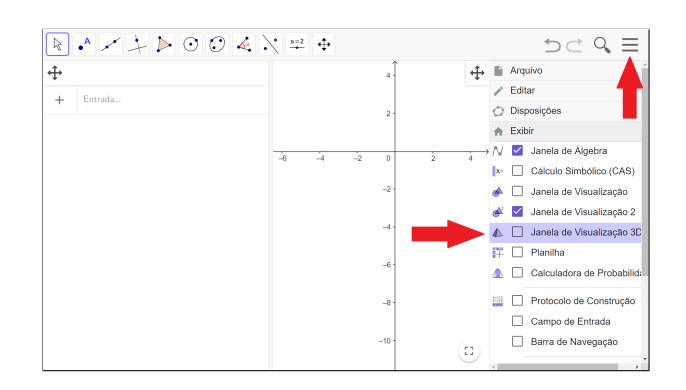

<span id="page-83-0"></span>Figura 4.10: Habilitar janela 3D no GeoGebra. Fonte: Website GeoGebra Classic (Ver Nota de Rodapé [9,](#page-75-0) p. [76\)](#page-75-0)

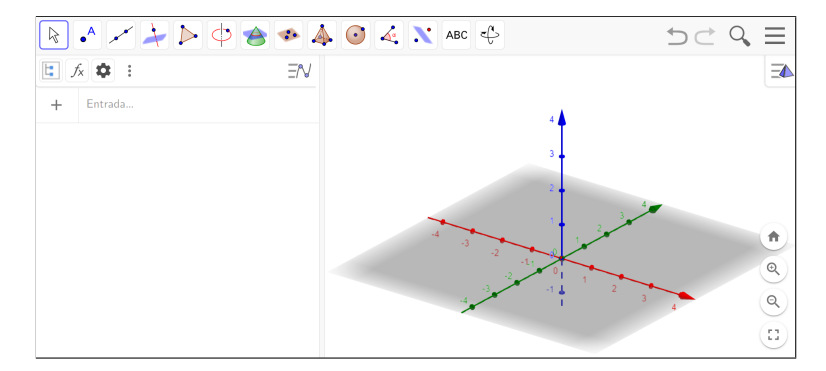

<span id="page-83-1"></span>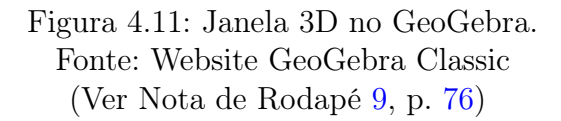

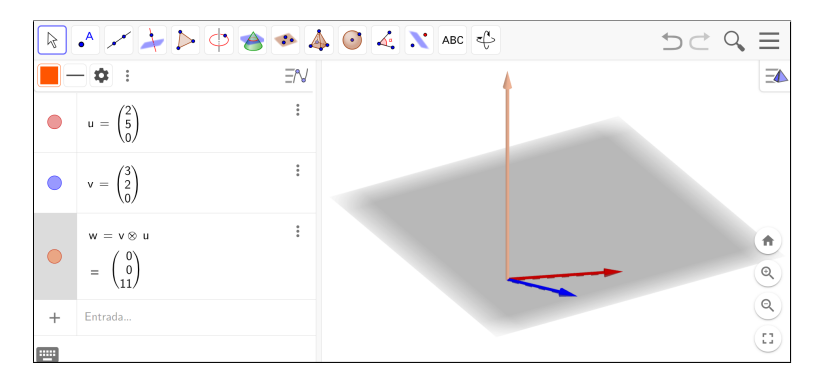

<span id="page-83-2"></span>Figura 4.12: Produto vetorial no GeoGebra. Fonte: Website GeoGebra Classic (Ver Nota de Rodapé [9,](#page-75-0) p. [76\)](#page-75-0)

aos dois vetores iniciais e cuja direção é determinada pela regra da mão direita<sup>[10](#page-83-3)</sup>.

<span id="page-83-3"></span><sup>10</sup>Veja a Figura [3.4](#page-66-0) na página [67.](#page-66-0)

## 4.1.6 Aula 06: Aplicações diversas na Matemática

#### • Conteúdo a ser desenvolvido:

- Ponto médio da diagonal de um paralelogramo;
- Segmento formado pelos pontos médios de um triângulo;
- As medianas e o baricentro de um triângulo.

#### • Objetivos:

- Apresentar aos alunos a utilização de vetores na resolução de problemas geométricos;
- Explanar os conceitos básicos de vetores, como soma, subtração, multiplicação por escalar e produto escalar, e sua relação com a geometria.;
- Desenvolver a habilidade dos alunos de realizar cálculos vetoriais envolvendo problemas geométricos, utilizando técnicas computacionais;
- Fornecer uma visão geral de como a álgebra vetorial é aplicada em outras áreas da matemática e da ciência.
- Metodologia: Aula expositiva dialogada com a resolução de problemas com utilização do recurso tecnológico GeoGebra.
- Descrição: Utilizar os exemplos que estão abaixo para mostrar como os vetores se relacionam com outras áreas da Matemática. Utilizar em todos os casos o GeoGebra para verificar o desenvolvimento algébrico.

Exemplo 4.10. As diagonais de um paralelogramo têm o mesmo ponto médio. Demonstração: Observe que o paralelogramo ABCD da Figura [4.13](#page-84-0) possui ponto médio da diagonal AC indicada pelo ponto M. Nesse caso, podemos escrever:

$$
\overrightarrow{BM} = \overrightarrow{BC} + \overrightarrow{CM} = \overrightarrow{AD} + \overrightarrow{MA} = \overrightarrow{MA} + \overrightarrow{AD} = \overrightarrow{MD}
$$

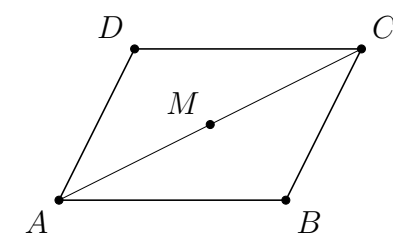

<span id="page-84-0"></span>Figura 4.13: Paralelogramo ABCD e o ponto médio M da diagonal AC. Fonte: Próprio autor.

Exemplo 4.11. O segmento que une os pontos médios de dois lados de um triângulo é paralelo ao terceiro e tem a metade de seu comprimento. Demonstração: No triângulo ABC da Figura [4.14](#page-85-0) temos M como ponto médio de AC e N como ponto médio de BC. Desta forma, podemos escrever:

$$
\overrightarrow{MN} = \overrightarrow{MC} + \overrightarrow{CN} = \frac{1}{2}\overrightarrow{AC} + \frac{1}{2}\overrightarrow{CB} = \frac{1}{2}\left(\overrightarrow{AC} + \overrightarrow{CB}\right) = \frac{1}{2}\overrightarrow{AB}
$$

<span id="page-85-0"></span>Figura 4.14: Pontos médios M e N dos lados AC e BC de um triângulo ABC. Fonte: Próprio autor.

Exemplo 4.12. As três medianas passam por um único ponto, chamado baricentro. O baricentro divide cada mediana a partir do vértice correspondente, na razão 2 : 1 (Figura [4.15\)](#page-85-1).

Use o GeoGebra para verificar essa afirmação.

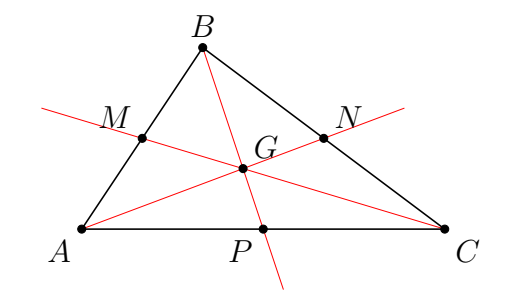

<span id="page-85-1"></span>Figura 4.15: As medianas e o baricentro. Fonte: Próprio autor.

Exemplo 4.13. Demonstração da fórmula do cosseno da diferença de dois arcos (ver Figura [4.16\)](#page-86-0)

$$
\cos(\alpha - \beta) = \cos\alpha\cos\beta + \sin\alpha\sin\beta
$$

Sejam  $\alpha = \angle AOC$  e  $\beta = \angle AOB$  e  $\alpha - \beta = \angle BOC$ . Sabemos que o ângulo  $\alpha - \beta$  é o ângulo entre os vetores u e v. Desta forma, podemos utilizar a equação do produto

interno (ver Equação [3.1\)](#page-65-0).

$$
\cos\left(\alpha - \beta\right) = \frac{\langle \vec{u}, \vec{v} \rangle}{\|\vec{u}\| \|\vec{u}\|}
$$

Como no ciclo trigonométrico o raio é unitário, tem-se que  $\vec{u}$  e  $\vec{v}$  são vetores unitários também. Assim, temos que:

$$
\cos (\alpha - \beta) = \langle \vec{u}, \vec{v} \rangle
$$
  
=  $\cos \alpha \cos \beta + \sin \alpha \sin \beta$ 

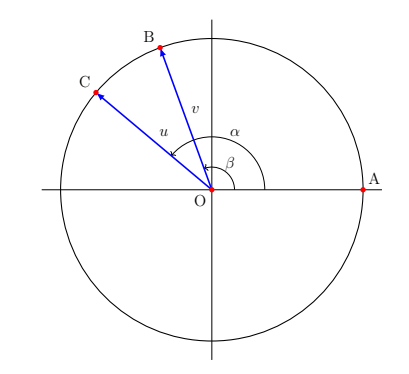

<span id="page-86-0"></span>Figura 4.16: Diferença de arcos. Fonte: Próprio autor.

# CONSIDERAÇÕES FINAIS

Neste trabalho foi apresentada uma proposta para o ensino de vetores buscando sua inserção no ensino médio por meio disciplina de matemática. Ao longo das páginas, foi realizado um passeio procurando encontrar caminhos que visam garantir a viabilidade prática de se trabalhar com este tema no Novo Ensino Médio.

O Capítulo [1](#page-21-0) abordou um referencial para um ensino contextualizado do assunto, interdisciplinar com as ciências da natureza e utilização das TDIC por meio do framework TPACK, permitindo uma integração adequada das tecnologias em sala de aula. É fato que apresentar uma proposta de ensino usando esses temas é uma ótima oportunidade de se começar a trabalhar com vetores.

O Capítulo [2](#page-43-0) priorizou entender os processos que se sucederam no Brasil e culminaram com a elaboração da BNCC e, por conseguinte, um Novo Ensino Médio. Procurou-se abordar também argumentos de como esse assunto se relaciona com as competências e habilidades requeridas pela BNCC.

No Capítulo [3,](#page-51-0) foi apresentado alguns conceitos importantes e indispensáveis para aqueles professores de matemática desejosos de ensinar vetores no ensino médio. O ponto de partida é a certeza de que cabe ao professor ter um olhar de maior profundidade no assunto que se quer ensinar para poder apresentar os conceitos com consistência conceitual.

Finalmente no Capítulo [4,](#page-68-0) foi apresentada a proposta de ensino de vetores centrada na álgebra linear. Em cada plano de aula elaborado, procurou-se trabalhar de forma contextualizada, interdisciplinar e inserindo as TDIC em sala de aula. Apesar da proposta não ter sido aplicada em sala de aula, é factível sua aplicação.

A intenção com esse texto não foi de esgotar as possibilidades do trabalho com vetores, apenas inspirar e abrir portas para que novos caminhos sejam explorados, já que esse conceito matemático apresenta grande potencial para aplicação no ensino médio.

Partindo do ponto de vista da matemática, o tópico de vetores é um assunto de grande potencial de abordagem. Percebem-se possibilidades de se trabalhar pluridisciplinarmente com diversos assuntos matemáticos que fazem parte dos três anos do ensino médio. O tópico de vetores maximiza a compreensão de outros conteúdos dentro da matemática, como: a geometria plana, matrizes, determinantes, trigonometria, geometria espacial e geometria analítica. Salienta-se que seu estudo lança oportunidade de um novo olhar sobre objetos já trabalhados além de aumentar a compreensão de vários conceitos.

Por meio dos vetores, pode-se vincular o pensamento algébrico ao geométrico. Além de ser um assunto que permite o uso de ferramentas digitais como o GeoGebra em sala de aula e assim dar a oportunidade de se usar as TDIC com competência.

O Novo Ensino Médio procura desenvolver as competências e habilidades por meio de duas partes que são conhecidas como Formação Geral Básica (FGB) e por Itinerários Formativos (IF). A primeira constitui parte mais rígida do currículo que tem como objetivo garantir as aprendizagens essenciais definidas na BNCC. É importante ressaltar que essas duas partes constituem um todo indissociável [\(Brasil 2018\)](#page-91-0). Os IF, por sua vez, constituem parte mais flexível do currículo e deve ser ofertado pela escola observando os anseios da comunidade escolar e criando possibilidades para o estudante desenvolver seus projetos de vida, além de outras capacidades e aspectos.

> Os itinerários formativos — estratégicos para a flexibilização da organização curricular do Ensino Médio, pois possibilitam opções de escolha aos estudantes — podem ser estruturados com foco em uma área do conhecimento, na formação técnica e profissional ou, também, na mobilização de competências e habilidades de diferentes áreas [\(Brasil 2018,](#page-91-0) p. 477).

A respeito dos IF, o DC-GOEM em consonância com a BNCC argumenta sobre a importância da flexibilidade curricular no Novo Ensino Médio ressaltando a seguinte fala:

> A flexibilização, como princípio de organização curricular, permite a construção de propostas pedagógicas alinhadas com a Base Nacional Comum Curricular, porém que atendam mais adequadamente às especificidades locais e à multiplicidade de interesses dos/as estudantes, estimulando o exercício do protagonismo juvenil e fortalecendo o desenvolvimento de seus projetos de vida. Desenhar caminhos, trajetos e fazer as próprias escolhas ao longo do Ensino Médio, a partir desse princípio de organização curricular, é possível fazer a conexão com seus interesses pessoais articulados num coletivo histórico-social de especificidades locais, regionais e/ou globais, sendo um diferencial para os/as estudantes. [\(Goiás 2021,](#page-92-0) p. 55).

Os IF buscam contribuir com a formação integral dos estudantes promovendo as dez competências gerais da educação básica. Dentro deste contexto o DC-GOEM organiza a flexibilização curricular, parte que compõe o Itinerário Formativo, em eletivas, Projeto de Vida e Trilhas de Aprofundamento.

As Eletivas são componentes curriculares de livre escolha dos/as estudantes para fins de enriquecimento cultural, diversificação de experiências, aprofundamento e/ou atualização de algum conhecimento específico que pode estar ou não associado às trilhas do seu Itinerário Formativo. Além disso, têm como objetivo discutir temas atuais e desenvolver habilidades, atitudes e valores para enriquecer e aprofundar as aprendizagens da Formação Geral Básica e/ou das trilhas de aprofundamento. São também uma forma de estimular o/a estudante a desenvolver o seu Projeto de Vida por meio de habilidades relacionadas às dimensões pessoal, profissional e social. [\(Goiás 2021,](#page-92-0) p. 503 e 504).

As Trilhas de Aprofundamento, por sua vez, são organizadas em conjuntos de unidades curriculares que permitem aos estudantes escolherem diferentes caminhos que melhor se adequem aos seus anseios e projeto de vida. Essas Trilhas de Aprofundamento são formadas por quatro eixos estruturantes, sendo eles: investigação científica, processos criativos, mediação e intervenção sociocultural e empreendedorismo [\(Goiás 2021\)](#page-92-0). Vinculado à Matemática o DC-GOEM propõe duas trilhas de aprofundamento, (1) a matemática escolar aplicada ao mercado de trabalho e a (2) imersão à matemática escolar: conhecimentos essenciais para o desenvolvimento da sociedade. Esta última apresenta os seguintes temas a serem trabalhados: matrizes, determinantes e geometria plana.

Como os temas abordados no itinerário "imersão à matemática escolar: conhecimentos essenciais para o desenvolvimento da sociedade", percebe-se a sintonia com aquilo que foi apresentado na proposta feita no Capítulo [4.](#page-68-0) O conteúdo de vetores consegue articular com muita harmonia matrizes e determinantes com a geometria plana.

Desde modo, a inserção desta proposta de ensino de vetores se mostra completamente adequada às premissas do Novo Ensino Médio. Por meio dos Itinerários Formativos percebe-se sua viabilidade. O professor que se engaje com este tema pode, por meio da proposta de uma disciplina eletiva, promover o ensino de vetores ou, por meio da Trilha de Aprofundamento "imersão à matemática escolar: conhecimentos essenciais para o desenvolvimento da sociedade".

Dessa forma, ficou demonstrada a viabilidade de inserção dos vetores no Novo Ensino Médio. Além disso, sua inserção nesta fase oferece um conjunto de prérequisitos para auxiliar estudos futuros para aqueles que querem se comprometer em um curso superior na área de exatas. A abordagem desse tópico pode contribuir suavizando muitas dificuldades que são apresentadas por estudantes do ensino superior em disciplinas como geometria analítica, álgebra linear e cálculo. Além disso, este trabalho promove uma reflexão sobre o atual currículo de matemática no Novo Ensino Médio, o que pode levar ao seu aprimoramento.

# Referências Bibliográficas

- [Ambrósio 2005]AMBRÓSIO, U. D. Sociedade, cultura, matemática e seu ensino. Educação e pesquisa, v. 31, n. 01, p. 99–120, 2005.
- [Anjos e Silva 2018]ANJOS, A. M. d.; SILVA, G. E. G. d. Tecnologias digitais da informação e da comunicação (tdic) na educação. Ministério da Educação. Universidade Aberta do Brasil, 2018.
- <span id="page-90-0"></span>[Anton e Rorres 2001]ANTON, H.; RORRES, C. Álgebra linear com aplicações. Porto Alegre: Bookman, 2001.
- <span id="page-90-1"></span>[Boldrini et al. 1980]BOLDRINI, J. L. et al. Álgebra linear. São Paulo: Harbra, 1980.
- [Borges e Nehring 2008]BORGES, P. A. P.; NEHRING, C. M. Modelagem matemática e seqüências didáticas: uma relação de complementaridade. Boletim de Educação Matemática, Universidade Estadual Paulista Júlio de Mesquita Filho, v. 21, n. 30, p. 131–147, 2008.
- [Boulos e Camargo 2005]BOULOS, P.; CAMARGO, I. de. Geometria analítica: um tratamento vetorial. São Paulo: Pearson, 2005.
- [Brasil 1988]BRASIL. Constituição Federal da República Federativa do Brasil. 1988. [https://www.planalto.gov.br/ccivil\\_03/constituicao/](https://www.planalto.gov.br/ccivil_03/constituicao/constituicaocompilado.htm) [constituicaocompilado.htm](https://www.planalto.gov.br/ccivil_03/constituicao/constituicaocompilado.htm). Acesso em: (03 de fevereiro de 2023).
- [Brasil 1996]BRASIL. Lei de Diretrizes e Bases da Educação Nacional. 1996. [https:](https://www.planalto.gov.br/ccivil_03/leis/l9394.htm) [//www.planalto.gov.br/ccivil\\_03/leis/l9394.htm](https://www.planalto.gov.br/ccivil_03/leis/l9394.htm). Acesso em: (03 de fevereiro de 2023).
- [Brasil 1997]BRASIL. Parâmetros Curriculares Nacionais (1<sup>ª</sup> a 4<sup>ª</sup> série). Brasília: MEC, 1997.
- [Brasil 1999]BRASIL. Parâmetros Curriculares Nacionais Ensino Médio: Parte III - Ciências da Natureza, Matemática e suas Tecnologias. Brasília: MEC, 1999.
- [Brasil 2000]BRASIL. Parâmetros Curriculares Nacionais: ensino médio. Brasília: MEC, 2000.
- [Brasil 2002]BRASIL. PCN+ Ensino Médio: orientações educacionais complementares aos Parâmetros Curriculares Nacionais. Ciências da Natureza, Matemática e suas Tecnologias. Brasília: MEC, 2002.
- [Brasil 2013]BRASIL. Diretrizes Curriculares Nacionais Gerais da Educação Básica. Brasília: MEC, 2013.
- [Brasil 2014]BRASIL. Plano Nacional de Educação. 2014. [http://www.planalto.](http://www.planalto.gov.br/ccivil_03/_ato2011-2014/2014/lei/l13005.htm) [gov.br/ccivil\\_03/\\_ato2011-2014/2014/lei/l13005.htm](http://www.planalto.gov.br/ccivil_03/_ato2011-2014/2014/lei/l13005.htm). Acesso em: (04 de fevereiro de 2023).
- [Brasil 2015]BRASIL. Base nacional comum curricular. Brasília: MEC, 2015. 1ª versão.
- [Brasil 2016]BRASIL. Base nacional comum curricular. Brasília: MEC, 2016. 2ª versão.
- [Brasil 2016]BRASIL. Segunda versão da Base Nacional Comum é entregue ao CNE para avaliação final. 2016. Acesso em: (04 de fevereiro de 2023). Disponível em:  $\langle \text{http://portal.mec.gov.br/ultimas-noticias/211-218175739/35821-}$ segunda-versao-da-base-nacional-comum-e-entregue-ao-cne-para-avaliacao-final>.
- [Brasil 2017]BRASIL. Base nacional comum curricular. Brasília: MEC, 2017. Versão final.
- <span id="page-91-0"></span>[Brasil 2018]BRASIL. Base Nacional Comum Curricular (versão final). Brasília: MEC, 2018.
- [Brasil 2018]BRASIL. Resolução  $N^2$  3, de 21 de dezembro de 2018. Brasília: MEC, Conselho Nacional de Educação, Câmara de Educação Básica, 2018. Versão final. Disponível em: <http://portal.mec.gov.br/docman/novembro-2018pdf/102481-rceb003-18/file>.
- [21]CALLIOLI, C. A.; DOMINGUES, H. H.; COSTA, R. C. F. Álgebra linear e aplicações. São Paulo: Atual, 2000.
- [Castells 2006]CASTELLS, M. A era da informação: economia, sociedade e cultura. A sociedade em rede. 17ª edição. ed. São Paulo: Paz e Terra, 2006.
- [Cavassani et al. 2022]CAVASSANI, T. B. et al. Integração das tdic na formação de professores: Aproximações entre o modelo tpack e a abordagem sociocultural. SciELO Preprints, 2022.
- [Cibotto e Oliveira 2017]CIBOTTO, R. A. G.; OLIVEIRA, R. M. M. A. Tpack– conhecimento tecnológico e pedagógico do conteúdo: uma revisão teórica. Imagens da Educação, v. 7, n. 2, p. 11–23, 2017.
- [Cibotto e Oliveira 2015]CIBOTTO, R. A. G.; OLIVEIRA, R. M. M. A. de. Tpack: formação inicial do professor de matemática. In: XIV Conferencia Interamericana de Educación Matemática. [S.l.: s.n.], 2015.
- [Colling e Richit 2019]COLLING, J.; RICHIT, A. Conhecimentos pedagógico, tecnológico e do conteúdo na formação inicial do professor de matemática. Educação Matemática Pesquisa, v. 21, n. 2, p. 394–421, 2019.
- [Costa 2015]COSTA, P. T. Vetores: uma abordagem para o ensino médio. Dissertação (Mestrado) — Departamento de Matemática da Universidade Federal do Maranhão - UFMA, 2015.
- [Cruz e Costa 2015]CRUZ, E.; COSTA, F. A. Formas e manifestações da transdisciplinaridade na produção científico-académica em portugal. Revista Brasileira de Educação, SciELO Brasil, v. 20, p. 195–213, 2015.
- [Fazenda 2006]FAZENDA, I. C. A. Interdisciplinaridade: história, teoria e pesquisa. Campinas, SP: Papirus editora, 2006.
- [Fazenda 2011]FAZENDA, I. C. A. Integração e interdiciplinaridade no ensino brasileiro. 6ª ediçao. ed. [S.l.]: Edições Loyola, 2011.
- [Fazenda et al. 1999]FAZENDA, I. C. A. et al. Práticas Interdisciplinares na Escola. 6ª ediçao. ed. São Paulo, SP: Papirus editora, 1999.
- [Freire 2005]FREIRE, P. Pedagogia do oprimido. Rio de Janeiro, RJ: Paz e Terra, 2005.
- [Freire 2019]FREIRE, P. Pedagogia da autonomia: saberes necessários à prática educativa. 58. ed. São Paulo, SP: Paz e Terra, 2019.
- [Freitas 2010]FREITAS, M. T. Letramento digital e formação de professores. Educação em revista, SciELO Brasil, v. 26, p. 335–352, 2010.
- [Galian 2014]GALIAN, C. V. A. Os pcn e a elaboração de propostas curriculares no brasil. Cadernos de Pesquisa, v. 44, n. 153, p. 648–649, 2014.
- <span id="page-92-0"></span>[Goiás 2021]GOIáS. Documento Curricular para Goiás – Etapa Ensino Médio. Goiânia: SEDUC, 2021.
- [Gomez J. J. D.; Frensel 2013]GOMEZ J. J. D.; FRENSEL, K. R. C. L. S. Geometria Analítica. Rio de Janeiro, RJ: SBM, 2013.
- [Gouveia et al. 2004]GOUVEIA, L. B. et al. Sociedade da Informação: balanço e implicações. 1ª. ed. Porto: Edições Universidade Fernando Pessoa, 2004.
- [Harari 2020]HARARI, Y. N. Sapiens: Uma Breve História da Humanidade. 1ª. ed. São Paulo, SP: L&PM, 2020.
- [Hefez A.; Fernandez 2016]HEFEZ A.; FERNANDEZ, C. S. Introdução à Álgebra Linear. Rio de Janeiro, RJ: SBM, 2016.
- [Jantsch 1972]JANTSCH, E. Inter-and transdisciplinary university: A systems approach to education and innovation. Higher education, Springer, v. 1, n. 1, p. 7–37, 1972.
- [Kato e Kawasaki 2011]KATO, D. S.; KAWASAKI, C. S. As concepções de contextualização do ensino em documentos curriculares oficiais e de professores de ciências. Ciência e Educação, v. 17, n. 1, p. 35–50, 2011.
- [Koehler e Mishra 2009]KOEHLER, M.; MISHRA, P. What is technological pedagogical content knowledge (tpack)? Contemporary issues in technology and teacher education, Society for Information Technology & Teacher Education, v. 9, n. 1, p. 60–70, 2009.
- [Lang e Gonzáles 2014]LANG, A. M. R.; GONZÁLES, F. J. A proposta teórica do conhecimento tecnológico pedagógico de conteúdo e a (sub) utilização das tic na educação básica. In: Congreso Iberoamericano de Ciencia, Tecnología, Innovación y Educación. [S.l.: s.n.], 2014. v. 142, p. 1–12.
- [Lima e Azevedo 2013]LIMA, A. C. d. S.; AZEVEDO, C. B. d. A interdisciplinaridade no brasil e o ensino de história: um diálogo possível. Revista Educação e Linguagens, v. 2, n. 3, p. 128–150, 2013.
- [Lima 2008]LIMA, E. L. Álgebra linear. Rio de Janeiro: IMPA, 2008.
- [LIMA et al. 2001]LIMA, E. L. et al. Exame de textos: análise de livros de matemática para o ensino médio. Rio de Janeiro: SBM, 2001.
- [Litoldo 2021]LITOLDO, B. F. A contextualização e os níveis de demanda cognitiva de tarefas de geometria presentes em livros didáticos de matemática sob a  $perspective do opportunity-to-learn.$  Tese (Doutorado) — Universidade Estadual de Campinas, Campinas, SP, 2021.
- [Martins 2015]MARTINS, R. L. O ensino de vetores e a interdisciplinaridade. Dissertação (Mestrado) — Centro de Ciências e Tecnologia da Universidade Estadual da Paraíba - UEPB, 2015.
- [Mill et al. 2018]MILL, D. et al. Dicionário crítico de educação e tecnologias e de educação a distância. 1ª edição. ed. Campinas, SP: Papirus Editora, 2018.
- [Mishra e Koehler 2006]MISHRA, P.; KOEHLER, M. J. Technological pedagogical content knowledge: A framework for teacher knowledge. Teachers college record, SAGE Publications Sage CA: Los Angeles, CA, v. 108, n. 6, p. 1017–1054, 2006.
- [52]MOREIRA, J. A.; HENRIQUES, S.; BARROS, D. M. V. Transitando de um ensino remoto emergencial para uma educação digital em rede, em tempos de pandemia. Dialogia, Universidade Nove de Julho (UNINOVE), p. 351–364, 2020.
- [Oliveira 2017]OLIVEIRA, M. M. Conhecimento pedagógico e tecnológico do conteúdo na formação de professores na educação científica e tecnológica. Dissertação (Mestrado) — Universidade Federal de Santa Catarina (UFSC), 2017.
- [54]OLIVEIRA, R. M. de; CORRÊA, Y.; MORÉS, A. Ensino remoto emergencial em tempos de covid-19: formação docente e tecnologias digitais. Revista Internacional de Formação de professores, v. 5, p. e020028–e020028, 2020.
- [Palis 2010]PALIS, G. d. L. R. O conhecimento tecnológico, pedagógico e do conteúdo do professor de matemática. Educação Matemática Pesquisa, v. 12, n. 3, p. 432–451, 2010.
- [Peretti e Costa 2013]PERETTI, L.; COSTA, G. M. T. d. Sequência didática na matemática. Revista de Educação do IDEAU, v. 8, n. 17, p. 1–15, 2013.
- [Piazza 2020]PIAZZA, M. C. N. Uma proposta de sequências didáticas para o ensino de vetores na escola básica. Dissertação (Mestrado) — Departamento de Matemática e Estatística da Universidade Federal de São João del Rei - UFSJ, 2020.
- [Pombo 2006]POMBO, O. Práticas interdisciplinares. Sociologias, SciELO Brasil, p. 208–249, 2006.
- [Pombo 2008]POMBO, O. Epistemologia da interdisciplinaridade. Ideação, v. 10, n. 1, p. 9–40, 2008.
- [Pombo et al. 2005]POMBO, O. et al. Interdisciplinaridade e integração dos saberes. Liinc em revista, Instituto Brasileiro de Informação em Ciência e Tecnologia, v. 1, n. 1, 2005.
- [Reference 2023]REFERENCE, O. Three age-system. 2023. [https://www.](https://www.oxfordreference.com/display/10.1093/oi/authority.20110803104443590;jsessionid=8F9764A4BEB34B3CC2CF671D72469CB7) [oxfordreference.com/display/10.1093/oi/authority.20110803104443590;](https://www.oxfordreference.com/display/10.1093/oi/authority.20110803104443590;jsessionid=8F9764A4BEB34B3CC2CF671D72469CB7) [jsessionid=8F9764A4BEB34B3CC2CF671D72469CB7](https://www.oxfordreference.com/display/10.1093/oi/authority.20110803104443590;jsessionid=8F9764A4BEB34B3CC2CF671D72469CB7). Acesso em: (21 de fevereiro de 2023).
- [Reis G. L.; Silva 1996]REIS G. L.; SILVA, V. V. Geometria Analítica. Rio de Janeiro, RJ: LTC, 1996.
- [Ribeiro e Piedade 2021]RIBEIRO, P. R. L.; PIEDADE, J. M. N. Revisão sistemática de estudos sobre tpack na formação de professores no brasil e em portugal. Revista Educação em Questão, Universidade Federal do Rio Grande do Norte, v. 59, n. 59, 2021.
- [Rigonatto 2018]RIGONATTO, M. Introdução ao estudo dos vetores e aplicações no ensino médio. Dissertação (Mestrado) — Instituto de Matemática e Estatística da Universidade Federal de Goiás - UFG, 2018.
- [Rowley-Conwy 2007]ROWLEY-CONWY, P. From genesis to prehistory : the archaeological three age system and its contested reception in Denmark, Britain, and Ireland. [S.l.]: Oxford University Press, 2007.
- [Sáez 1999]SÁEZ, V. M. M. Globalización, nuevas tecnologías y comunicación. [S.l.]: Ediciones de la Torre, 1999.
- [Santos 2014]SANTOS, B. B. M. d. O currículo das escolas brasileiras na década de 1970: novas perspectivas historiográficas. Ensaio: Avaliação e Políticas Públicas em Educação, v. 22, n. 82, p. 149–170, 2014.
- [Santos 2021]SANTOS, F. A. P. Do Ensino Presencial Para O Ead e De Repente O Ensino Remoto Emergencial: Uma Oportunidade (Forçada) Do Uso De Inovações Tecnológicas E Educacionais No Ensino De Matemática. Dissertação (Mestrado) — Instituto de Matemática e Estatística da Universidade Federal de Goiás - UFG, 2021.
- [Santos 2023]SANTOS, F. C. e. L. T. E. Veja Novo Ensino Médio: ajustar ou revogar? Entenda em 7 pontos o debate que envolve alunos e MEC. 2023. [https://g1.globo.com/educacao/noticia/2023/02/16/](https://g1.globo.com/educacao/noticia/2023/02/16/novo-ensino-medio-ajustar-ou-revogar-entenda-em-7-pontos-o-debate\ -que-envolve-alunos-e-mec.ghtml) [novo-ensino-medio-ajustar-ou-revogar-entenda-em-7-pontos-o-debate\](https://g1.globo.com/educacao/noticia/2023/02/16/novo-ensino-medio-ajustar-ou-revogar-entenda-em-7-pontos-o-debate\ -que-envolve-alunos-e-mec.ghtml) [-que-envolve-alunos-e-mec.ghtml](https://g1.globo.com/educacao/noticia/2023/02/16/novo-ensino-medio-ajustar-ou-revogar-entenda-em-7-pontos-o-debate\ -que-envolve-alunos-e-mec.ghtml). Acesso em: 26 fev 2023.
- [70]SANTOS, J. F. dos; NETO, A. F. G.; COELHO, P. M. F. Acesso à educação e à tecnologia: desafios em tempos de pandemia. Educação  $\mathcal C$  Linguagem, v. 24, n. 2, p. 411–429.
- [Shulman 1987]SHULMAN, L. Knowledge and teaching: Foundations of the new reform. Harvard educational review, Harvard Education Publishing Group, v. 57, n. 1, p. 1–23, 1987.
- [Veschi 2020]VESCHI, B. Etimologia de Tecnologia. Etimologia: Origem do Conceito. 2020. <https://etimologia.com.br/tecnologia/>. Acesso em: 21 de fevereiro de 2023.
- [Wartha e Faljoni-Alário 2005]WARTHA, J. E.; FALJONI-ALÁRIO, A. A contextualização do ensino de química através do livro didático. Química Nova na Escola, v. 22, p. 42–47, 2005.
- [Zabala 2015]ZABALA, A. A Prática Educativa: Como Ensinar. [S.l.]: Artmed Editora, 2015.

# Um breve relato do autor

Para finalizar, quero fazer um breve relato de como o PROFMAT contribuiu com meu crescimento profissional, salientando aquilo que vai além dos conteúdos abordados, que sem sombra de dúvidas trouxe aperfeiçoamento e qualificação para o exercício da minha prática docente na Educação Básica.

No início do curso de mestrado na disciplina Matemática Discreta (MA12) tive a oportunidade de conhecer a linguagem de programação Python, onde o professor que conduzia a disciplina fazia seu uso em vários momentos da aula. Isso foi muito inspirador. Achei tão interessante esse recurso que comecei a estudar o assunto para poder também usar em sala de aula. Hoje em dia, sempre que vejo uma boa oportunidade para usá-lo também utilizo esse recurso. Além disso, tive a oportunidade durante o curso de aprimorar meus conhecimentos em LATEX, que desde minha graduação há mais de dez anos não tinha contato. Como é bom escrever Matemática utilizando LATEX! Durante o curso, pude conhecer o PGF/TiKZ, que juntos formam um conjunto linguagens usadas para produzir imagens vetoriais. As imagens apresentadas neste texto foram produzidas por meio desse recurso. Uma coisa que também achei espetacular foi o uso do GeoGebra em várias disciplinas do mestrado e a troca de experiências com o uso da ferramenta. Como foi inspirador ver aplicações que não sabia ser possível. Também não tinha conhecimento do Programa de Aperfeiçoamento de Professores de Matemática do Ensino Médio (PAPMEM) que tem como objetivo aprimorar a formação dos professores de matemática do Ensino Médio de todo o Brasil. Realmente foi muito inspirativo poder participar das edições durante o mestrado. Espero continuar a participar. Por fim, quero também elogiar a estrutura do mestrado, por vários motivos, entre eles as aulas em vídeo no YouTube e por toda a bibliografia de altíssima qualidade disponibilizada. Essa é uma parte importante para nós professores do Ensino Médio.